nº 142 avril 990

# électronique

convertisseur A/N pour Centronics

**BOODS** 

# **Q-mètre<br>à vos selfs, prêts .**

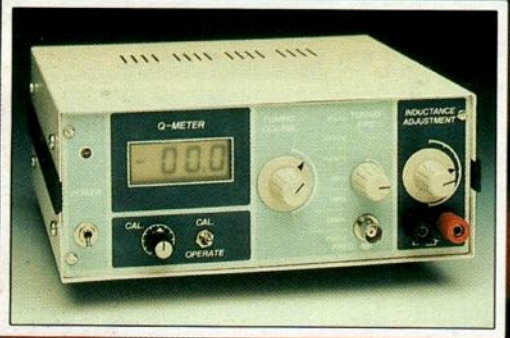

#### introscan pour lecteur de DC

#### sélecteur de ligne vidéo

, le magazine de l'électronicien créatif

e pulled

ख

wattmètre analogique stéréo

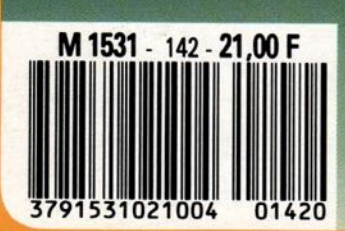

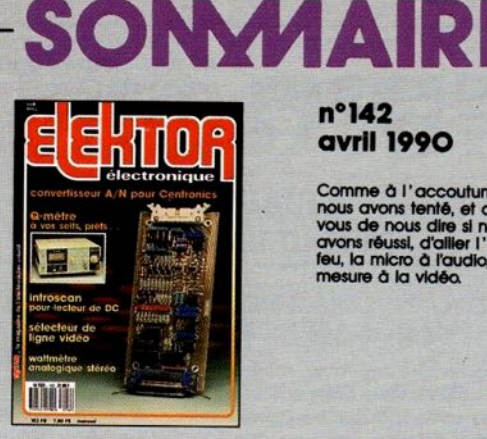

#### $n^{\circ}$ 142 **avril 1990**

Comme à l'accoutumée,<br>nous avons tenté, et c'est à<br>vous de nous dire si nous<br>avons réussi, d'allier l'eau au<br>feu, la micro à l'audio, la<br>mesure à la vidéo.

#### **Services**

- 16 elektor software service (ESS)
- 16 liste des circuits imprimés (EPS)
- 43 circuits imprimés en libre service

#### - Informations -

- 25 le b.a.-ba de l'analogique (III) comparateurs et contre-réaction
- 33 elekture: WORD 5
- 39 tort d'elektor: millivoltmètre alternatif logiciel de commande pour la RAM-CMOS d'un AT - SESAME
- 55 chip select: les 2C87 et 3C87 d'IIT
- 59 marché: des catalogues et des amateurs d'électronique...

#### **REALISATIONS**

#### **-Mesure**

19 Q-mêtre Mesurez le facteur Q de vos selfs 60 wattmètre stéréo analogique

#### -Audio-

- 30 IntroScan pour lecteur de D.A.N. 54 préamplificateur à commande numérique
	- **K. Thouet**

- **Micro-informatique**<br>34 convertisseur A/N N/A pour **Centronics B. Bijkerk** 56 central de distribution RS232
	- (2<sup>ème</sup> partie)<br>D.v/d Vliet

#### - Vidéo -

47 sélecteur de ligne vidéo C. Kuppens

#### **Domestique**

40 interrupteur différentiel automatique A. Wahr & R. Ernst

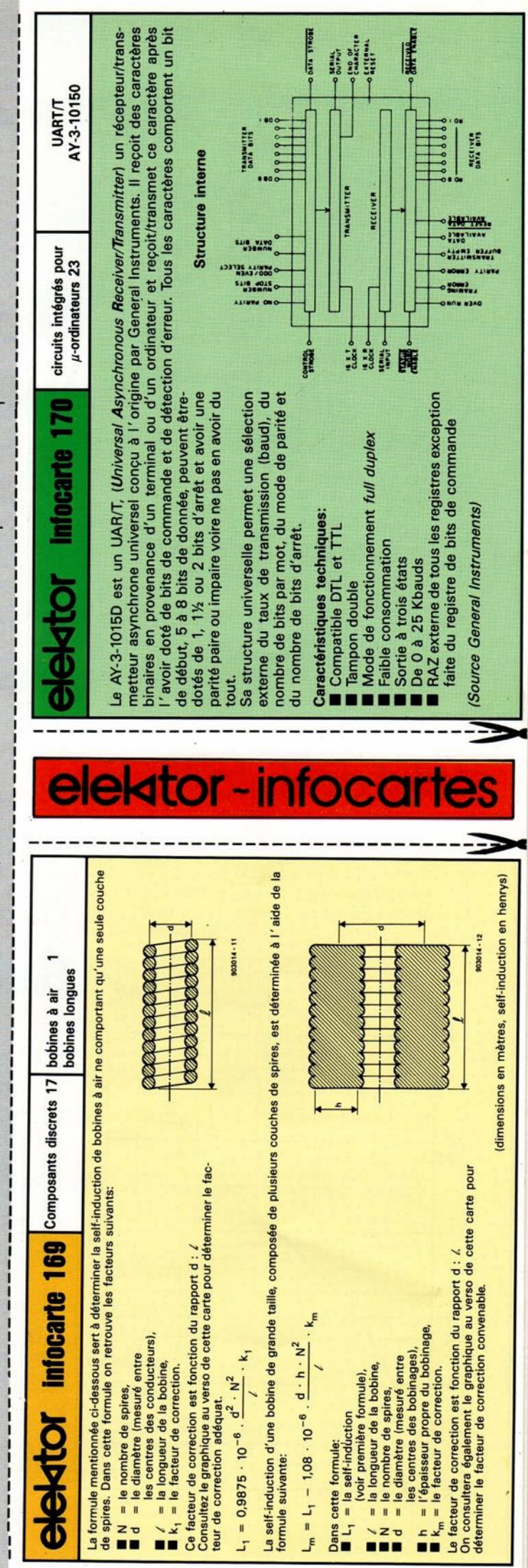

# 19 elektor<br>avril 19

avril 1990

# **Q-mètre**

#### **pour déterminer le facteur 0 de toutes ces selfs inconnues**

**les caractéristiques les plus importantes d'une self sont sa self-induction, son facteur de qualité (QI et sa fréquence de résonance. Nous vous proposons ici un appareil permettant la mesure du facteur Q. Cet instrument, basé sur la mesure de la fréquence de résonance, peut être utilisé pour le test d'inductances à des fréquences pouvant atteindre jusqu'à de l'ordre de 50 MHz.**

Il n'est pas rare que des amateurs d'électronique aventureux aient une "peur bleue" de la conception et de l'utilisation d'inductances et cela quel que soit leur physique ou leur type, bobine, self, pour la bonne et simple raison qu'ils trouvent diffi· ciles le test et la mesure des dits composants. De plus, comme il manque à ces mêmes personnes et l'expérience et les instruments de mesure adéquats, elles ont de gros problèmes pour "ressentir" l'importance relative et la significa· tion des caractéristiques de la self, telles que sa self·induction et son facteur de qualité.

Dans des numéros antérieurs de ce magazine, nous vous avons proposé deux inductancemètres, le premier pour les "basses fréquences", inductancemètre numérique (n°123, septembre 1988) et le second pour les fréquences plus élevées, **indue**tancemètre HF (n°136, octobre 1989).

L'appareil que nous vous proposons ici, permet de déterminer, avec une précision acceptable, le facteur Q d'une inductance, caractéristique relativement importante pour nombre d'applications. Ce Q·mètre n'est pas destiné à "atterrir" sur l'étagère d'un laboratoire de test où les exigences primordiales du cahier des charges sont précision et constance dans les mesures. Il s'agit en fait d'un instrument de mesure peu coûteux - *Iow-budçet* disent les Anglais - permettant de procéder à des mesures comparatives de facteurs Q avec une précision de l'ordre de 10%. Avec une plage de fréquences utile s'étendant de 70 kHz à quelque 50 MHz, cet appareil permet de mesurer des facteurs Q allant jusqu'à 200 environ, et ceci avec une précision "acceptable".

#### **Le principe**

De nombreux ouvrages consacrés à l'électronique de base expliquent dans le détail comment s'y prendre

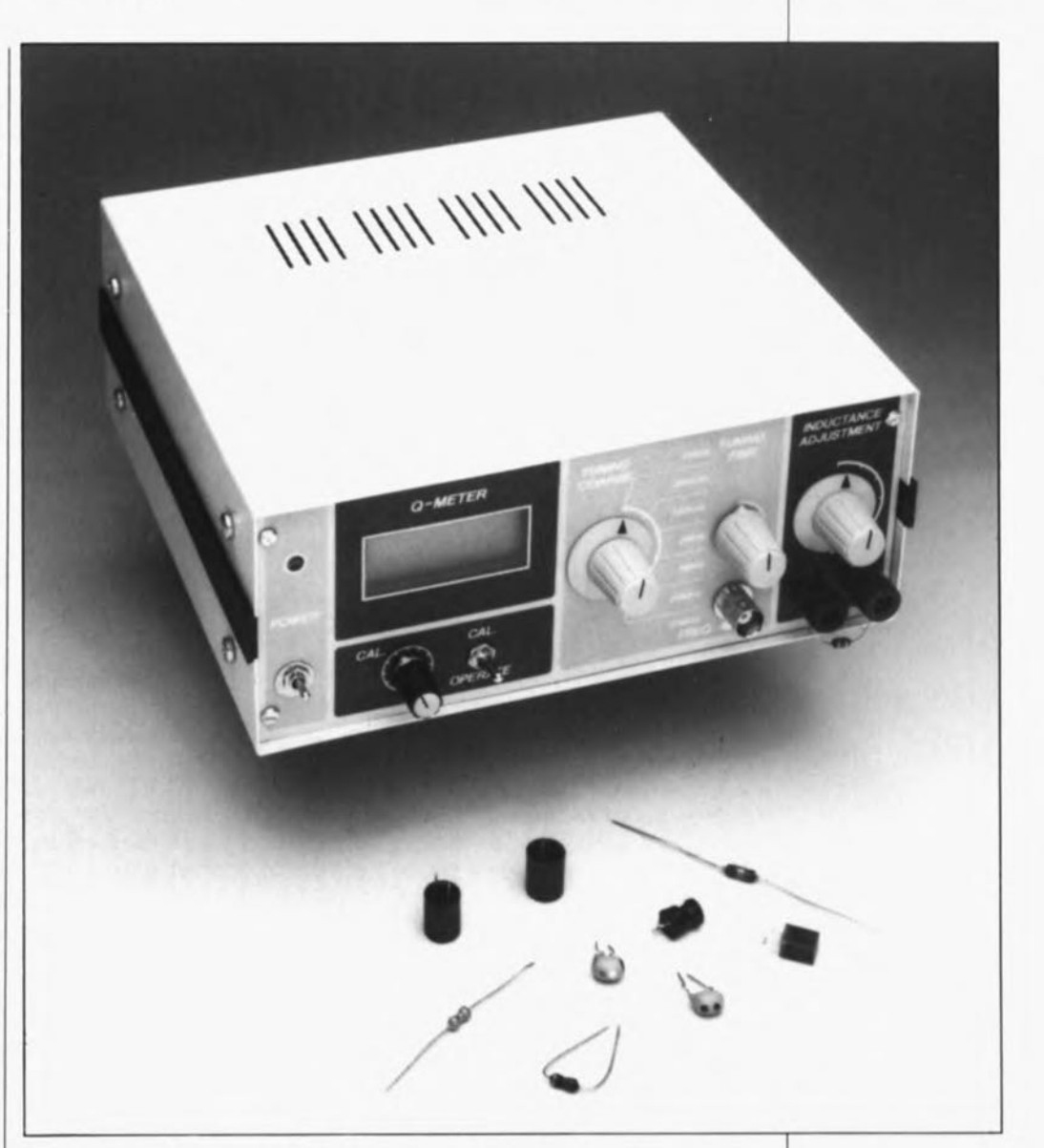

pour mesurer le facteur de qualité (Q). Nous nous limiterons donc à l'essentiel pour vous permettre de saisir le principe de fonctionnement de cet appareil. C'est la fonction du synoptique de la **figure** 1.

Un générateur, G. dont la résistance interne a été baptisée R<sub>G</sub>, est pris en série avec une inductance et un condensateur variable. On mesure la tension disponible aux bornes du condensateur, U<sub>sor</sub>. L'inductance L

prend en fait la forme physique d'une association en série d'une inductance, L<sub>x</sub>, et d'une résistance, R.. On procède à l'ajustage de la position du condensateur variable, C, jusqu'à ce que le circuit L-C accordé entre en résonance à la fréquence définie pour le générateur.

A la fréquence de résonance, *w*  $(=2\pi f)$ , les tensions aux bornes du

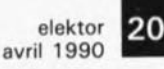

Figure 1. Synoptique d'un circuit de mesure du facteur Q.

Figure 2. On peut procéder à une estimation approximative du facteur Q à l'aide de la méthode de la bande passante  $3 dB.$ 

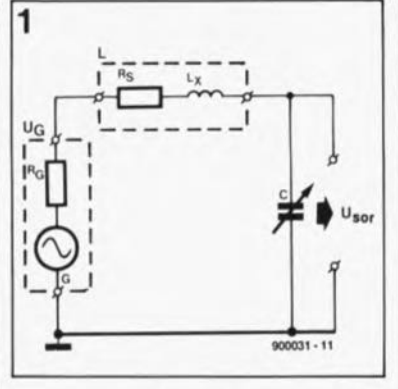

condensateur et de l'inductance se trouvent en opposition de phase de sorte que:

$$
U_{(Lx)}/U_G = \omega L_x/(R_G + R_s) = Q_L.
$$

En d'autres termes, le facteur Q sous charge, Q<sub>L</sub>, est l'inverse du facteur de perte de l'inductance. Plus le facteur Q est important, meilleure est l'inductance, ou en termes plus pratiques, mieux il est possible de réaliser un circuit d'accord parallèle ou série sélectif par l'association de la dite inductance à un condensateur.

La formule précédente montre que la résistance interne du générateur, R<sub>G</sub>, est, avec la self-induction, la fréquence de résonance et la résistance interne de l'inductance concernée, l'élément qui détermine le facteur Q. Si l'on suppose que  $R_G$  <  $R_s$ , on peut calculer le facteur Q réel (c'est-à-dire hors charge) à l'aide de la formule suivante:

 $Q = \omega L_x / R_s$ .

Le facteur Q hors-charge n'existe en fait que théoriquement puisque l'on se trouve toujours confronté à une certaine résistance interne du générateur, aussi faible soit-elle.

Il est temps de tirer quelques points au clair. La résistance de perte, R<sub>s</sub>, n'est pas uniquement la résistance mesurée à l'aide d'un ohmmètre par exemple. Dans le cas de la plupart des inductances de petites dimensions, la résistance au courant continu (d.c. resistance) est celle des spires du conducteur qui constitue cette inductance; cette résistance est en règle générale inférieure à 12. La valeur réelle (efficace pourrait-on même dire) de R<sub>s</sub> est cependant une fonction de la fréquence puisqu'elle est déterminée par l'effet "pelliculaire" (skin-effect) qui propulse les courants à fréquence élevée vers la surface du conducteur. L'effet pelliculaire diminue la section efficace du conducteur ce qui a pour effet d'augmenter les pertes ohmiques dans l'inductance par accroisse-

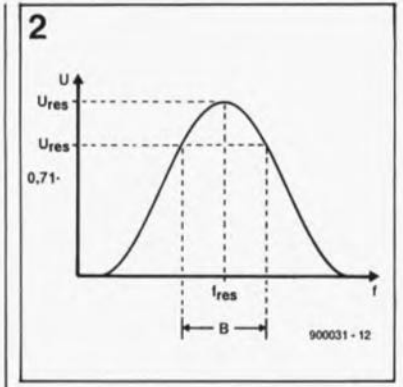

ment de la dissipation. Dans ces conditions, la  $R_s$  d'une inductance dépasse souvent de façon non négligeable sa résistance ohmique seule.

Autre remarque que fait naître l'examen des deux équations précédentes: la résistance interne du générateur doit être aussi faible que possible pour éviter des tolérances importantes du facteur Q mesuré dans le cas d'inductances ayant une R<sub>s</sub> relativement faible.

Il faut noter, pour finir, que les pertes dans le condensateur d'accord et la capacité parasite du circuit de test peuvent abaisser le facteur Q mesuré. En pratique, il faut accepter une tolérance pouvant aller jusqu'à 10%, ce qui, dans l'électronique "quotidienne", ne devrait guère poser de problème.

La figure 2 montre une approche pratique de la détermination du facteur Q. On mesure pour ce faire la tension aux bornes d'un circuit L-C accordé et ceci à sa fréquence de résonance. Cette tension, U<sub>res</sub>, définit le niveau de référence. On modifie ensuite l'accord du circuit de part et d'autre de ce point pour trouver les fréquences auxquelles la tension tombe à  $0,71 \cdot U_{\text{res}}$ . Ces deux fréquences définissent les points d'atténuation -3 dB; la plage entre ces deux points est appelée bande passante 3 dB, B. La mise en parallèle d'un condensateur idéal et d'une inductance se traduirait par un circuit accordé présentant une bande passante 3 dB infiniment étroite. En pratique, on se trouve confronté à de faibles pertes de sorte que:

#### $Q \approx f_{res}/B$ .

Cette technique de test se traduit en pratique par l'utilisation d'un générateur de signal HF fournissant le signal convenable à la fréquence requise et d'un oscilloscope servant à déterminer les points -3 dB. Il est important de veiller à ce que la connexion de ces deux instruments au circuit accordé soit la plus "légère" possible. Il faut en effet tenir compte, nous l'avons mentionné plus haut, des facteurs de pertes dans l'inductance L et le condensateur C, sans oublier les self-induction et capacité parasites.

#### L'électronique pratique

"Toute ressemblance avec un magazine vivant ou ... est purement fortuite"...

L'examen du schéma de la figure 3 permet de retrouver tous les ingrédients mentionnés dans le paragraphe consacré à la mesure théorique du facteur Q.

Le générateur de signal HF prend la forme d'un oscillateur commandé en amplitude, un ACO (Amplitude Controlled Oscillator), le transistor T5. Cet oscillateur accordé par l'intermédiaire d'un condensateur variable, Cl3, possède six calibres de fréquence dont la sélection se fait par l'intermédiaire du rotacteur Sl. La stabilisation en amplitude est réalisée par un redressement du signal disponible en sortie de l'oscillateur; la tension continue ainsi obtenue sert à commander le courant drainé par l'amplificateur différentiel que constituent les transistors Tl et T2.

Le condensateur C5 associé aux diodes D1 et D2 constitue le redresseur HF évoqué quelques lignes plus haut. Les diodes en question sont des Schottky du type HP2800 (Hewlett Packard). La tension présente à la grille du transistor à effet de champ ( $FET$  = field effect transistor) T4 voit sa négativité croître en cas d'augmentation de l'amplitude du signal produit par l'oscillateur. En raison de la relation inverse entre le facteur d'amplification de Tl et la tension de commande négative, toute tendance que pourrait présenter l'oscillateur d'accroître la tension de sortie est automatiquement contrée par une diminution du gain du dit transistor. Lors du démarrage de l'oscillateur, le condensateur C5 se charge rapidement, entraînant le circuit de commande de gain à réduire l'amplitude du signal de sortie jusqu'à ce que soit atteint un niveau stable.

L'efficacité du circuit de stabilisation de l'amplitude est, cela va de soi, attachée à certaines limites pratiques. La tension de sortie réelle varie entre 0,9 et 1,6 V<sub>cc</sub>, à la fréquence la plus faible de chacun des calibres (Cl3 étant mis à sa capacité maximale). Cette plage de tension peut être plus importante dans le calibre de fréquences le plus haut, en raison de l'influence croissante des capacité et induction parasites que présente le circuit.

Les FET T6 et T7 constituent un amplificateur terminal de puissance

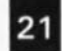

elektor avril 1990

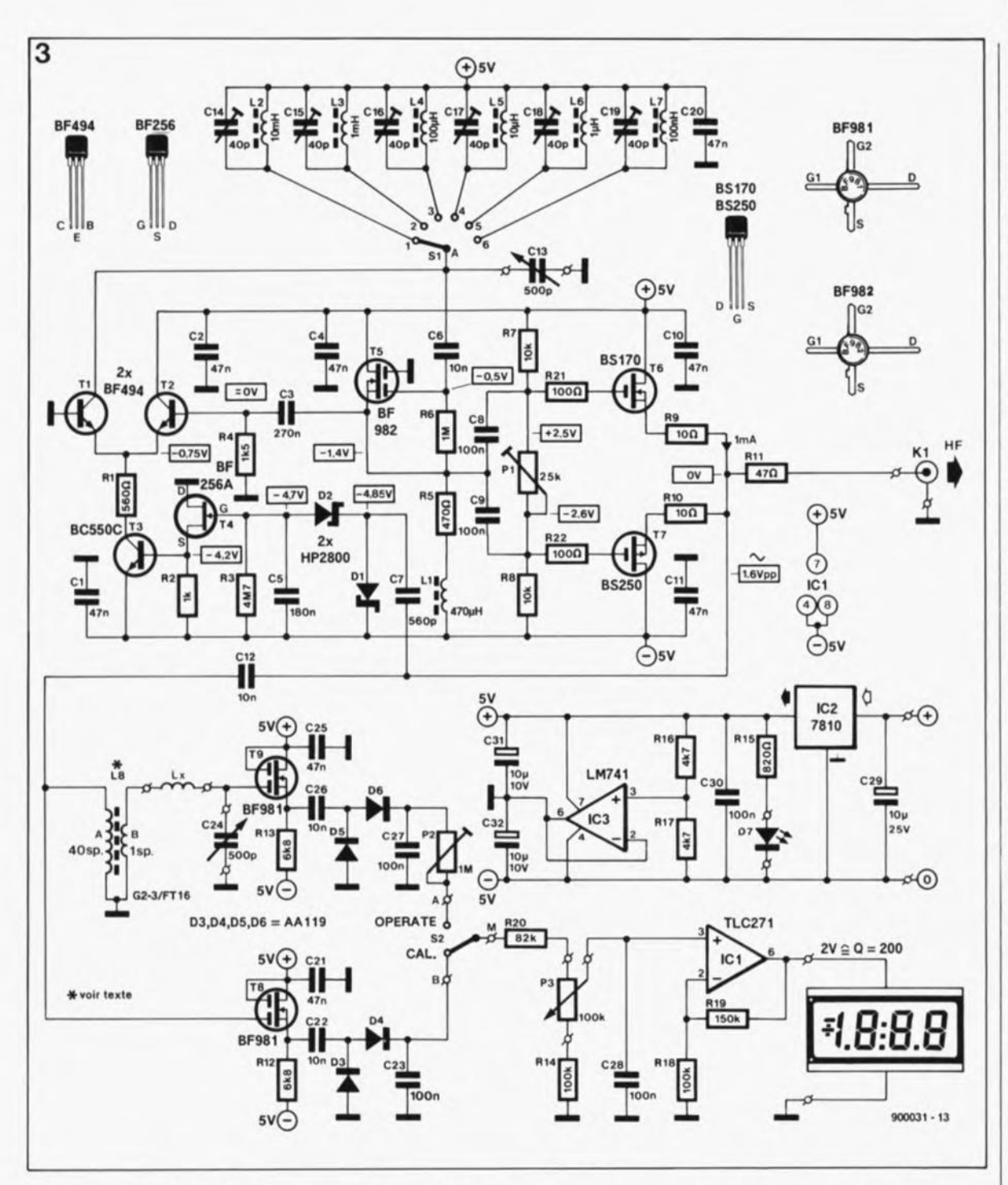

complémentaire capable d'attaquer la sortie de test HF à l'impédance de 50 Q, KI, et le convertisseur d'impédance, LB. Le courant de repos de l'étage de sortie de puissance est déterminé par la position de la résistance ajustable Pl, pour laquelle on trouvera la position qui donne la distorsion minimale du signal de sortie de l'oscillateur.

L'inverseur S2 permet de choisir, soit la tension de sortie de l'oscillateur redressée (position B), soit la tension redressée née aux bornes du condensateur de commande d'accord, C24 (position A). Ces deux tensions sont obtenues à l'aide d'étages MOSFET pratiquement identiques, T8 et T9, associés à des redresseurs de signal, D3/D4/C23 dans l'un des cas et D5/D6/C27 dans l'autre. Le rapport de la tension

de résonance et de la tension de référence (tension de sortie de l'oscillateur) est en relation directe avec le facteur Q de l'inductance à tester, L<sub>y</sub>.

La self à tore de ferrite L8 constitue un convertisseur d'impédance à large bande destiné à garantir une résistance-série négligeable au générateur et des capacités parasites faibles. Nous avons insisté sur l'importance de ces caractéristiques lors de l'étude de l'aspect théorique de la mesure du facteur Q. L'amplificateur opérationnel ICI constitue le circuit de commande de l'instrument de mesure utilisé pour la visualisation. La valeur maximale de la tension de sortie de 2 V correspond à un facteur Q de quelque 200. La visualisation de cet élément pourra se faire soit par l'intermédiaire d'un module numérique LCD à 3 chiffres soit à l'aide d'un galvanomètre à bobine mobile présentant un débattement pleine échelle pour une tension de 2 V.

L'alimentation symétrique de  $\pm$  5 V nécessaire au circuit est obtenue à partir d'une tension continue asymétrique non régulée de valeur comprise entre 12 et 18 V appliquée à un régulateur intégré de 10V (8710). La tension disponible à la sortie de IC2 est divisée par deux; on crée en outre une masse virtuelle à l'aide d'un amplificateur opérationnel, IC3. La tension de base pourra être fournie par un module d'alimentation secteur tels qu'on en trouve un peu partout. La consommation de courant du montage est Figure 3. L' 6lectronique du Q-mètre. **On y retrouve quel**ques composants pas très communs. **liste des composants:**

Résistances:  $R1 = 560 Q$  $R2 = 1 kQ$  $R3 = 4M7$  $R4 = 1kQ5$  $R5 = 470$   $\Omega$  $R6 = 1 MQ$  $R7, R8 = 10 k$  $R9, R10 = 10 Q$  $R11 = 47Q$  $R12, R13 = 6kQ8$  $R14, R18 = 100 k\Omega$  $R15 = 820 \Omega$  $R16, R17 = 4kQ7$  $R19 = 150 k\Omega$  $R20 = 82 k$  $R21, R22 = 100 \Omega$  $P1 = a$ just. 25 k $\Omega$  $P2 = a$ just. 1 M $\Omega$  $P3 = 100 kQ$  lin. **Condensateurs:** Cl,C2,C4,Cl0.Cll,  $C20, C21, C25 =$ 47 nF  $C3 = 270$  nF  $C5 = 180$  nF  $C6, C12, C22, C26 =$ 10 nF  $C7 = 560$  pF C8,C9,C23,C27,C28,  $C30 = 100$  nF  $C13, C24 = a$ just. 500 pF  $C14$  à  $C19$  = ajust. 40 pF  $C29 = 10 \mu F/25 V$  $C31, C32 =$  $10 \mu$ F/10 V 5emi-conducteurs:  $D1, D2 = HP2800$ (Hewlett Packard)  $D3$  à  $D6 = AA119$  $D7 = LED 5 mm rough$  $T1, T2 = BF494$  $T3 = BC550C$  $T4 = BF256A$  $T5 = BF982$  $T6 = BS170$  $T7 = BS250$ T8,T9 = BF981  $IC1 = TLC271$  (Texas Instruments) IC2 = 7810  $IC3 = LM741$ Bobines:  $L1 = 470 \mu H$  $L2 = 10$  mH  $L3 = 1$  mH  $L4 = 100 \mu H$  $L5 = 10 \mu H$  $L6 = 1 \mu H$  $L7 = 100$  nH

 $LB = A = 40$  spires de fil de cuivre émaillé de 0,5 mm de  $section + B = 1$ spire de fil de cuivre émaillé de 0,5 mm de **section sur tore de** ferrite G2-3 FT16 (Micrometals)

#### elektor avril 1990

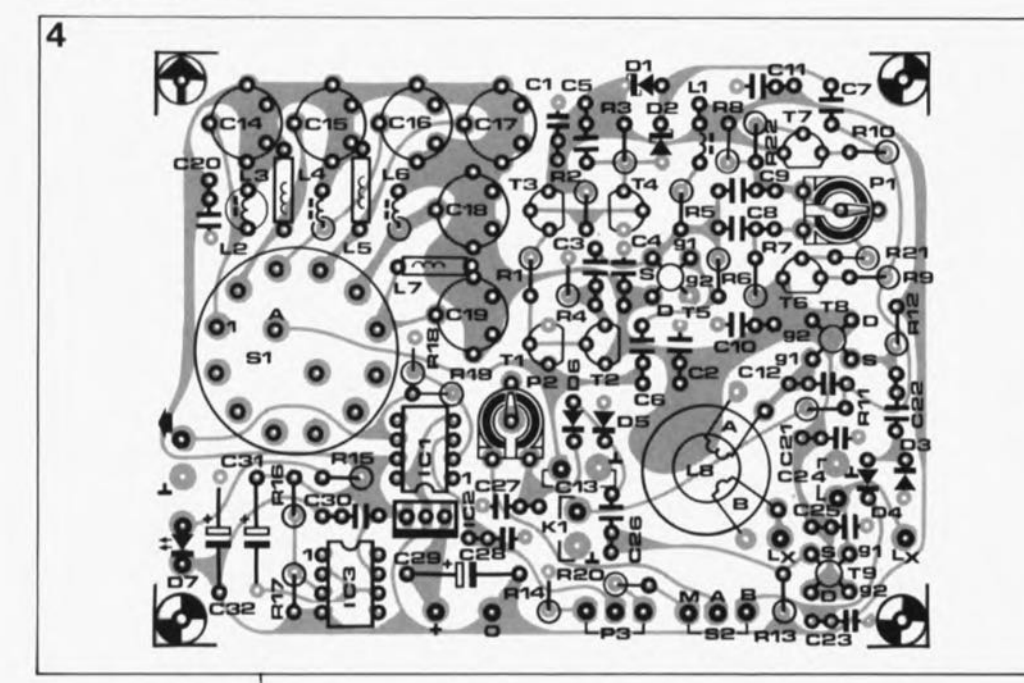

Figure 4. Représen· tation de la sérigraphie de l' implantation des composants de la platine double face à trous non métallisés dessinée pour le Q-màtre.

#### Divers:

- 51 = commutateur rotatif 1 circuit 6 positions
- $S2 =$  interrupteur simple (galvanomètre) ou double laffichage LCDI
- $K1$  = embase BNC châssis femelle modulo d'affichage LCD numérique 170x37 mm tel que Conrad 13 59 33-33 par exemple) ou galvanomètre à bobine mobile embase jack mêle pour châssis lalimentationl module d'alimentation secteur

ElBOMEC/TELET Est représenté en France par: ISKRA-FRANCE 27, rue des Peupliers 92000 Nanterre tél.: (1).47.60.00.29 fax.: (1).47.81.49.16

Figure 6. Grâce à **ce croquis, vous ne devriez pas avoir** de problème pour la fabrication artlsanale de la self L8, le convertisseur large bande.

extrêmement faible puisqu'elle ne dépasse pas 30 mA.

Important: si l'on opte pour un module d'affichage à LCD, il faudra le doter de sa propre alimentation sous la forme d'une pile de 9 V qui assurera quelque 200 heures de fonctionnement.

#### La réalisation

La première chose dont il faut tenir compte lors de la réalisation de ce montage, et ils'agit là d'une considération très importante, est de veiller à ce que les connexions entre les bornes d'entrée, identifiées par les lettres L<sub>x</sub> et l'inductance à tester soient les plus courtes possible. Ceci explique l'implantation verticale du circuit imprimé (dont on retrouve la sérigraphie en figure 4) tout près de la face avant.

Comme pour les autres appareils de cette série, voir le millivoltmètre alternatif du n°139, janvier 1990, nous avons mis le montage dans un boîtier LC850 de Telet.

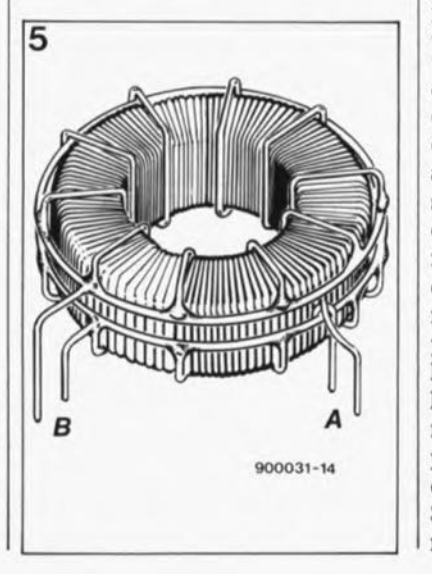

#### La self torique L8

La fabrication de la self 18 constituera la première étape de la réalisation pratique de ce montage. On utilisera du fil de cuivre émaillé de 0,5 mm de section. Avec ses 40 spires effectuées sur un tore de ferrite, l'enroulement A ne devrait pas poser de problème. On veillera à une répartition égale des spires sur l'ensemble du tore et à la mise en face l'une de l'autre les extrémités de l'enroulement A, - voir le croquis de la figure 5.

L'emoulement basse-impédance B est constitué de dix mini-spires réparties sur l'ensemble du tore et connectées en parallèle. Chacun de ces mini-enroulements prend en fait la forme de trois quarts de spire dont les extrémités sont soudées à deux anneaux communs montés parallèlement au tore après que celui-ci ait été doté de l' emoulement A. Comme un dessin vaut plus de mille mots, vieux proverbe chinois, nous avons demandé à notre spécialiste, Mr Laurent Martin, de vous croquer la self L8 (figure 5).

On commencera par donner forme aux dix mini-enroulements découpés dans des morceaux de fil de cuivre émaillé de 20 mm dont on aura dénudé les extrémités avec soin sur une longueur de 1mm environ. On prend ensuite deux morceaux de 65 mm de ce même fil de cuivre. On en dénude les extrémités et on gratte l'émail en JO points espacés de 6 mm. Positionner les dix emoulements mono-spire sur le tore de L8 en tournant leurs extrémités vers l'extérieur. Positionner le premier anneau à l'extérieur du tore doté de l' enroulement A et des JO *314* de spires. Souder les dix extrémités supérieures aux endroits

préparés de l'anneau que constitue le premier morceau de fil de 65 mm, Procéder de façon identique pour le second anneau commun que l'on soudera aux dix extrémités inférieures restées libres. Resserrer les anneaux et rapprocher leurs extrémités libres. Souder les extrémités de l'emoulement B aux points correspondants du circuit imprimé. L'anneau relié aux extrémités supérieures des mini-spires est relié à la masse. On soudera ensuite les extrémités de l'emoulement A aux endroits prévus sur la platine.

Le tore de ferrite utilisé, un G.2-3/FTI6 (Micrometals), n'est pas monnaie courante, mais vous devriez le trouver chez plusieurs revendeurs faisant de la publicité dans Elektor. Pour ceux d'entre vous qui voudraient réaliser cette self avec les moyens du bord, c'est un ancien marin qui parle, nous vous en proposons les caractéristiques électriques et physiques:

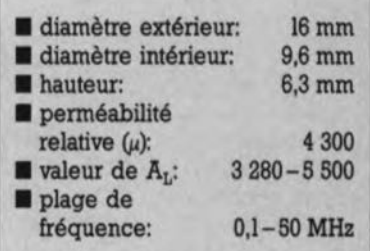

#### Le circuit imprimé

La platine du Q-mètre est un circuit imprimé double-face à trous non métallisés. La surface cuivrée côté composants constitue un grand plan de masse destiné à garantir un découplage HF correct.

On montera les six condensateurs ajustables aux emplacements prévus sur le circuit imprimé, avant de les souder rapidement pour éviter toute déformation du matériau PTFE qui les constitue. On met ensuite en place les inductances associées à ces condensateurs variables. On remarquera l'alternance de leur positionnement destiné à éviter tout couplage inductif. Autre précaution additionnelle, on inversera l' orientation d'une self par rapport à l'autre en prenant comme point de repère l'anneau de tolérance (doré) peint à l'une des extrémités du corps de l'inductance.

L'implantation du reste des composants passifs n'appelle pas de remarque particulière. Le régulateur intégré IC2 monté verticalement à l'image des résistances ne nécessite pas de radiateur en raison de sa faible dissipation en fonctionnement normal. Certaines des extrémités de

composants doivent être soudées aux deux côtés du circuit imprimé. Les points concernés se caractérisent par l'absence de sérigraphie à l'endroit considéré.

Le commutateur rotatif SI sera soudé directement sur le circuit imprimé (ne pas utiliser de rotacteur à connexions filaires; celles-ci introduisent une induction parasite inacceptable). Une moitié seulement du commutateur 2 circuits/6 positions est utilisée.

Les FET sont des transistors sensibles aux charges statiques: on veillera à garder leurs broches en contact l'une avec l'autre (en courtcircuit) à l'aide d'un petit morceau de feuille d'aluminium jusqu'à l'instant de leur implantation sur le circuit imprimé. L'opération de soudure se fera fer à souder relié au plan de masse de la platine.

#### La mécanique et les connexions

Jetez un coup d'oeil au dessin de la face avant représenté en figure 6 de manière à vous faire une idée quant au positionnement de la platine par rapport à la face avant (sur la partie droite de celle-ci). On effectuera le perçage des orifices nécessaires dans la plaque avant du coffret en se servant. comme gabarit de découpage, d'une copie (à 100%) du dessin de la figure 6, voire de celle d'une face avant en film plastique autocollant disponible pour ce projet aux adresses habituelles. Il vous faut maintenant faire votre choix: un module d'affichage numérique à LCD ou un galvanomètre à bobine mobile, avant de découper l'emplacement correspondant dans le métal de la face avant. Si vous optez pour un galvanomètre à bobine mobile, il faudra en choisir un qui soit doté d'une échelle allant de 0 à 200. La tension produisant un débattement à pleine échelle devra être de 2 V (ajouter, le cas échéant, la résistance-série convenable pour obtenir que cette tension corresponde au courant nécessaire pour obtenir un débattement pleine échelle de l'instrument).

On positionne ensuite tous les organes de commande et embases sur le panneau de la face avant où ils sont fixés. Repérer les positions exactes des quatre points de fixation du circuit imprimé sur la face avant. Après avoir percé un trou aux points prévus, on y implantera des vis M3xSOà tête fraisée. Après avoir fixé ces vis à l'aide d'une rondelle et d'un écrou, on pourra les doter d'entretoises en plastique de 30 mm de long. Le circuit imprimé est ensuite positionné de façon à ce que les composants soient tournés vers la face avant. Il s'agit maintenant de déterminer assez précisément J'espace nécessaire aux condensateurs variables, à l'embase BNC FREQ., et aux bornes de mesure L. Ceci fait, on réduit les entretoises à la longueur minimale. Comme l'illustre la photographie en début d'article. nous avons utilisé pour les bornes L, des embases à vis pour fiches banane.

Après avoir débarrassé la face avant des organes de commande et des embases, on la dote de son film plastique bicolore autocollant. Une opération qui demande un certain doiçté. Remonter les organes de commande et les embases et les serrer fermement en évitant cependant d'abîmer la face avant pelliculaire. Raccourcir l'axe du potentiomètre CAL.(PS)à la longueur convenable pour que le bouton soit parfaitement positionné. On fait de même en ce qui concerne l'axe du commutateur rotatif présent sur le circuit imprimé. On dote ensuite toutes les bornes de ces organes de commande et de l'affichage (numérique ou analogique) de morceaux de fil de câblage. Les liaisons vers les embases L<sub>x</sub> et FREQ. ainsi que celles arrivant aux condensateurs d'accord doivent rester le plus court possible (ne pas dépasser 30 mm!!!). Bien qu'un petit morceau de câble blindé soit suffisant, vu la faible longueur de la connexion, on pourra aussi utiliser un petit morceau de câble coaxial pour effectuer la liaison de l'embase FREQ.au circuit imprimé.

Il restera à percer un orifice de dimensions convenable dans la face arrière du boîtier pour y mettre l'embase jack mâle châssis de l'alimentation. Sil'on a opté pour un module d'affichage à LCD, il faudra prévoir un dispositif de fixation de la pile de 9 V La connexion de celle-ci au montage se fera à travers un double interrupteur marche/arrêt de manière à alimenter simultanément et séparément cependant et le module d'affichage et l'électronique du circuit imprimé.

#### Les premiers essais

On relie provisoirement le circuit imprimé aux morceaux de câble de connexion dont ont été dotés les organes de commande, l'affichage, l'embase FREQ. et les picots. On positionne ensuite à mi-course tous les condensateurs ajustables, le potentiomètre P2 et les organes de

Figure 6. Représentation du dessin adopté pour la faca avant autocollante du Q-mètre. Echelle: 92%.

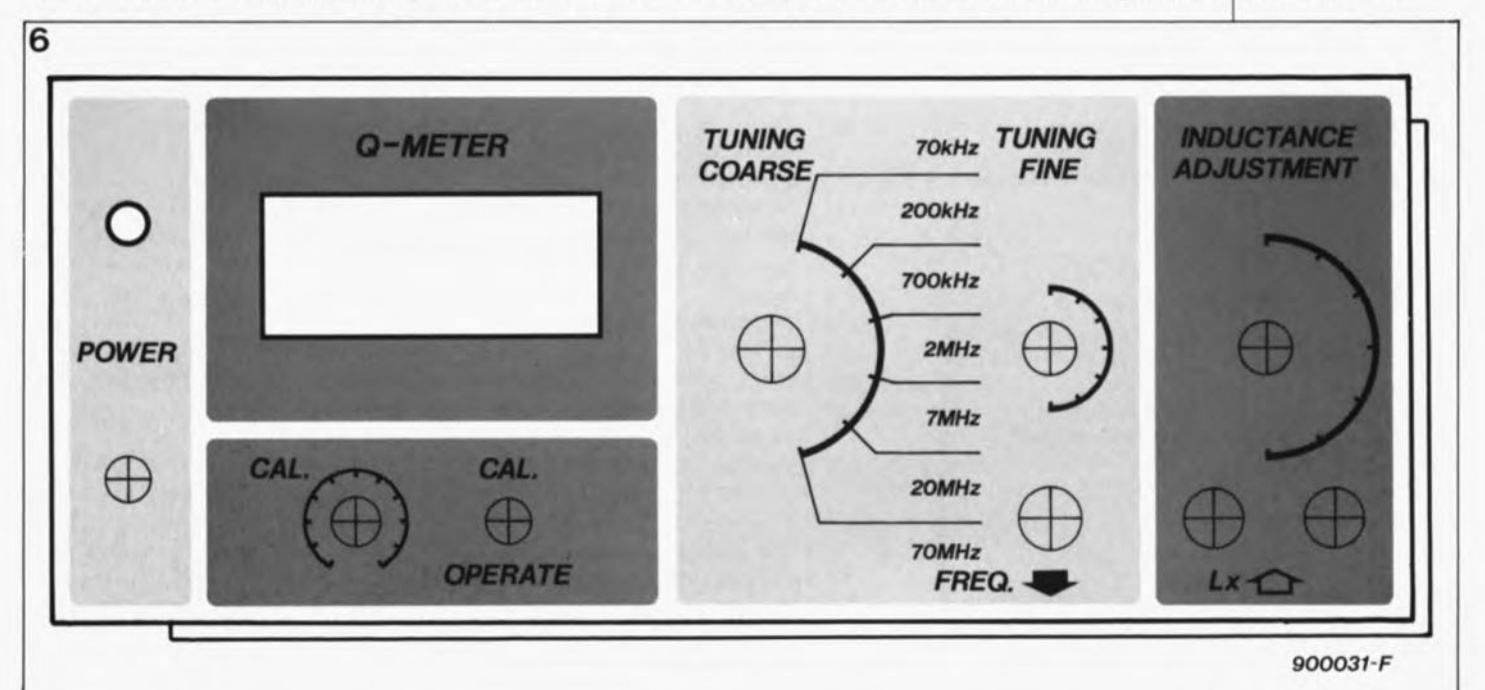

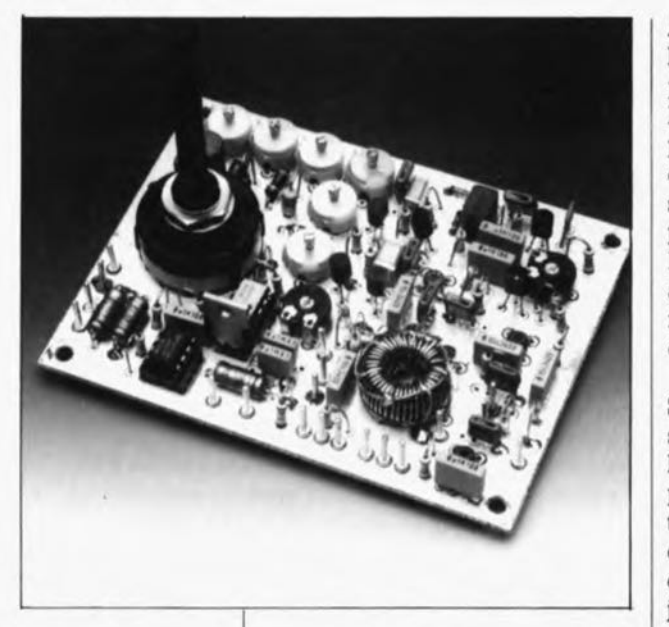

commande. Seule la résistance ajustable P2 est mise à sa valeur minimale (tournée à fond dans le sens horaire).

#### **L'étalonnage**

Bien qu'il soit possible de procéder au réglage de cet appareil sans l'aide d'un oscilloscope et/ou celle d'un fréquencemètre, il est préférable de disposer de ces deux instruments de mesure pour réussir parfaitement cette opération. On commence par mettre le commu-

tateur rotatif TUNING COARSE sur son calibre le plus faible (70 kHz).

**Tableau 1. Mode d'emploi succinct.** 

POWER: Mise en et hors-fonction du Q-mètre.

FREQ.(embase): Sortie de l'oscillateur. A utiliser à des fins de test.

Lx (embases): Y connecter l'inductance à tester. Ne pas utiliser de cordons de mesure.

METER: Affichage numérique (LCD) ou analogique (galvanomètre à bobine mobile); débattement à pleine échelle: 200.

Bouton CAL. (P3): Sert à régler le Q-mètre pour lire 100 en mode de calibration.

CAL. **OPERA TE** (52): Sélection de mode entre la calibration ou la mesure.

**TUNING COARSE (S2): Réglage grossier de l'accord** (svntonisation'. Permet de choisir le calibre de fréquence. On débutera toute mesure en mettant ce commutateur en position 20 - 70 MHz. En l'absence de résonance, passer sur le calibre immédiatement inférieur.

**INDUCTANCE ADJU5TMENT** (C24): Jouer sur la position de ce condensateur ajustable jusqu'è trouver la fréquence de résonance dans le calibre choisi. A utiliser avant la commande TUNING FINE.

**TUNINO FINE** (C13): Permet de rechercher le maximum de la tension de résonance visualisée par l'affichage LCD ou le galvanomètre.

Après mise sous tension du Q-mètre, le premier pas consiste à vérifier la présence d'un signal sur l'embase FREQ. de la face avant. On joue sur la position de l'ajustable PI jusqu'à obtenir le minimum de distorsion du signal sinusoïdal. On répète ce processus pour chacun des calibres. Dans le calibre supérieur, il faudra accepter un compromis entre un niveau de sortie suffisant et une distorsion minimale.

Si vous ne disposez pas d'un oscilloscope, faites appel à l'affichage de l'instrument pour trouver la bonne position de PI: mettre le condensateur ajustable CI3 dans sa position de capacité maximale, (en butée dans le sens horaire) et ajuster PI jusqu'à ce que l'amplitude dans le calibre supérieur ne dépasse pas la moitié de celle relevée dans les calibres inférieurs.

Le positionnement de l'ajustable de calibration, P2, est effectué à l'aide d'une inductance dont on connaît très exactement le facteur Q (lire le paragraphe "Utilisation pratique" pour savoir comment on mesure le facteur Q). Il n'existe malheureusement pas d'autre technique pratique pour calibrer cet instrument. Les possesseurs d'un oscilloscope et d'un générateur de signal HF pourront éventuellement, pour déterminer avec une approximation satisfaisante le facteur Q d'une inductance donnée, faire appel à la méthode de définition de la bande passante 3 dB évoquée en début d'article. S'il vous est impossible d'utiliser la méthode précédente et que vous ne disposez pas d'une inductance de référence, il vous restera la solution de positionner la résistance ajustable P2 à mi-course.

Certains fabricants de petites selfs ou d'autres inductances, Siemens et Toko par exemple, indiquent le facteur Q approximatif de leurs produits sur les fiches de caractéristiques correspondantes, dont on retrouve bien souvent des extraits dans les catalogues de certaines maisons de vente par correspondance. On pourra utiliser ces chiffres pour vérifier le fonctionnement correct du Q-mètre et s'en servir le cas échéant pour donner à l'ajustable P2 la meilleure position possible, si l'on ne dispose pas d'inductance-étalon.

On peut également envisager de calibrer les plages de fréquence, bien qu'il ne s'agisse pas là d'une opération strictement indispensable. Pour effectuer cette calibration, il faudra brancher un fréquencemètre à la sortie FREQ. du Q-mètre. On jouera ensuite sur la position des condensateurs variables Cl4 à CI9 pour obtenir une concordance acceptable entre les valeurs de fréquence indiquées par le fréquencemètre et les domaines de fréquence définis sur la face avant. Pour ce réglage, le condensateur d'accord fin (FINE TUNING) CI3 sera positionné à sa capacité minimale (en butée dans le sens anti-horaire).

#### **Utilisation pratique**

Le mode d'emploi du Q-mètre est simple. Connecter l'inductance de valeur inconnue aux bornes L<sub>x</sub> et basculer l'inverseur S2 en position OPERATE. Après avoir placé le commutateur TUNING COARSE sur son calibre le plus élevé, 20-70MHz, on recherchera la fréquence de résonance en jouant sur les boutons FINE TUNING et INDUCTANCE ADJUSTMENT.En l'absence d'indication claire de résonance, qui se visualise par une augmentation brusque de la valeur visualisée par l'affichage, on passera au calibre immédiatement inférieur.

Une fois trouvée la fréquence de résonance, on recherche à l'aide de ces deux organes de commande, FINE TUNING et INDUCTANCE ADJUSTMENT, le débattement maximum (galvanomètre) ou la valeur maximale (affichage LCD). On bascule ensuite l'inverseur S2 en position CAL. et on joue sur l' ajustable P3, (CAL.) de façon à obtenir un débattement à mi-échelle ("100" à l'affichage). On remet ensuite S2 en position OPERATE et l'on vérifie que l'on se trouve bien encore en résonance en jouant "finement" sur le bouton FINE TUNING. La valeur affichée correspond alors au facteur Q.

Il peut se faire qu'il soit impossible, sur le calibre le plus élevé, d'obtenir l'affichage, en mode CAL, du "100" évoqué quelques lignes plus haut. IL faudra dans ce cas jouer sur le bouton CAL. jusqu'à lire "50" et multiplier ensuite par deux la valeur affichée par l'instrument lorsque l'on aura repassé en mode OPERATE.

Un instrument de plus à ajouter à votre "collection". Il sera d'une grande utilité pour tous ceux d'entre nos lecteurs qui sont passionnés par les réalisations HF, qu'il s'agisse d'émetteurs, de récepteurs (radio TV), un domaine de plus en plus vivant avec l'arrivée des satellites de R.D.S.

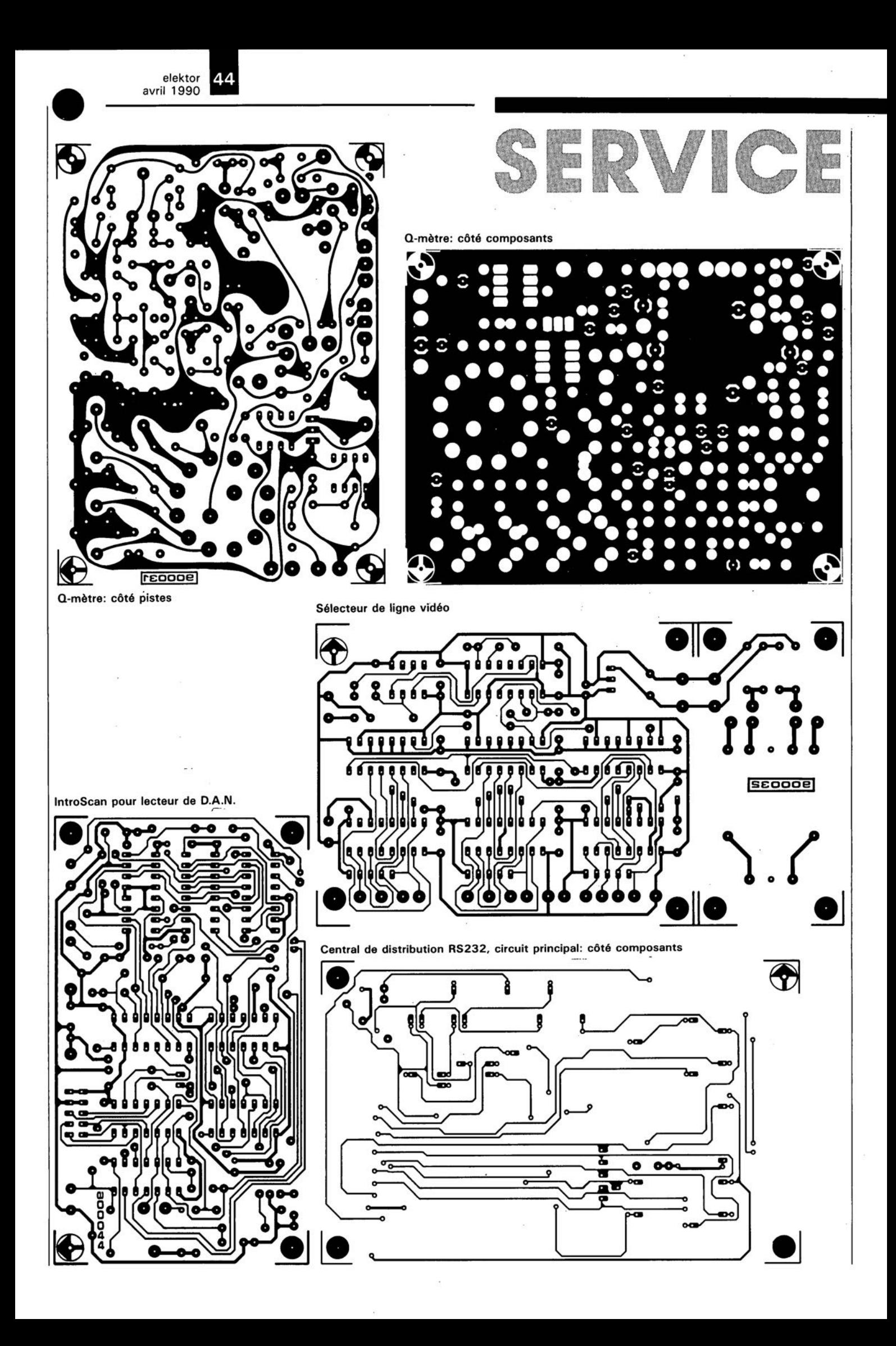

# **le b.a.- ba de l'analogique**

#### *3ème partie: comparateurs et contre-réaction*

Nous poursuivons l'exploration de la jungle de l'analogique en prenant sous notre loupe d'oenologue (qu'importe le flacon, pourvu, , ,) quelques circuits pratiques, applications des comparateurs décrits dans l'article du mois dernier, Nous pénétrons ensuite dans le domaine du couplage réactif qui (enfin !) transforme l'amplificateur opérationnel en amplificateur digne de ce nom,

Les amplificateurs opérationnels figurent très souvent parmi les composants utilisés pour faire des circuits d'affichage *bar-graph* à diodes électroluminescentes (LED). Il s'agit toujours de circuits destinés à visualiser un niveau donné, tels que par exemple un niveau sonore, le niveau d'une tension, l'état de charge d'une pile, voire un régime.

#### Indicateur de la tension de bord

La figure 1 nous propose le schéma d'un circuit de surveillance de la tension de la batterie d'une voiture (ou d'une moto). Il comprend 4 LED qui, en s'allumant pour une tension de 11V, 12 V, 13 V ou 14 V respectivement, visualisent éloquemment l'état de l'accumulateur concerné.

Le circuit intégré LM324 réunit toutes les caractéristiques nécessités par cette application: il intègre 4 amplificateurs opérationnels et se contente d'une unique tension d'alimentation; ce circuit garantit en outre un fonctionnement fiable même à des tensions d'entrée descendant à 0 V, voire à la tension d'une alimentation négative maximale admissible (dans le cas d'alimentation symétrique

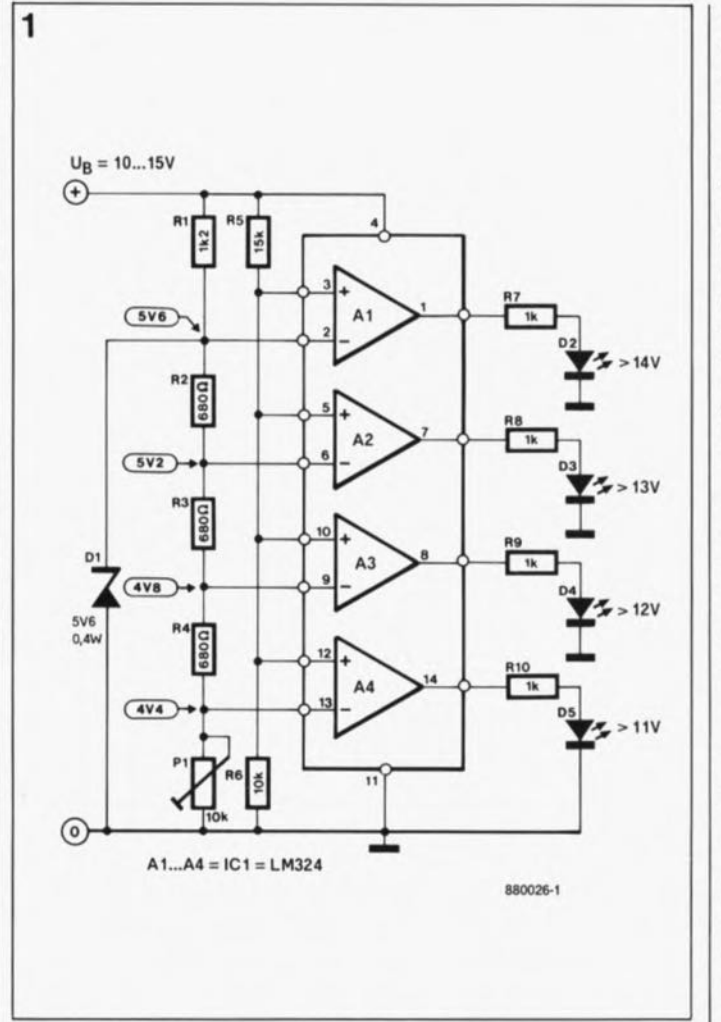

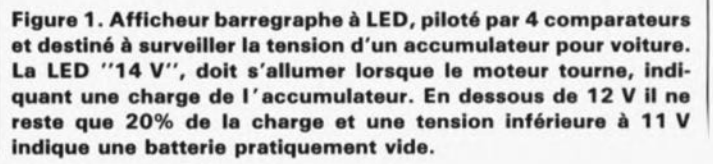

naturellement). caractéristiques auxquelles nous n'allons pas faire appel pour l'application présente.

Après comparaison entre la tension aux bornes de l' accumulateur  $(U_B)$  et 4 tensions de référence (valeurs de référence). le niveau de la tension de bord est visualisé à l'aide de quatre LED. Une diode zener, royalement alimentée en courant (6 mA environ) à travers la résistance-série A1, définit la tension de référence. C'est à dessein qu'a été choisie la valeur de 5,6 V sachant que les diodes zener possèdent leur stabilité en température la meilleure dans la plage des tensions comprises entre 5 V et 6 V. De plus, la tension zener de 5,6 V et la tension de l'accumulateur, U<sub>B</sub> 12 V, garantissent une chute de tension suffisante aux bornes de la résistance-série.

La tension de référence est appliquée directement à l' entrée inverseuse de l'amplificateur opérationnel A1. Un diviseur de tension constitué par les résistances R2 à R4 fournit une tension de référence aux entrées inverseuses des trois autres amplificateurs opérationnels. L'ajustable P1 sert au réglage précis de ces tensions de référence, dont les valeurs sont données sur le schéma de la figure 1.

Les amplificateurs opérationnels comparent ces tensions de référence à la tension aux bornes de l'accumulateur, U<sub>B</sub>, divisée elle par les résistances R5 et R6 et appliquée aux entrées non-inverseuses de chacun des quatre amplificateurs opérationnels. Les valeurs des résistances R5 et R6 ont été choisies de manière à ce qu'une tension de bord Ua de 14 V se traduise par une tension de 5,6 V aux entrées non-inverseuses.

A une tension  $U_B$  égale ou supérieure à 14 V, l'entrée non-inverseuse de l'amplificateur opérationnel Al devient "plus positive" que son entrée inverseuse; en conséquence, sa sortie devient positive, elle aussi, et la LED D2 s'allume, indiquant une tension de bord de 14 V. Il en est de même avec les autres amplificateurs opérationnels A2, A3 et A4 qui produisent l'illumination l'une après l'autre des LED D3, D4 et D5 à une tension de bord de 13 V, 12 V et 11V respectivement. On comprend immédiatement que dans ces conditions une tension de bord de 14 V produit l'illumination de toutes les LED. A une tension U<sub>B</sub> de 11 V, seule la LED D5 s'allume. Si, par malheur, la tension de l'accumulateur est inférieure à 11V, aucune des 4 LED n'est allumée (on peut également dire qu'elles sont toutes éteintes).

L'ajustable Pl sert à la compensation des tolérances de la tension zener. Il faut lui donner la position qui produise tout juste l'illumination de la LED D2 à une tension U<sub>B</sub> de 14 V. Théoriquement, sa valeur devrait être 7,48 kQ pour une tension zener précise de 5,6 V.

#### Comparateur à fonction quadruple

La figure 2 donne le schéma électronique d'un comparateur avec hystérésis: une application "passe-partout". Le coeur de ce circuit, un amplificateur opérationnel du type 741, se contente d'une tension d'alimentation unique. Ceci explique qu'à son entrée non-inverseuse soit appliquée une tension de référence, fixée à la moitié de la tension d'alimentation à l'aide de l'ajustable Pl. Puisque la valeur de la résistance à coefficient thermique négatif (NTC = *Negatif Temperature Coefficient)* et celle de la résistance Rl sont presqu'identiques, la tension appliquée à l'entrée inverseuse se situe approximativement au même niveau que celle présente à l'entrée noninverseuse. Une augmentation de la température entralne une diminution de la résistance de la NTC et aussi une chute de la tension appliquée à l'entrée inverseuse. Lorsque cette tension devient inférieure à celle fixée par l' ajustable Pl, la sortie de l' amplificateur opérationnel passe au niveau haut: on y trouve une tension positive. Le transistor Tl est alors conducteur et la LED Dl s'allume. L'étage à transistor permet de commander, si nécessaire, un relais (relais pour carte du type E, 12 V/50 mA max.).

Une diode de protection, D2, est prise en parallèle sur le relais afin de court-circuiter la tension self-inductive qui naît lors du déclenchement du relais. Si tout ce que l'on recherche est un simple signai de commutation, on pourra supprimer l'étage à transistor. Ce circuit peut faire office d'avertisseur/commutateur de surchauffe, assurant une mise en fonction automatique d'un ventilateur ou d'une alarme (en cas de température trop élevée d'un réfrigérateur par exemple).

Le circuit peut être transformé en circuit de thermostat par la permutation de la résistance Rl et de la NTC (figure 2b).

Dans ce cas-là, le relais est enclenché lorsque la température atteint une valeur trop basse. La résistance R2 sert à fixer l' hystérésis de façon à éviter des commutations trop fréquentes. Une résistance plus élevée (jusqu'à 470 kQ environ) entraîne un resserrement de la plage d'hystérésis; on obtient un élargissement de l' hystérésis en diminuant cette résistance (sans descendre sous 22 kQ environ).

On peut effectuer une autre modification du circuit de base par remplacement de la NTC par un autre type de capteur résistif, tel qu'une photorésistance (LDR *Light Dependent Resistance).* Le circuit de la figure 2c constitue un interrupteur enclenché par une luminosité importante. Pour la réalisation d'un interrupteur crépusculaire

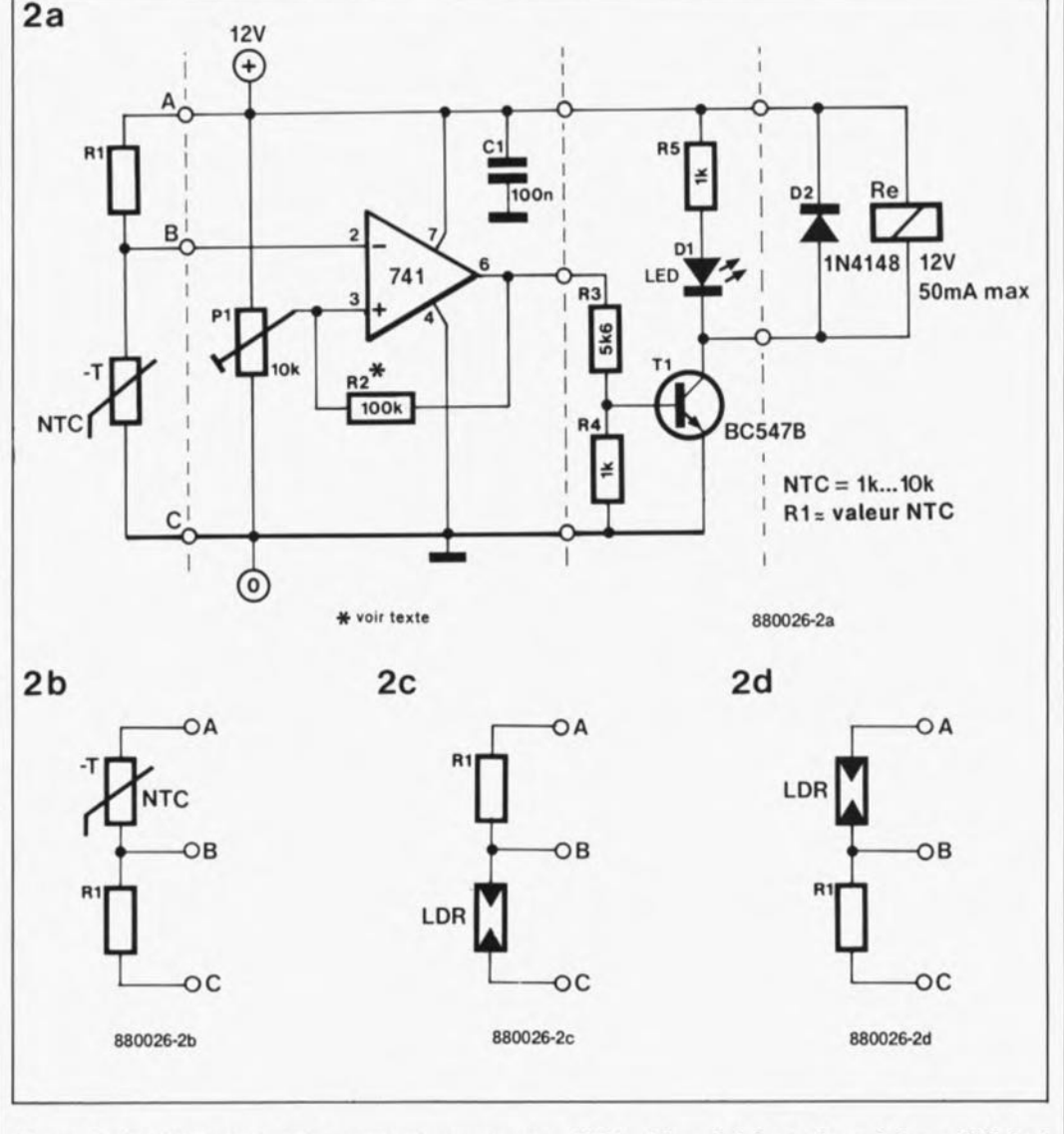

Figure 2. Circuit universel de comparateur avec hystérésis. L'hystérésis est introduite et définie à l'aide de la résistance R2. Dans la figure 2a il s'agit d'un commutateur qui entre en action en cas de surchauffe. La figure 2b représente un thermostat; les figures 2c et 2d donnent respectivement le schéma d'un interrupteur réagissant à l'apparition de lumière et celui d'un interrupteur crépusculaire.

27 elektor<br>avril 1 avril 1990

(enclenchement à niveau de luminosité faible) il suffit d'intervertir la résistance Rl et la LDR (figure 2d).

#### **Contre-réaction**

#### Diviseur de tension amplificateur

Puisque tout composant amplificateur, tel que le tube, le transistor ou le FET, dérive et qu'il comporte des non-linéarités et des tolérances plus ou moins importantes, la contreréaction constitue une vraie bénédiction. Ce n'est que grâce à la contre-réaction que la réalisation de systèmes linéaires précis est devenue possible. Elle va toutefois de pair avec quelques inconvénients.

Primo, il faut renoncer à vouloir obtenir le gain maximal possible et ne pas aller aux limites. Ceci ne pose cependant pas de grand problème puisque les semiconducteurs modernes ont un gain très élevé.

Secundo: les circuits à contre-réaction sont souvent à la base d'un phénomène terrifiant pour tout électronicien, concepteur de circuits analogiques: les oscillations incontrôlées. Comme toute chose importante dans la vie, il faut apprendre et comprendre comment créer une contre-réaction efficace.

Pour vous permettre de découvrir les secrets de la contre-réaction nous allons nous lancer dans l'examen de la circuiterie passive constituant le pendant du circuit actif de l'amplificateur: un circuit d'atténuation qui prend la forme d'un diviseur de tension (figure 3). Son "gain", qui est en fait le rapport existant entre la tension de sortie et la tension d'entrée, est fixé de façon très précise par le rapport des résistances R1 et R2. Ce gain a en outre l'avantage d'être très stable en température: le choix de coefficients de température identiques pour ces résistances aura pour résultat un rapport de résistance stable. L'application d'une charge au diviseur de tension peut être la source d'erreurs. Le courant de sortie entraine une chute de tension supplémentaire aux bornes de la résistance R1, voire R2 (en fonction de la polarité de la

tension et par conséquent le sens du courant de sortie). Dans ces conditions, la tension de sortie est plus faible que sa valeur théorique, calculée à l'aide du rapport des résistances (à un courant de sortie de  $0$ ,  $I_s = 0$ ). L'inconvénient majeur de cette approche se situe au niveau du gain, inférieur à 1 dans tous les cas de figure.

Il faudrait trouver un moyen de produire une chute de tension aux bornes de la résistance R2 telle qu'il naisse à l'extrémité supérieure du diviseur de tension une tension dont l'accroissement soit proportionnel à la somme des deux résistances Rl et R2. Ceci est le cas dans les circuits à autotransformateur de la figure 4, dans lesquels la transformation "de haut en bas" (figure 4a) se fait tout aussi bien que celle "de bas en haut" (figure 4b). Il existe en effet une façon d'arriver à ce résultat: il faut rendre "actif" le diviseur de tension, à l'aide d'un amplificateur opérationnel, technique qu'illustre la figure 5.

Que se passe-t-il maintenant en cas d'application à l'entrée non-inverseuse d'une tension de 1V par exemple? Supposons que la tension à la sortie de l'amplificateur opérationnel soit de o V. Le résultat de cette situation est la présence d'une tension de 0 V elle aussi à l'entrée inverseuse. L' application d'une tension de 1V à l'entrée non-inverseuse produit une différence positive entre les tensions d'entrée, amplifiée par l'amplificateur opérationnel avec un gain en boucle ouverte de quelque 100 000. La sortie passe très vite au niveau haut (tension positive); la moitié de cette tension  $(R1 = R2)$  est d'ailleurs appliquée à l'entrée inverseuse. Il est évident que cette entrée passe elle aussi rapidement au niveau positif. Ceci entraîne également une diminution brutale de la différence des tensions d'entrée qui atteint rapidement 0 V. On retrouve alors aux bornes de résistance R2 la tension d'entrée: tout est revenu dans l'ordre! La tension de sortie

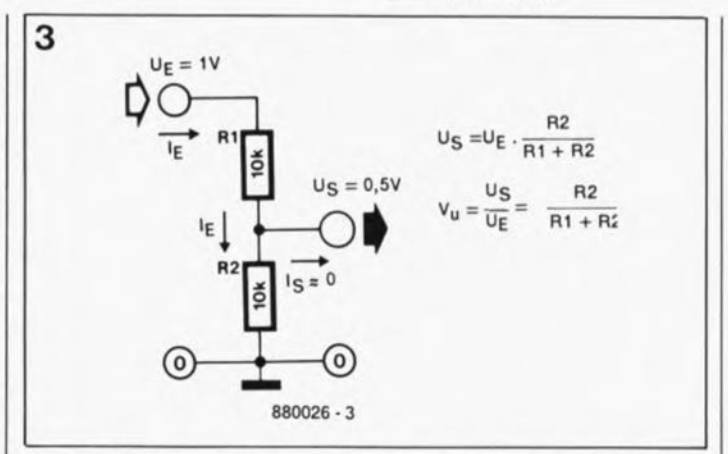

Figure 3. Diviseur de tension constituant un amplificateur "passif" ou amortisseur. Il présente un inconvénient important: un gain toujours Inférieur à 1.

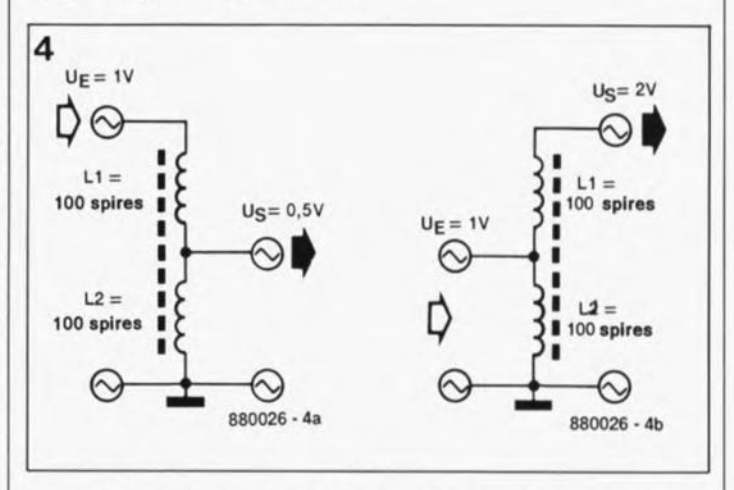

Figure 4. Deux inductances à couplage magnétique remplacent les résistances du diviseur de tension (des spires non découplées galvaniquement sur un même noyau s'appellent "autotransfor $m$  **mateur**). Ce transformateur fonctionne (à une tension alternative) aussi bien "de haut en bas" (figure 4a) que "de bas en haut" (figure 4b).

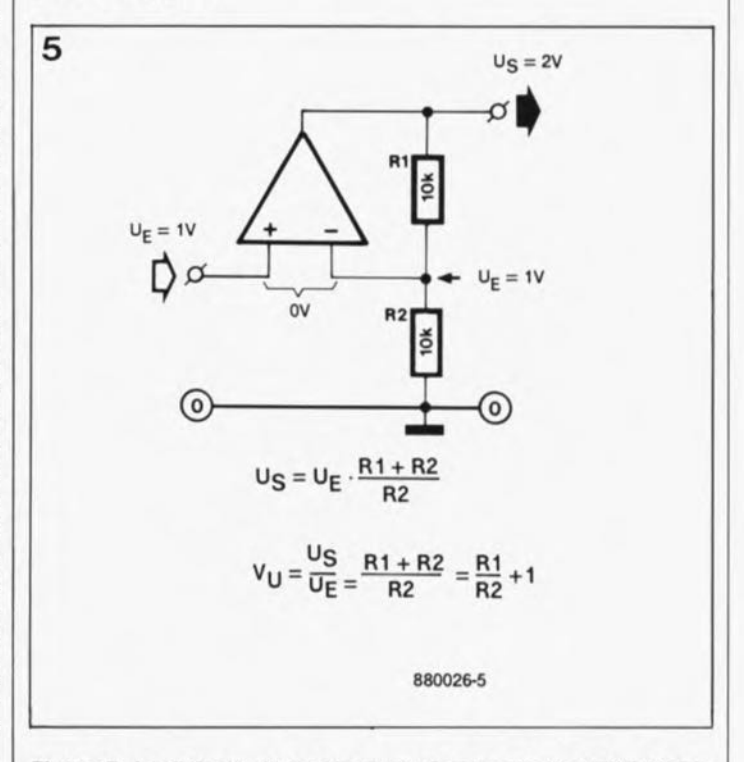

Figure 5. le diviseur de tension peut être rendu "actif" à l'aide d'un amplificateur opérationnel: à cause de la contre-réaction nous trouvons la tension d'entrée aux bornes de la résistance R2 et à la sortie une tension ayant subi une amplification, proportionnelle à la somme des résistances R1 et R2.

#### elektor avril 1990

s'est stabilisée en quelques micro-secondes. La durée de la stabilisation est fonction du taux de montée maximal (ou *s/ew rate* comme disent les anglophones, unité =  $V/\mu s$ ) facteur indiqué sur les feuilles de caractéristiques des amplificateurs opérationnels concernés. Puisque la tension d'entrée est appliquée à la résistance R2 de notre diviseur de tension, on retrouve aux extrémités de ce diviseur (Rl + R2) une tension de sortie de valeur double de la tension d'entrée, c'est-à-dire 2 V. Le diviseur de tension à amplificateur opérationnel possède un gain déterminé par le rapport des résistances en question, à savoir:

 $(R1 + R2)$ R2  $= 2.$ 

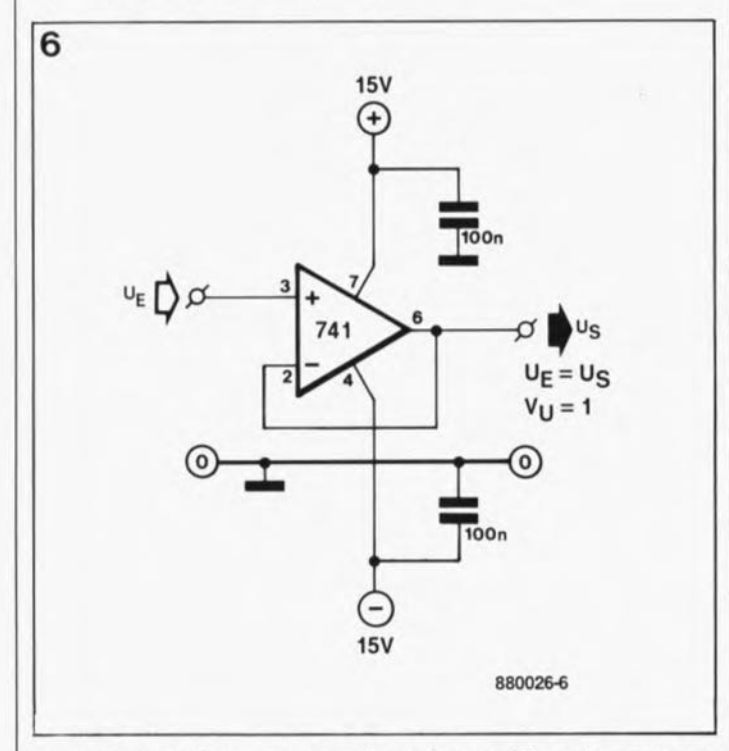

Figure 6. Il suffit de supprimer la résistance R2 et de remplacer la résistance R1 par un pont de câblage pour avoir un amplificateur tampon non-Inverseur avec une entréa à haute Impédance et une sortie à basse Impédance.

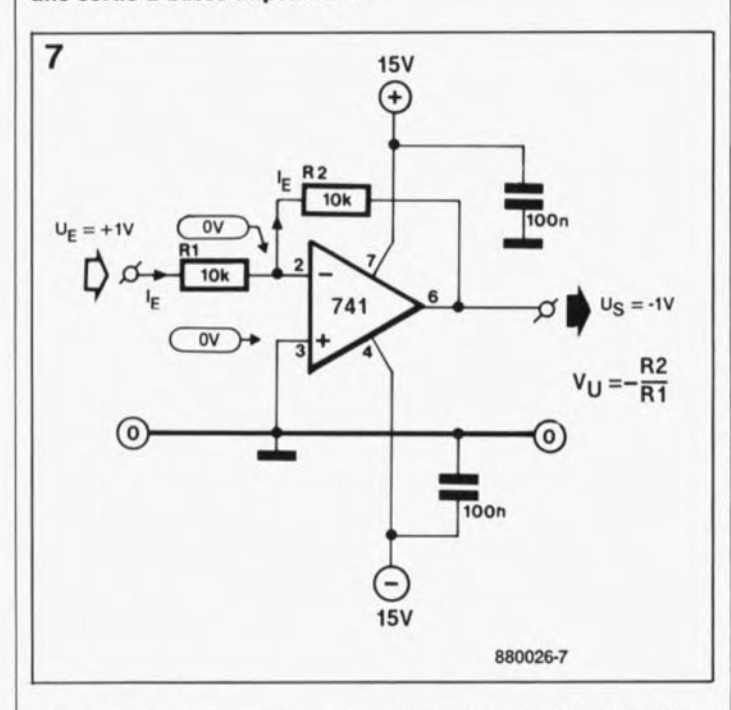

Figure 7. Tout change lorsqu'il s'agit d'un amplificateur inverseur: les entrées de l'amplificateur opérationnel sont toutes reliées à la masse, la résistance d'entrée est égale à la résistance R1 et la polarité de la tension de sortie est inverse de celle de l'entrée.

Nous avons négligé, comme c'était le cas avec le diviseur de tension sans amplificateur opérationnel, de prendre en compte la charge du diviseur, constituée, dans le cas présent, par le courant de l'entrée inverseuse.

Le comportement d'un amplificateur opérationnel à contre-réaction peut être décrit à l'aide de l' approximation suivante: du moment que la tension de sortie est réinjectée à l'entrée inverseuse (à travers la ligne de .contre-réaction), l'amplificateur opérationnel tente toujours de rétablir une différence de 0 V entre les deux entrées. Pour connaître la valeur de la tension en sortie, il suffit de se poser la question: quelle tension de sortie entraine la présence de tensions de valeurs identiques aux entrées de l' amplificateur opérationnel? Dans l'exemple de la figure 5 cette tension de sortie est 2 V. L'amplificateur non-inverseur présente une entrée à haute impédance pour la bonne et simple raison que la tension d'entrée est uniquement chargée par un courant d'entrée très faible en provenance de l'entrée noninverseuse. L'absence de charge même ne devrait pas empêcher la sortie de l'amplificateur opérationnel de fournir le courant qui traverse le diviseur de tension constitué par les résistances Rl et R2. En supprimant la résistance R2 (R2 =  $\infty$ ), il ne reste que le courant d'entrée destiné à l'entrée inverseuse à traverser la résistance R1. Puisque ce courant est très faible il n'y a pas de mal à négliger la chute de tension aux bornes de la résistance R1. Le résultat de cette opération est une tension de sortie équivalente à la tension d'entrée: ceci correspond à un gain unitaire (de 1). Tout amplificateur opérationnel standard permet de remplacer la résistance R2 par un morceau de conducteur, présentant une résistance de o Q, afin de réaliser un amplificateur tampon à impédance élevée (figure 6), connu aussi sous l'appellation d' "amplificateur opérationnel suiveur de tension". Lors de l'utilisation d'amplificateurs opérationnels à étages d'entrée à transistors MOSFET il est primordial de mettre une résistance de 2 kQ au minimum entre la sortie et l'entrée inverseuse.

#### **L'amplificateur inverseur**

La situation est tout à fait autre dans le cas d'un amplificateur inverseur (figure 7). Le fait les plus étonnant est sans doute qu'aucun signal n'est appliqué à l'entrée noninverseuse; elle se trouve "en l'air" de par sa mise à la masse.

Prenons les mêmes valeurs pour le diviseur d'entrée (qui se trouve maintenant entre l'entrée et la sortie) que dans les exemples précédents et posons la question à cent francs: à quelle tension de sortie la différence de tension entre les deux entrées de l'amplificateur opérationnel sera-t-elle nulle 7

Puisqu'à l'entrée noninverseuse est appliquée une tension de 0 V (cette entrée est reliée à la masse), il est logique que l'entrée inverseuse reçoive également une tension de 0 V (en la reliant à une "masse virtuelle"). De par l'application d'une tension d'entrée de 1 V à la résistance Rl, il se produit une chute de tension de 1 V aux bornes de celle-ci. Le courant traversant la résistance d'entrée R1 poursuit son chemin à travers la résistance R2 (l'amplificateur opérationnel ne draine qu'un courant très faible). Il *va* sans dire qu'aux bornes de la résistance R2 on devrait également constater une chute de tension de 1 V. Conclusion: pour que la tension à l'entrée inverseuse atteigne 0 V, la sortie de l'amplificateur opérationnel doit se trouver à -1 V. Le circuit remplit une fonction d'inverseur: le signe de la tension d'entrée est inversé à la sortie de l' amplificateur opérationnel. Le courant traversant la résistance d'entrée est identique à celui qui traverse la résistance de contre-réaction. Pour cette raison les chutes de tension, et par conséquent la tension d'entrée et la tension de sortie, présentent l'une par rapport à l'autre le même

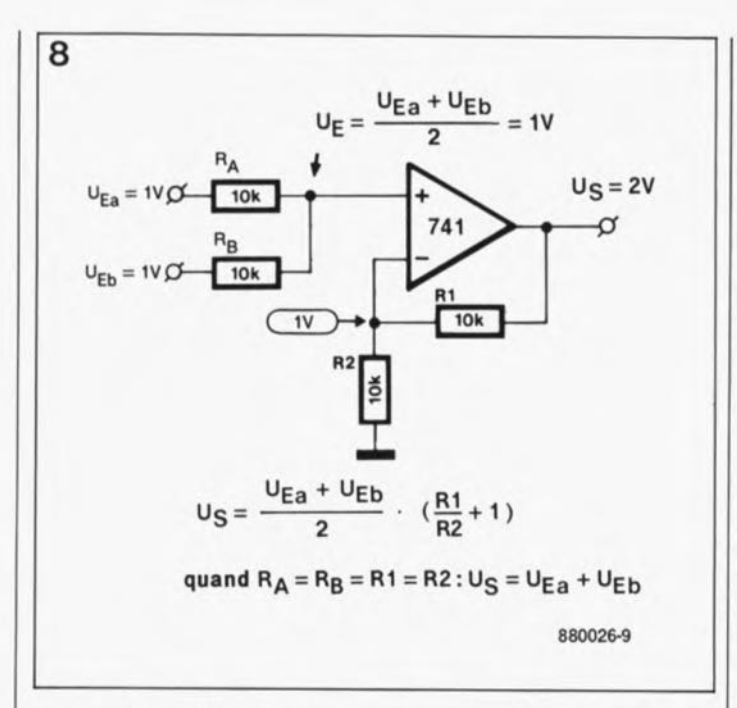

Figure 8.L'amplificateur inverseur peut fort bien servir d'additionneur. Toutes les entrée se trouvent reliées virtuellement à la masse à travers les résistances de sommation R1a à R1c, ce qui les empêche de s'auto-influencer.

rapport que celui qu'ont les valeurs des résistances:

$$
\frac{-U_{S}}{U_{E}} = \frac{R2}{R1}
$$

**Ceci nous donne un gain en** tension de:

$$
A_{U} = -\frac{R2}{R1} \text{ et}
$$

$$
U_{S} = -\frac{R2}{R1} \cdot U_{E}.
$$

L'amplificateur opérationnel inverseur possède toutefois une caractéristique qu'il ne faut pas perdre de vue: son gain est toujours de 1 au lieu de 2, ce qui entraîne une différence de 1.

#### **L'additionneur**

Le point nodal des résistances R1 et R2 est relié virtuellement à la masse ce qui entraîne une valeur de résistance d'entrée identique à celle de la résistance R1. Par conséquent, la résistance d'entrée d'un amplificateur opérationnel inverseur est beaucoup plus faible que celle de son homologue noninverseur. L'existence du point de masse virtuel présente un intérêt supplémentaire pour des applications audio: en reliant plusieurs entrées à l' amplificateur opérationnel à travers des résistances individuelles, le point de connexion commun relié à la masse

entraîne un découplage total de ces entrées les unes par rapport aux autres. La somme de tous les courants d'entrée circule à travers la résistance de contre-réaction et la tension de sortie est égale à la somme des tensions d'entrée, à condition que toutes les résistances d'entrée aient la même valeur. C'est pour cette raison que l'on appelle le circuit de la figure 8 "additionneur", "amplificateur sommateur" ou, pour les applications audio, "mélangeur". Ce circuit permet d'additionner un nombre important de signaux d'entrée de toute provenance. Afin d'éliminer des différences de niveau qui existent entre les signaux d'entrée il est possible de modifier une ou plusieurs des valeurs des résistances d'entrée. On obtient toujours un gain de la tension d'entrée proportionnel au rapport de la résistance de contre-réaction sur la résistance d'entrée. La tension d'entrée amplifiée est additionnée ensuite aux autres tensions d'entrée, ce qui permet d'éliminer des différences de niveau.

Tout comme l'amplificateur opérationnel inverseur, son homologue non-inverseur est capable, d'additionner plusieurs signaux d'entrée (figure 9). Dans ce cas-là

cependant, les entrées ne sont pas découplées puisqu'il s'agit en effet d'un couplage passif réalisé à l'aide de résistances, couplage du type de ceux que l'on pourrait découvrir dans n'importe quel amplificateur à haute impédance. Il se produit entre les entrées une intermodulation puisqu'une différence de tension se traduit par un courant transverse à travers les résistances R<sub>A</sub> et R<sub>B</sub>. Si toutes les résistances d'entrée sont identiques, on retrouve au point nodal la tension d'entrée divisée par le nombre d'entrées. Dans un circuit à deux entrées on a dans ce cas la moitié de la tension d'entrée; dans un circuit à trois entrées cette tension n'est plus égale qu'au tiers de la tension d'entrée. Ceci explique qu'il faille mettre à la masse une entrée inutilisée. L'ajustage du gain par choix des valeurs des résistances R1 et R2 permet de corriger l'atténuation de la tension d'entrée. Dans l'exemple de la figure 9 nous avons opté pour deux résistances de valeur identique; nous nous retrouvons ainsi avec un gain de 2.

elektor 29

avril 1990

Au cours de la 4ème étape de notre petit voyage à la découverte de l'analogique nous vous proposons à nouveau quelques applications pratiques et d'autres circuits de base, tel que le différentiateur et le soustracteur.  $\blacksquare$ 

#### le mols prochain:

- un traceur de courbes de transistor pour Atari ST,
- une résistance de charge électronique,
- un générateur de fonction à wobulateur intégré,
- un préampli pour microphone à condensateur,
- une mise hors fonction automatique pour PC,
- un indicateur d'ensoleillement à 4 capteurs,
- un central téléphonique domestique,
- un détartreur électronique,
- etc, etc,
- P.S. Nous n'arriverons peut-être pas à caser tous ces articles dans le même numéro, ne nous en voulez pas.

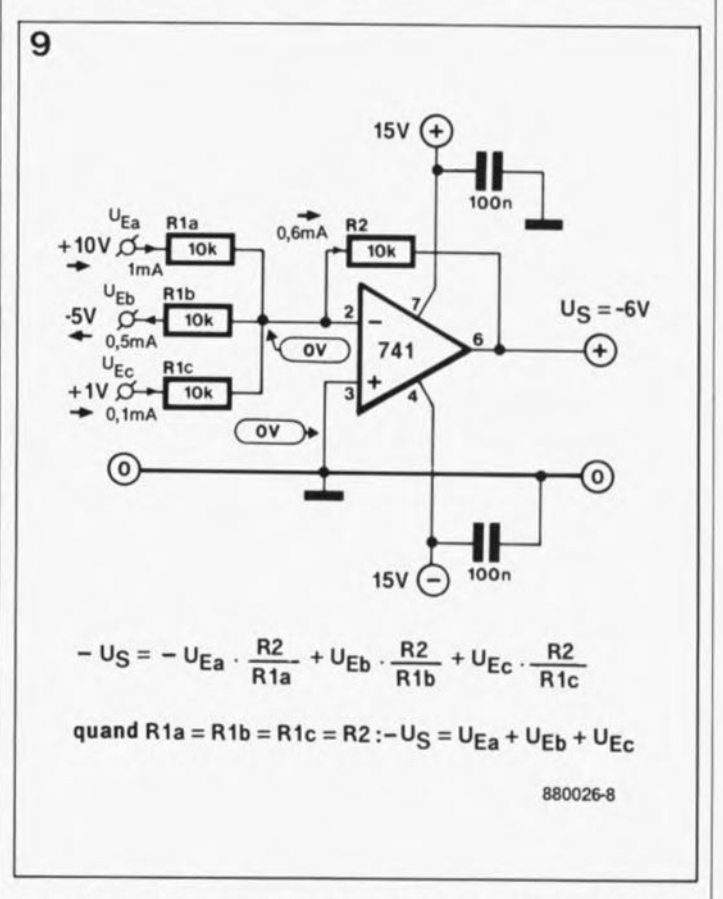

Figure 9. Dans le cas d'un amplificateur non-inverseur les résistances d'entrée sont reliées à l'entrée à haute impédance de l'amplificateur opérationnel et par conséquent ne sont pas découplées l'une par rapport à l'autre.

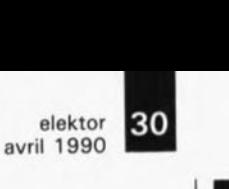

# **IntroScan pour lecteur** de **D.A.N.**

**écoutez et programmez tout lIa fois**

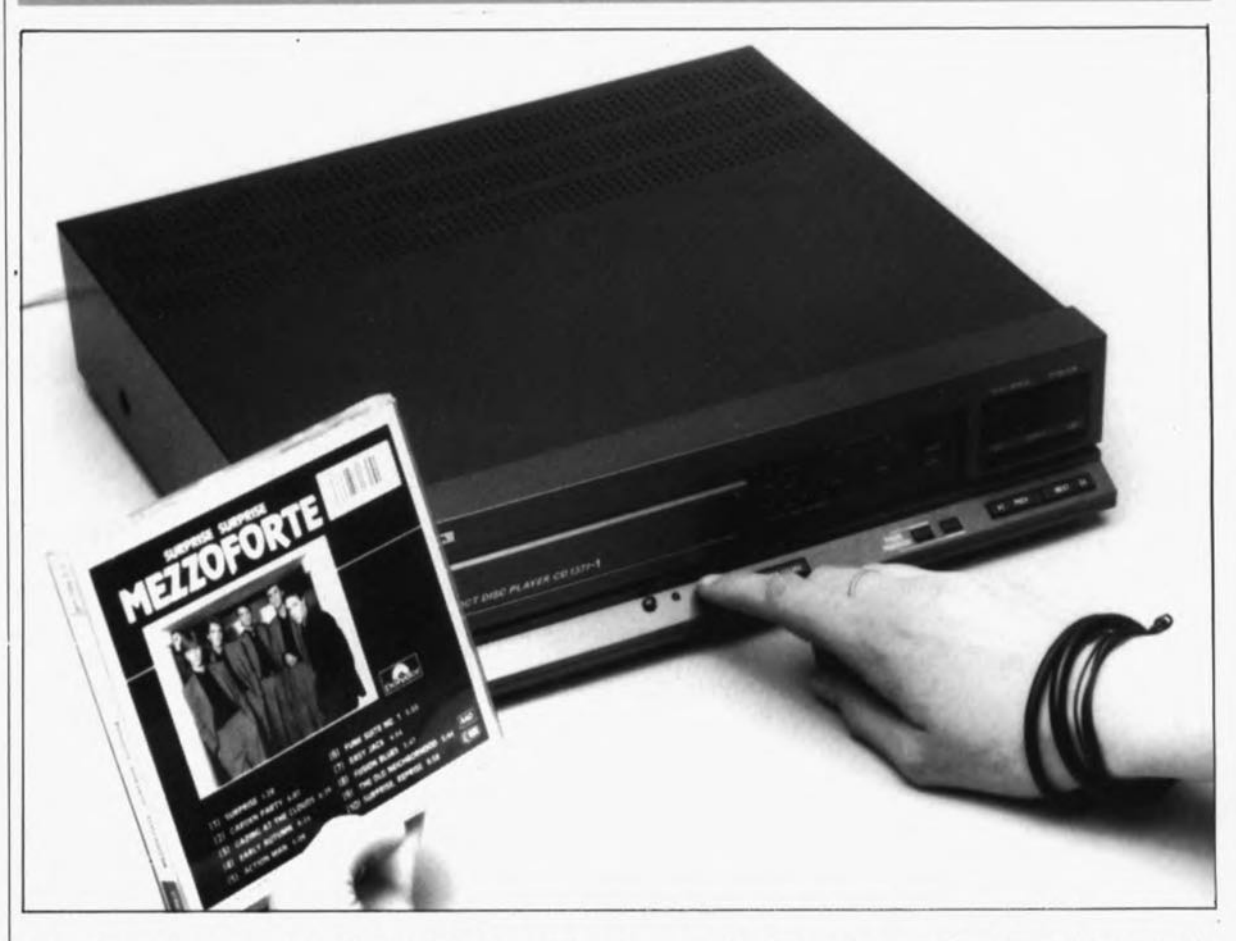

**les CD371 et CD372 de Philips (que l'on trouve également sous la dénomination de CD1371/1372 chez Aristona) sont des lecteurs de D.A.N. (Disque Audio Numérique) tours à la fois bon marché et fiables, très vendus ces dernières années. Ils ont cependant les inconvénients d'un confort d'utilisation spartiate et de possibilités de programmation limitées qui sont tout particulièrement flagrantes lors d'une recopie de Disque Compact vers une cassette. L'auxiliaire de programmation que nous vous proposons permet d"'auditionner" brièvement un morceau et s'il est à votre goût, de le mémoriser pour ensuite, une fois terminée l'écoute du disque numérique, démarrer le processus de recopie des "morceaux choisis". De la poésie en quelque sorte ...**

Il n'est sans doute pas nécessaire d'exposer la nature du problème aux possesseurs d'un lecteur de DAN. du type CD371 ou CD372, voire d'un appareil similaire: si l'on veut transférer certains morceaux de musique vers une cassette dans un ordre donné, il faut commencer par mettre en mémoire tous ces numéros. Pas de gros problème direz-vous, si tant est que l'on garde le boîtier du disque compact à portée de main pour savoir à tout instant quels sont les numéros que l'on veut

programmer. Il n'est pas rare aujourd'hui que l'on prête un disque compact à un ami et qu'en échange on emprunte l'un des siens. Il est parfaitement normal dans ce cas-là que l'on ne connaisse pas tous les morceaux et que leur titre ne soit pas très parlant. Il ne reste qu'une solution: écouter l'un après l'autre tous les morceaux, en partie ou dans leur totalité, se rappeler de ceux qui plaisent, voire de les noter sur un bout de papier. A partir de là on pourra les programmer dans l'ordre requis, à l'aide des touches prévues à cet effet présentes sur le lecteur de D.A.N.

L'un de nos concepteurs, "fier" possesseur d'un CD371, se dit que les choses avaient assez duré, et imagina une solution à ce problème épineux. IntroScan' permet d'écouter successivement le début de chacun des morceaux d'un DA.N en actionnant la touche "NEXT" pour mettre ensuite, le cas échéant, les numéros intéressants dans le

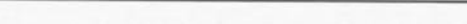

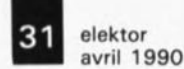

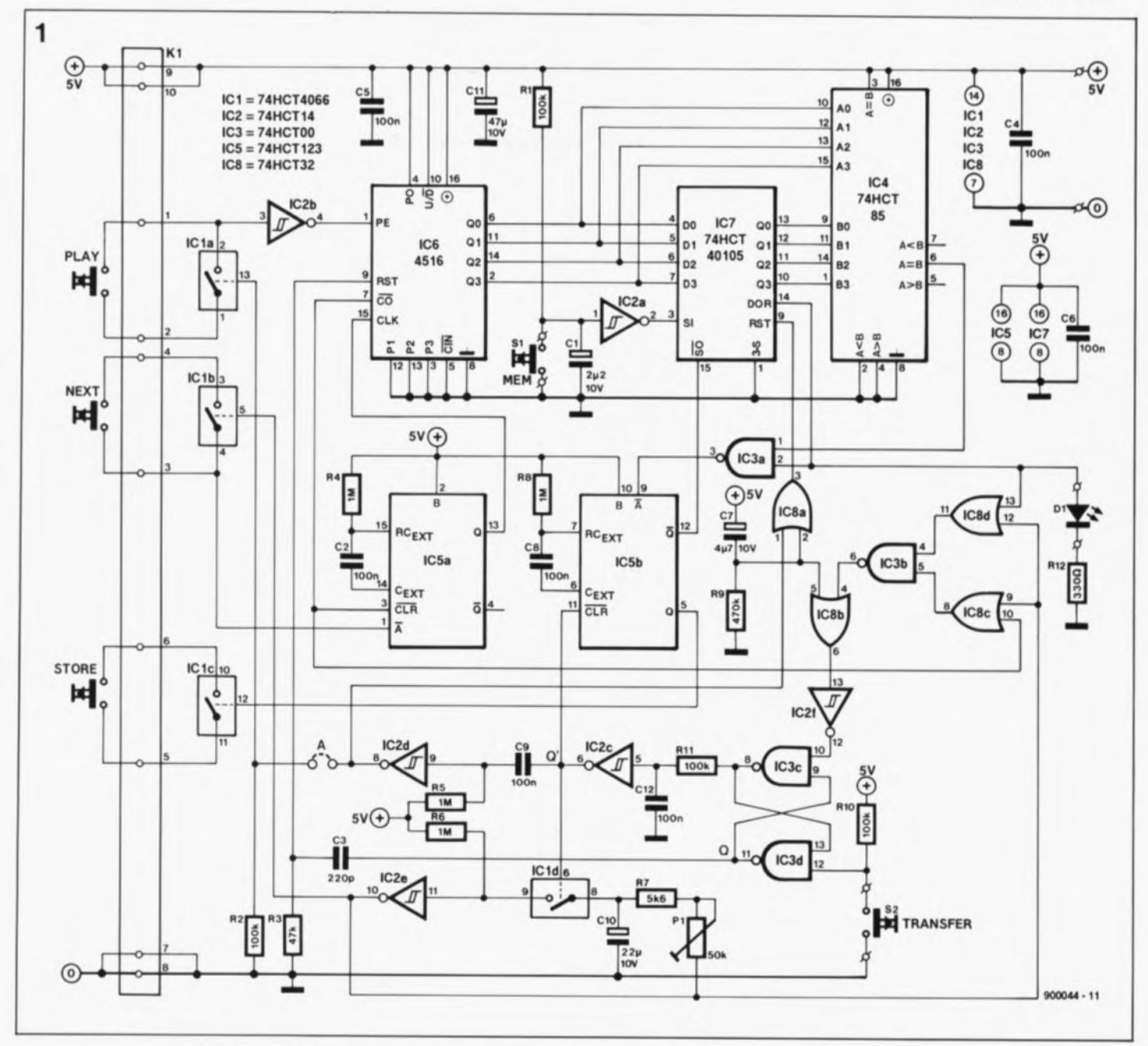

registre de mémorisation que comporte le montage. A la fin de ce processus d'audition rapide, on peut transférer le contenu du dit registre dans la mémoire de programme interne du lecteur de D.A.N, par une simple action sur la touche prévue à cette intention.

Nous avons également prévu une possibilité, par la mise en place sur le circuit imprimé d'un pont de câblage, de démarrage automatique du lecteur, une fois terminé le transfert du contenu du registre dans la mémoire de programme.

Nous avons veillé à donner à cette platine une taille qui en permette le montage aisé à l'intérieur-même du lecteur de D.A.N. L'interconnexion du montage au panneau avant du lecteur se fait à l'aide d'un petit morceau de câble multibrin à 10 conducteurs. Il ne vous restera plus qu'à ajouter deux petits boutons-

poussoirs (et la LED de signalisation) aux organes de commande que comporte déjà ce lecteur pour disposer d'un ensemble au fonctionnement notablement plus confortable.

#### La solution du problème

Le schéma de la figure 1 montre qu'il suffit d'un nombre restreint de circuits intégrés pour augmenter sensiblement le confort d'utilisation d'un lecteur de D.A.N. des types indiqués plus haut. Ce montage est sans doute utilisable avec d'autres lecteurs de D.A.N. de la première génération, mais il vous faudra trouver vous-même les connexions à effectuer.

Le coeur du montage est, à y regarder de plus près, un registre FIFO (First In First Out = premier entré, premier sorti) du type 74HCT40105, IC7. Ce circuit possède une capacité de 16 "mots" de 4 bits

chacun. C'est dans ce circuit que l'on mémorise les "morceaux choisis"

A la mise sous tension de l'appareil a lieu une remise à zéro de IC7. initialisation effectuée par l'intermédiaire du condensateur C7, de la résistance R9 et du circuit intégré IC8a. la moitié d'un double multivibrateur monostable. La bascule RS, que constituent IC3c et IC3d, est elle aussi remise à zéro par le réseau RC C7/R9, mais via IC8b et IC2f cette fois. La sortie  $\overline{Q}$  de la bascule (la broche 8 de IC3c) bloque, par l'intermédiaire d'un réseau de temporisation (Rll/Cl2 et le tampon IC2c), le générateur de signal rectangulaire construit autour de IC2e. La fréquence de travail de ce générateur est déterminée par la valeur des composants constituant le réseau RC, Pl+R7/Cl0. Une action sur la touche "PLAY"

toute électronique nécessaire pour accroître de manière sensible le confort d'utilisation de certains lecteurs de D.A.N.

1.

Voici

**Figure** 

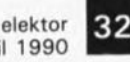

2

avril 1990

Figure 2, Représentation de la sérigraphie de l'implantation des composants d'un circuit Imprimé dessiné pour Intro5can, Sa taille ast étudiée **pour, comme disait** Fernand Raynaud, en permettre l'implantation à<br>l'intérieur des l'intérieur CD371/372,

**Liste des composants**

#### Résistances:

 $R1$ ,  $R2$ ,  $R10$ ,  $R11$  = 100 kQ  $R3 = 47k\Omega$  $R4$  à  $R6, R8 = 1$  MQ  $R7 = 5kQ6$  $R9 = 470 k\Omega$  $R12 = 330$  Q  $P1 = a$ just. 50 k $\Omega$ 

Condensateurs:

 $C1 = 2uF2/10V$ C2,C4 à  $C6, C8, C9, C12 =$ 100 nF  $C3 = 220 pF$  $C7 = 4\mu F7/10 V$  $C10 = 22 \mu F/10 V$  $C11 = 47 \mu F/10 V$ 

5emi-conducteurs:

 $D1 = LED$  3 mm rouge ICI = 74HCT4066  $IC2 = 74HCT14$ IC3 = 74HCTOO  $IC4 = 74HCT85$ IC5 = 74HCT123  $IC6 = 4516$ IC7 = 74HCT 40105  $ICB = 74HCT32$ 

Divers:

 $S1, S2 =$  boutonpoussoir à contact travail  $K1 = \text{barrette}$ autosécable mâle de 2x5 broches au pas de 2,54 mm 10 cm de cable en nappe à 10 conducteurs connecteur autodénudant à 2x5 broches pour aller sur KI

Figure 3. retrouve Ici les points de la platine de commande du lecteur auxquels il faudra connecter la platina d'lntroScan, On

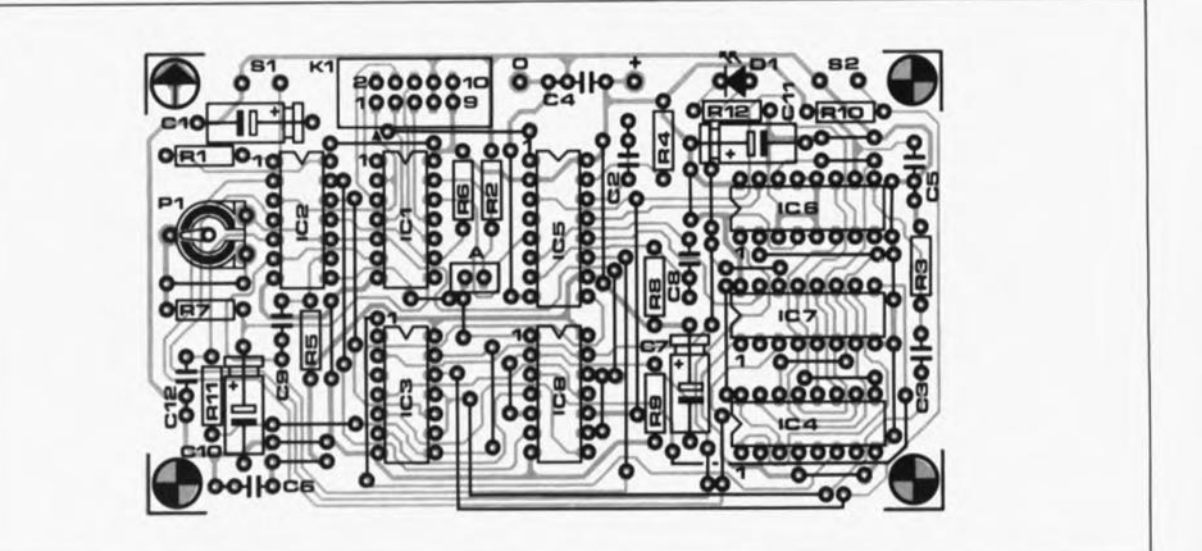

produit la lecture du premier morceau du disque numérique, L'action sur la touche "PLAY" produit en outre le chargement dans le compteur lC6 du chiffre "1", Toute action ultérieure sur la touche "NEXT" -attention à ne pas la prolonger trop, sous peine de se retrouver en mode d'autorépétition - produit une incrémentation du contenu du compteur,

Le multivibrateur monostable lC5a est intercalé entre la touche "NEXT" et l'entrée d'horloge du compteur, Ce monostable convertit le train d'impulsions produit par la touche "NEXT" en une impulsion d'horloge unique destinée au compteur,

Au point où nous en sommes arrivés, il est intéressant d'examiner de plus près le fonctionnement des touches de ce type de lecteur de Philips,

Le principe de fonctionnement est basé en partie sur le décodage de tonalité (technique que l'on retrouve sur les téléphones modernes). On trouve en permanence des impulsions sur les broches 2 et 4 du connecteur KI. Une pression sur l'une des touches connectées au système produit le transfert d'un train d'impulsions vers l'autre broche reliée à la touche concernée. Dans le cas de la touche "PLAY", rien ne s'oppose à ce que nous laissions tout simplement passer les impulsions, puisque leur seule fonction est de charger le compteur - peu importe que cela soit une opération unique ou que cela ait lieu une centaine de fois en succession, Dans le cas de la touche "NEXT" au contraire, il faut que le train d'impulsions soit converti en une impulsion unique.

A chaque action sur la touche MEM, située en haut à gauche du schéma, le registre FlFO reçoit, via lC2a, une impulsion d'horloge et le contenu momentané de lC6 est stocké dans le registre. Le numéro de ce morceau-ci est programmé, La LED Dl s'illumine lorsqu'un numéro au moins est mémorisé dans le registre,

Une fois que l'on a mis en mémoire tous les numéros voulus (15 au maximum, puisque c'est là la valeur maximale que puisse prendre le compteur lC6), on peut arrêter le lecteur par action sur la touche "STOP". L'affichage indique à

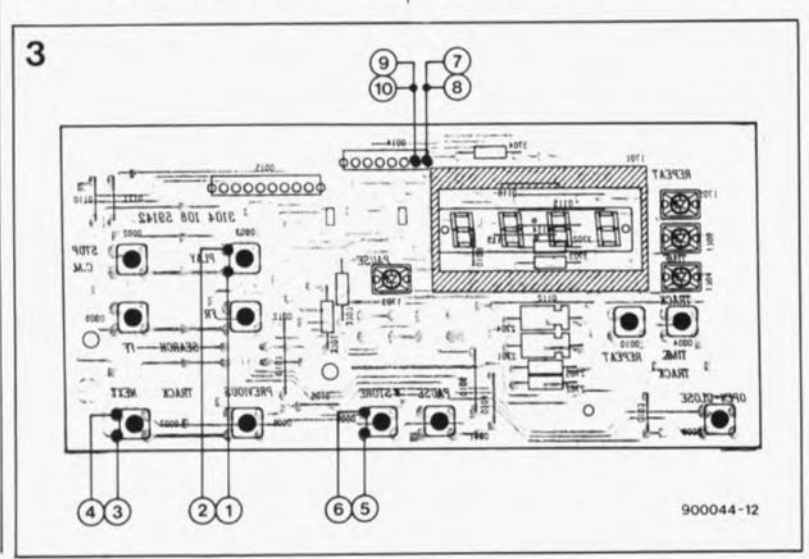

nouveau le nombre total de morceaux que comporte le disque, .Il ne reste plus maintenant qu'à transférer le contenu de lC7 dans la mémoire de programme du lecteur de disque audio numérique (Disque Compact).

Une action sur la touche "TRANS-FERT", S2, donne l'ordre... de transfert depuis le registre du montage vers la mémoire du lecteur. Le transfert prend la forme d'une simulation de programmation manuelle du lecteur.

L'action sur la touche S2 produit une remise à zéro de la bascule, de sorte que le compteur reçoit une impulsion de remise à zéro via le réseau *C3/R3.* Après un léger retard dû à la paire Rll/CI2, le générateur de signal rectangulaire lC2e démarre. Chaque impulsion d'horloge produite par le générateur attaque la touche "NEXT" de sorte que le compteur reçoit une impulsion via lC5a et avance de façon synchrone avec l'indication de morceau visualisée par le lecteur,

Le contenu du compteur lC6 est comparé au premier mot de quatre bits du registre, comparaison effectuée par lC4, un comparateur sur quatre bits, comme on pouvait s'y attendre, En cas de concordance des données, la sortie A= B produit une impulsion qui est transmise via le multivibrateur lC5b à la touche de programmation du (broches 5 et 6 de Kl). Le numéro de morceau correspondant est alors programmé dans le lecteur, On trouve ensuite à la sortie du registre FlFO le numéro suivant mémorisé au cours de la procédure de sélection, Le générateur envoie alors vers la touche "NEXT" et le compteur un nombre d'impulsions d'horloge tel que le contenu du compteur corresponde à nouveau avec l'état du moment des sorties QO à Q3 de lC7.

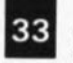

elektor avril 1990

De cette manière, le circuit passe, à l'aide de la touche "NEXT", par tous les numéros de morceaux du disque numérique donnant au bon moment une impulsion de programmation lorsque le numéro du morceau se trouve dans le registre FIFO. La vitesse de déroulement de ce processus est déterminée par la position de la résistance ajustable Pl. En principe, la vitesse n'est limitée que par la fiabilité de recopie des informations.

Les quelques portes restantes, IC2f, IC3b et IC8b à IC8d servent à assurer une remise à zéro propre et nette lorsque le circuit a atteint le dernier état du compteur.

Le pont de câblage "A" permet un démarrage automatique du lecteur dès que le contenu du registre a été recopié dans la mémoire du lecteur. Une fois cette opération effectuée, on envoie une impulsion vers la touche "PLAY". Si cette possibilité ne présente pas d'intérêt à vos yeux, il suffira de ne pas implanter ce pont de câblage.

#### Et. . • pour finir, la réalisation

Nous avons dessiné une platine pour ce circuit. La figure 2 en représente le dessin de la sérigraphie de l'implantation des composants. Vous retrouverez dans les pages SERVICE au centre de cette revue un dessin en miroir du côté des pistes. Après. avoir gravé votre circuit imprimé, vous pourrez vous lancer dans la réalisation de ce montage, une opération de routine pour tout lecteur d'Elektor.

L'implantation du circuit à l' intérieur du lecteur de D.A.N. n'est pas une opération à faire frémir un lecteur chevronné de cette revue. Après avoir enlevé le capot supérieur du lecteur, prise secteur

débranchée bien entendu, vous trouverez, derrière la face avant, un circuit imprimé. Nous en avons représenté le dessin des pistes en figure 3. AI' aide d'un morceau de câble plat à 10 conducteurs on relie les points indiqués sur le dessin de la figure 3 aux broches correspondantes du connecteur KI. L'alimentation du montage est prise directement sur celle du lecteur par l'intermédiaire des broches 9/10 et 7/8.

Il ne reste plus maintenant qu'à connecter les deux boutonspoussoirs miniature et la LED. Sur notre prototype nous avons implanté ces composants dans le rebord incliné de la face avant du lecteur. Cette solution implique cependant que l'on démonte quelques pièces supplémentaires du lecteur pour avoir accès à l'endroit en question et y implanter les petites touches et la LED. Ces trois composants sont

reliés aux points correspondants du circuit imprimé à l'aide de fil de câblage souple.

La platine à été dimensionnée de façon à pouvoir prendre place derrière la face avant. Pour ce faire, nous avons collé deux blocs de plexiglas, l'un sur le support du moteur du tiroir et le second sur le côté droit, la platine venant ensuite s'y visser.

Cette opération terminée, on peut remettre le capot en place. Il faudra ensuite vérifier que le montage fonctionne bien comme il le faut. Il n'est pas exclu que l'on puisse rencontrer, au cours des premiers essais, des problèmes de transfert du contenu de la mémoire. Si tel était votre cas, il est probable que la fréquence du générateur d'horloge est trop élevée, situation à laquelle on pourra facilement remédier en positionnant la résistance ajustable Pl à une valeur plus élevée.

Figure 4. C'est ainsi que nous avons implanté le prototype dans le lecteur de D.A.N. cobaye. Deux blocs de 80utènement collés à des emplacements fixes du lecteur servent à sa fixation.

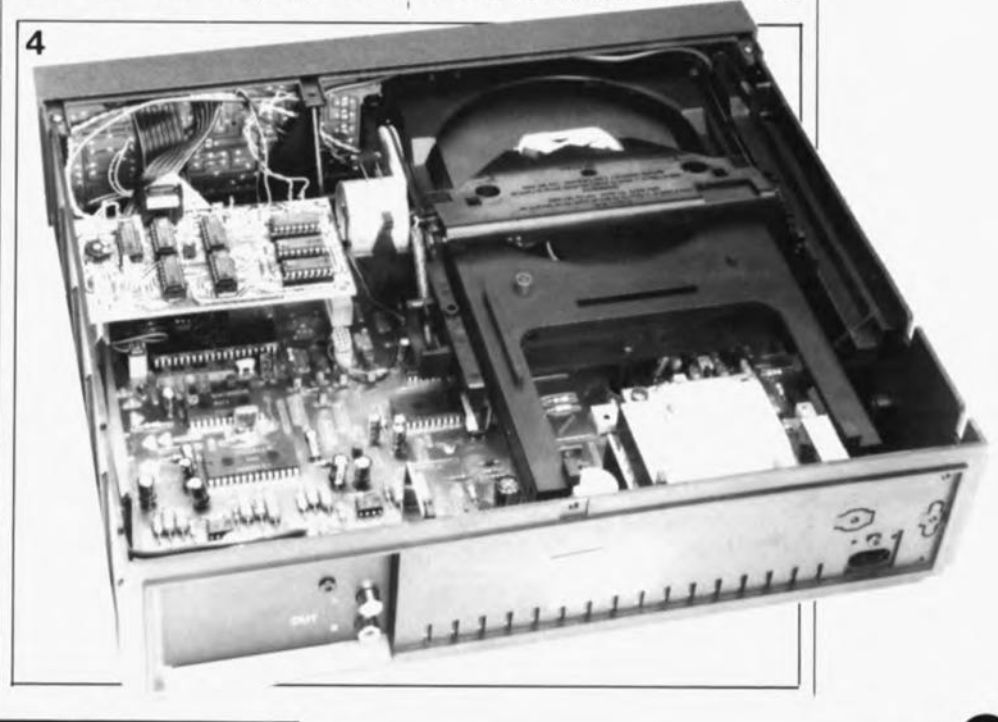

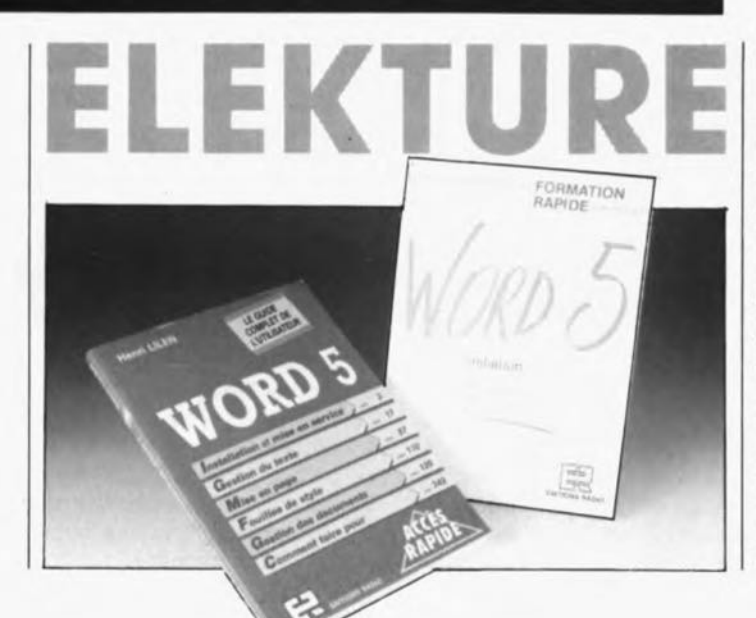

#### WORD 5-initiation

#### 1. Daudé

Ce second ouvrage, moins épais que le précédent. est plutôt destiné à ceux qui connaissent déjà bien WORD 5 et qui désirent apprendre quelques "trucs" et déjouer les pièges les plus fréquents.

Ce livre, comme le dît l'auteur, met au service du lecteur l'expérience de formateurs confirmés, qui assistent quotidiennement les utilisateurs au sein des plus grandes entreprises.

Avec la plupart des logiciels modernes, le manuel d'origine ne suffit plus à la compréhension de toutes les possibilités. Il faut" prendre son porte-monnaie à deux mains" et acquérir un ouvrage additionnel. C'est un bon investissement.

#### WORD 5 H. Lilen

"Ce livre présente let développe souvent avec des exemples à l'appui) toutes les fonctions de la dernière version du "best-seiler" des traitements de texte", dit le dos de cet ouvrage.

le lecteur y trouvera d'abord la façon d'installer le progiciel, puis l'art de créer, gérer, modifier, imprimer, appeler ou sauvegarder textes et documents. Tout un programme. Toutes les manipulations avec le clavier et la souris y sont présentées, avec de nombreux tableaux de synthèse.

Ces deux ouvrages sont disponlbles auprès des

*Editions Radio 189, rue Saint-Jacques 75005 Paris*

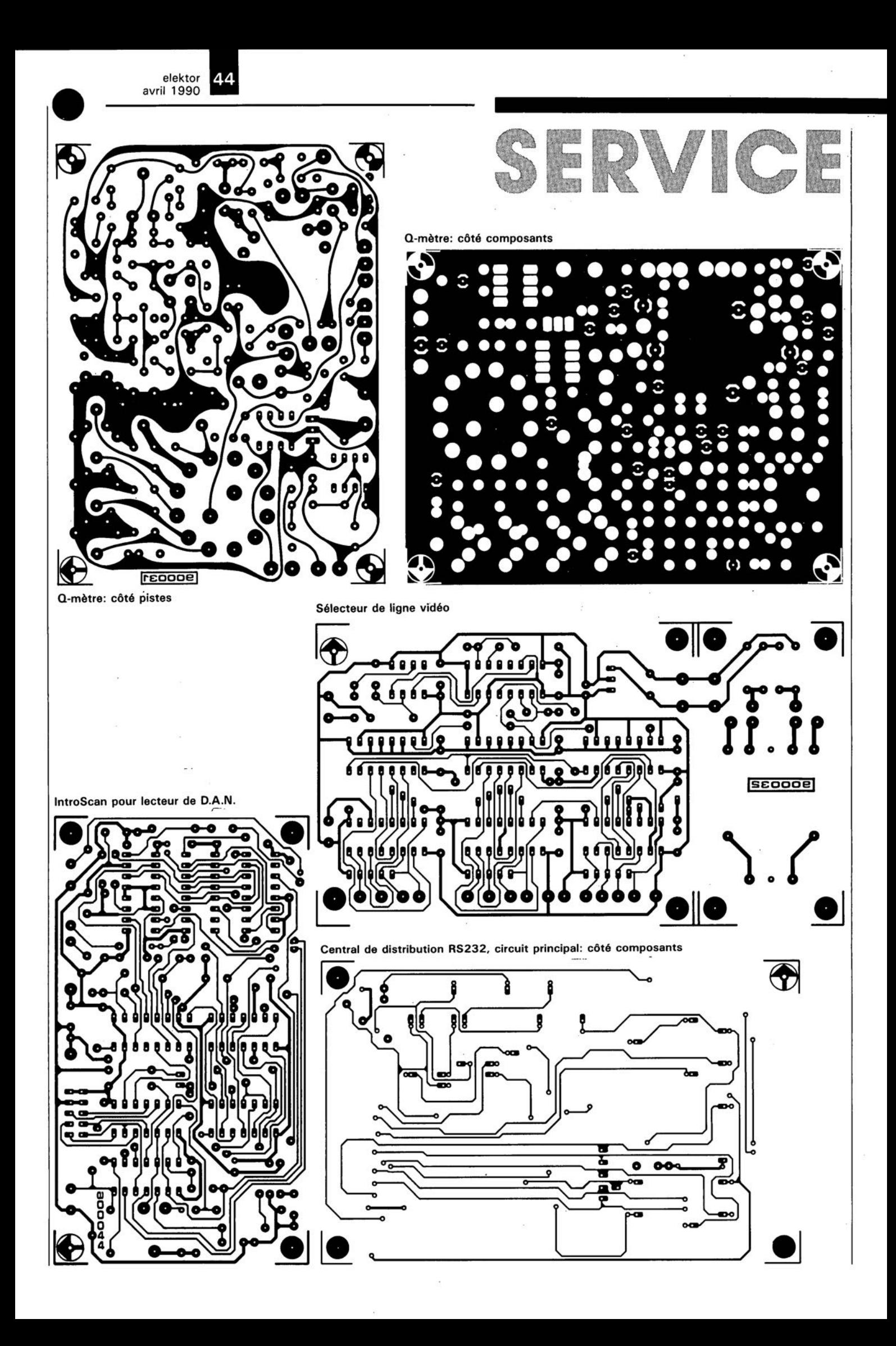

![](_page_19_Picture_0.jpeg)

d'après une idée de B. Bijkerk

# **convertisseur** *AIN-NIA* **pour Centronics**

avec en supplément quelques lignes d'E/S numériques

Le port pour imprimante et l'interface sérielle sont depuis de longues années déjà, les points de connexion privilégiés pour les appareils à interface les plus divers. Il n'est pas exceptionnel que le "progéniteur" d'un montage à relier à l'une de ces interface pêche à l'encontre de la philosophie de conception du système micro-informatique à un point tel que lui seul peut retirer un quelconque profit du montage en question et du logiciel écrit pour en obtenir le fonctionnement correct.

Nous sommes conscient que le convertisseur A/N-N/A décrit ici balance à la limite de l'admissible. Nous sommes cependant convaincus que ce montage est compatible pour une grande partie de son fonctionnement.

Utiliser une interface disponible sur un ordinateur pour un but différent de celui pour lequel elle a été conçue à l'origine est un "détournement" aussi vieux que les premiers ordinateurs dont on a pu affirmer qu'ils étaient vraiment personnels. Cette approche a tout d'abord l'avantage de ne pas nécessiter d'intervention sur l'ordinateur au niveau du matériel, opération que redoutent de très nombreux amateurs; elle évite en outre de devoir être tributaire d'un connecteur d'extension qui brille bien plus souvent par son absence que par sa présence.

#### Caractéristiques techniques:

- $\blacksquare$  *convertisseur N/A* à 8 *bits* 
	- $-$  tension de sortie comprise entre  $-5$  et  $+5$  V
	- durée de stabilisation totale de 1  $\mu$ s environ
	- choix entre trois sources de tension de référence: al REF-02 (+ 5 V, haute stabilitél
	- b) TL317(+5 V, peu coüteux]

cl externe

- $\blacksquare$  *convertisseur* A/N à 2 *canaux*
- conversion *AIN* par CAN
- (principe: approximations successives)
- sensibilité d'entrée ajustable par atténuateur
- $\blacksquare$  4 sorties à collecteur ouvert à usage universel  $-l_{\text{Cmax}} = 100 \text{ mA}, U_{\text{CEmax}} = 30 \text{ V}$
- 3, 4 *ou* 5 *entr6e8 numériques* - niveau de commutation:  $\simeq$  2,5 V
	- è commande directe en CMOS et TIL
- $\blacksquare$  *moniteur* à LED pour suivi de fonctionnement - visuslisation au choix du niveau des lignes de données Centronics ou de celui des entrées et sorties numériques

*• tension d'alimentation:* + *et -* '2 *V*

![](_page_19_Picture_22.jpeg)

Le revers de la médaille est la relative limitation que connaissent à l'origine entre autres deux des types d'interfaces les plus répandues: le port pour imprimante (Centronics) et l'interface sérielle, Il n'est pas rare que l'utilisateur reprogramme la circuiterie électrenique des Entrées/Sorties (E/S chez nous, I10 = *Input/Output* de l'autre côté de la Manche) pour qu'elle réponde mieux à ses besoins propres, mais à partir de là, le logiciel écrit est devenu dépendant du matériel. Les ordinateurs de la génération la plus récente, réalisés à l'aide de

![](_page_20_Picture_0.jpeg)

circuits de logique pré diffusée *(10 çic array)* ne possèdent pratiquement plus de circuits d'E/S programmables. Ceci explique que nous ayons opté de connecter le convertisseur  $A/N - N/A$ , objet de cet article, au port Centronics où il pourra remplir sa fonction sans demander la moindre reprogrammation des circuits d'E/S.

Il nous est malheureusement impossible de faire totalement abstraction du matériel pour la simple et bonne raison que les routines du BIOS utilisées normalement pour la gestion du port d'imprimante Ga fonction d'origine de l'interface Centronics) ne sont pas en mesure de gérer un convertisseur A/N-N/A. Cette dépendance du matériel est extrêmement limitée puisqu'elle se résume à quelques adresses et quelques petits sous-programmes. Cependant nous n'attendons pas à rencontrer le moindre problème avec les logiciels concernés avec les machines à système d'exploitation de disques (SED) MS-DOS.

Il n'en va malheureusement pas de même avec certains types d'ordinateurs plus anciens sur lequel le fabricant a fait des économies de bouts de chandelle en ne câblant pas la totalité du connecteur de sortie du port Centronics. Si, dans le cas d'une imprimante, il n'est pas nécessaire d'utiliser toutes les lignes, il n'en va pas de même avec un convertisseur *AIN - NIA* où elles sont toutes indispensables.

#### **La sortie pour imprimante possède également des entrées**

Le synoptique de la figure 1 permet de voir quels sont les différents éléments constitutifs du convertisseur  $\text{A/N}-\text{N/A}$ . Lors de la conception de ce montage, nous avons utilisé le fait que le connecteur Centronics connaît, outre des sorties, également des entrées, qui permettent à l'imprimante de signaler des situations périlleuses telles que "fin du papier" *tpepet empty)* ou "occupé" *(busy).* Le circuit utilise ces entrées pour la prise en compte d'informations numériques, à savoir l'état de deux comparateurs. Ces comparateurs permettent la comparaison de deux signaux d'entrée analogiques avec la tension de sortie analogique du convertisseur N/A.

Il est possible ainsi, en écrivant constamment de nouvelles valeurs dans le convertisseur *NIA,* de connaître, à la suite d'une simple comparaison, la taille de la tension d'entrée analogique. Cette façon de procéder à l'avantage de ne nécessiter

qu'une seule entrée par tension analogique au lieu de huit (dans ce cas bien précis), l'interface Centronics ne pouvant guère se targuer de crouler sous les entrées ...

Sara Mad

Il manque sur ce synoptique un circuit de suivi à LEO qui permet de surveiller au choix soit les lignes de données de l'interface Centronics soit les entrées et sorties numériques du montage.

#### **Le schéma pratique**

Ilimpression que l'on peut avoir que l'électronique représentée en figure 2 est plus confuse que le synoptique n'est pas tout à fait fausse. Les huit bits de données du port Centrenics sont reliés directement au convertisseur *NIA* à 8 bits, ICI2. Si le fabricant a respecté les normes officielles, ces lignes sont commandées par des sorties à collecteur ouvert. Ceci explique la présence de résistances de forçage au niveau logique haut (+5 *V)* de ces lignes, qui prennent l'aspect physique du réseau de résistances R3.On dispose à la sortie du convertisseur *NIA* d'un courant proportionnel aux données numériques qui lui sont appliquées. Les amplificateurs opérationnels IC9 et ICl0 procèdent à la conversion de ce courant de sortie en une tension qui bat une plage comprise entre -5 et +5 V. La relation entre les données appliquées et la tension de sortie répond à la formule suivante:

 $U_{ref}$ . (donnée - 128)/128 [V].

La base stable indispensable à la conversion *NIA* est constituée par une tension de référence dont la source est laissée à la discrétion de l'utilisateur: externe (cavalier B mis en place) ou interne. Si l'on opte pour cette seconde solution, on peut choisir entre deux possibilités au rapport qualité/prix assez proche: soit une tension de référence très stable, mais coûteuse, qui prend la forme d'un circuit intégré spécialisé ûes spécialistes se paient cher) du type REF-02, IC8, associé à la résistance ajustable P4, soit encore, solution meilleur marché mais moins stable illustrée dans l'encadré, une tension fournie par IC7 et trois résistances additionnelles.

Les comparateurs nécessaires à la conversion *AIN* prennent la forme des amplificateurs opérationnels IClIa et IClIb. Oeux diodes, 03/04

Figure 1. Sans avoir à reprogrammer la circuiterie du port Centronics (opéra-<br>tion impossible impossible dans certains cas) il nous est possi-<br>ble, en faisant en faisant appel au logiciel adéquat, d'utiliser **ce port comme** port d'E/S numérlque/analogique.

![](_page_20_Figure_16.jpeg)

elektor 36 avril 1990

Figure 2. Voici la totalité de l'électronique constitutive du convertisseur  $A/N - N/A$ utilisant l'interface **Centronics** pour la gestion de ses Entrées/Sorties.

![](_page_21_Figure_2.jpeg)

#### Liste des composants:

Résistances:  $R1, R2 = 100 k\Omega$  $R3 =$  réseau de 8 résistances SIL de  $10 k\Omega$  $R4 = 1 k\Omega 1%$  $R5, R47$  à  $R50 =$ 10 kg 1 %  $R6, R7 = 20 k\Omega 1 %$  $RB = 1k\Omega8$  $R9 = 470 \Omega 1 \%$  $R10 = 220 \Omega 1 %$  $R11$  à  $R19 = 10$  kΩ  $R20$  à  $R31 = 68$  kΩ R32 à R35, R45, R46 =  $2k\Omega$  $R36 \text{ à } R44 = 470 \Omega$  $P1 = ajustable$ multitour 2 kΩ  $P2.P3 = ajustable$ multitour 10 kΩ  $P4 = a$ justable multitour 10 kQ  $P5 = a$ justable multitour 500 Q<sup>\*\*</sup> Condensateurs:

C1 à C4, C7 à C9 = 100 nF  $C5, C6 = 10 \mu F/16$  V  $C10 = 12 pF$ 

![](_page_22_Picture_0.jpeg)

elektor<br>avril 1990

ou *05/06,* associées à une résistance, R45 ou R46 selon le cas, protègent les entrées de ces comparateurs contre des tensions d'entrée trop importantes. L'utilisateur pourra adapter la sensibilité d'entrée à ses besoins par modification des atténuateurs d'entrée (R47/R4S et *R49/R50).* Les valeurs du schéma définissent une atténuation de  $2x$ , de sorte que le domaine des tensions d'entrée admissibles va de -10 à + 10 V. Si vous n'utilisez pas l'une des deux entrées analogiques, vous pourrez commuter l'entrée de l'interface Centronics correspondante en une entrée numérique supplémentaire par la mise en place d'un cavalier *(CID,* E/F).

La structure des entrées numériques est simple. Il ne nous faut rien de plus qu'un darlington (TI à T5), une résistance de collecteur et deux résistances de base par entrée. Comme il n'a pas été fait appel ici à un tampon (à trigger de Schmitt), nous pouvons commander ces entrées directement par de la logique TTL ou CMOS. La commutation des entrées se fait à 2,5 V environ; il n'y a pas de risque à appliquer n'importe quelle tension d'entrée inférieure à 30 V.A nouveau, nous avons doté les sorties numériques (T6 à T9) d'une sortie à collecteur ouvert de manière à donner à ce montage la plus grande flexibilité possible. Il est possible de cette manière de commander toutes sortes de petites charges telles que LED et relais. Il ne faudra pas oublier, dans le cas d'une charge inductive (relais), de monter une diode d'arrêt (appelée de "roue libre" dans le jargon) pour la protection du transistor. Les transistors peuvent commuter une tension maximale ( $U_{CEmax}$ ) de 30 V ( $I_{Cmax}$  = 100 mA).

Nous avons prévu un circuit de surveillance, constitué de LED et de deux tampons à trois états, pour suivre les allées et venues du convertisseur A/N-N/A. Selon que l'on a implanté le cavalier G ou H, les LEDvisualisent soit la donnée en provenance du port Centronics et appliquée au convertisseur, soit l' état dans lequel se trouvent les entrées et sorties numériques. Seul l'état de la ligne "select" n'est pas rendue par l'intermédiaire de ICI ou IC2, mais il nous a fallu faire un choix en raison du manque de place; il l'est à travers une paire d'inverseurs de IC3 restés inutilisés dans le cas présent.

Le tableau 1 donne la fonction de visualisation de chacune des LEDen fonction du cavalier mis en place.

![](_page_22_Picture_2013.jpeg)

Le paragraphe consacré à la réalisation proprement dite pourra rester très court.

Répétons-le: il vous suffira d'un seul circuit intégré pour la génération de la tension de référence. Il vous faudra donc choisir entre la solution basée sur IC7 (bon marché) et celle faisant appel à ICS (la meilleure). La liste des composants indique très précisément quels sont les composants à utiliser selon que l'on choisit la solution IC7 ou ICS.

#### **L'aspect logiciel**

Nous pouvons proposer aux possesseurs d'un ordinateur fonctionnant sous SED MS-DOS un programme auxiliaire pour l'étalonnage et les essais de bon fonctionnement du montage. La disquette concernée, ESS 1424, disponible aux adresses habituelles, Publitronic et ses revendeurs, comporte en outre le source d'un module *(unit)* en Turbo-Pascal contenant les routines de base permettant d'effectuer des prises en compte d'E/S avec le convertisseur AIN - *NIA.* Si vous possédez un autre type d'ordinateur, il vous faudra partir à la "quête" des adresses des registres correspondant sur votre ordinateur au port de votre imprimante. Sivous avez pu mettre la main sur ces informations, vous aurez résolu le plus gros problème. Il faudra ensuite bien tenir compte de la relation entre le niveau logique des registres (de données, d'état et de commande) et l'état correspondant des entrées et des sorties. Sur certains ordinateurs, les signaux inversés sont inversés par le matériel, sur d'autres ils le sont par le logiciel. Le circuit de suivi *(monitor)* tombe à pic pour retrouver la relation correcte entre les niveaux présentés par l'ordinateur et ceux observés sur les entrées et les sorties du montage.

La première routine à laquelle nous allons nous intéresser - elle a pris la

![](_page_22_Picture_2014.jpeg)

 $K1 =$ embase Centronics encartable femelle en équerre  $K2 =$  connecteur mâle à 2 x 13 broches avec éjecteurs (HE10)

Figure 3. Représentation de la sérigraphie de 1'implantation dea composants de la platine double face à trous métallisés conçue **pour ce convertisseur.**

![](_page_22_Picture_17.jpeg)

![](_page_23_Figure_0.jpeg)

Cette

PC.

![](_page_23_Figure_1.jpeg)

forme d'un ordinogramme- est la procédure d'étalonnage. Tout au long de cette procédure, les tension sont mesurées par rapport à la masse analogique. Il existe un point de connexion pratique à cette ligne de masse: il est situé entre les deux entrées et la sortie analogiques. On commence par ajuster aussi précisément que possible la tension de référence à 5 V. Il faut ensuite compenser la tension de dérive de IC9 à l'aide de la résistance aiustable P2: l'ajustable Pl nous sert ensuite à ajuster le courant drainé par l'entrée V<sub>ref</sub>. On annule, pour finir, à l'aide de l'ajustable P3, la tension de dérive de ICl0. L'écriture de données vers le con-

vertisseur N/A est relativement simple. Nous serions bien surpris qu'il existe un ordinateur où cela demanderait plus que l'écriture des données dans un registre. En Turbo-Pascal, cela se traduit par une seule instruction qui prend l'apparence suivante:

PORT [DATAREG] := DATA;

La relation entre la donnée et la tension de sortie analogique est rendue par une formule simple:  $U_{\text{sort}} = 5 \cdot (\text{donnée} - 128)/128$  [V]. formule déjà mentionnée plus haut.

Si nous examinons cette relation d'un peu plus près, nous nous apercevons que la donnée 0 correspond à -5 V, que 80<sub>HEX</sub> est égal à 0 V et que FF<sub>HEX</sub> vaut 4,961 V. En théorie, nous restons quelque 39 mV en-dessous de +5 V. On a beau faire, il est impossible d'obtenir une tension plus élevée pour la bonne et simple raison qu'il faut réserver une valeur pour une tension de sortie de zéro volt. Il devrait être possible, en jouant légèrement sur les valeurs intermédiaires d'arriver à la valeur limite de  $+5$  V, mais il devient impossible alors d'obtenir une tension de zéro volt très exactement: on s'approche au mieux de cette valeur de la moitié du chiffre le moins significatif (1/2 LSB); pour information,  $1$  LSB =  $5/128$  = 39 mV. En pratique il est plus facile de donner une tension et à partir de cette information de calculer la donnée à envoyer au convertisseur N/A. La formule correspondante prend la forme suivante:

$$
donnée = 128 \cdot (U_{sort}/5 + 1)
$$

$$
(-5 \text{ V} \le U_{sort} \le 4,961),
$$

formule dans laquelle "donnée" devra être arrondie à un nombre entier. On pourra écrire une routine servant tout à la fois à la vérification de la grandeur de Usor et à sa conversion en vue de son utilisation pour déterminer la tension requise.

Le point suivant de notre "ordre du jour logiciel" est la conversion A/N. Comme nous l'avons mentionné dans le tableau des caractéristiques techniques, nous faisons appel au principe de l'approximation successive. Nous nous approchons progressivement de la valeur analogique (approximative) par une comparaison de plusieurs tensions analogiques produites par le convertisseur N/A avec la tension d'entrée analogique. Si l'on effectue cette comparaison par force brute -en essayant toutes les valeurs possible - on aura un maximum de  $2^8$  = 256 pas. Une technique plus élaborée n'exige pas plus de pas que le nombre correspondant à la largeur du mot que peut traiter le convertisseur, 8 bits dans le cas présent.

La figure 5 donne un exemple d'ordinogramme d'une routine de conversion A/N. Lors de l'appel de cette procédure l'utilisateur indique d'une part laquelle des deux tensions d'entrée il veut déterminer et d'autre part quel facteur d'atténuation il veut attribuer aux atténuateurs d'entrée (K est supérieur à l en cas d'atténuation du signal). La variable "valeur intermédiaire" sert au stockage de résultats intermédiaires, à commencer par la valeur zéro. On trouve ensuite une boucle for-next effectuée huit fois: c'est au cours de son exécution que se fait la conversion A/N proprement dite. Au cours de la boucle nous examinons indépendamment chacun des huit bits pour voir s'ils doivent prendre la valeur "l" ou "0". Nous démarrons avec le bit de poids fort  $(MSB =$ Most Significant Bit) et une valeur intermédiaire de zéro (tous les bits sont à "0"). Nous écrivons dans le convertisseur N/A la somme de ces deux facteurs, opération qui peut se faire dans ce cas à l'aide d'une fonction OU. Si le comparateur indique que la tension fournie par le CAN (Convertisseur Analogique-Numérique) est trop importante, le bit correspondant de la valeur intermédiaire devra rester à "0". Si au contraire la valeur est trop faible, il faudra mettre à "l" le bit correspondant de la valeur intermédiaire. Ainsi, par décalage continu vers la gauche (SHL =  $Shift$  Left). nous allons traiter tous les huit bits de sorte qu'après huit pas nous ayons calculé la tension de sortie à partir de la valeur intermédiaire obtenue.

Entre l'écriture de la donnée dans le convertisseur et la lecture de l'état de sortie du comparateur il faut introduire une petite pause, ces deux circuits ne pouvant pas effectuer de traitement instantané. Cependant, la temporisation nécessaire est de si courte durée que l'on ne peut pas faire appel aux fonctions de retard classiques, bien trop longues (1 ms au minimum dans la plupart des cas), ce qui explique que nous ayons recours à une boucle for-next. Il vous faudra déterminer par vousmême le nombre de répétition de cette boucle puisqu'il est fonction de la vitesse de travail de votre ordinateur. Dans la plupart des cas il suffira d'une seule boucle. Si tel est le cas, rien ne vous interdit de prévoir l'exécution, entre l'écriture et la lecture, de l'une ou l'autre instruction (in)utile. On peut également faire appel à une instruction "inoffensive" du type *repest until true* qui ne fait rien de particulier, mais consomme quelques cycles d'horloge; elle a l'avantage de ne pas nécessiter de variable auxiliaire (prédéfinie).

La disquette ESSl424 destinée aux PC (machines MS-DOS) comporte les routines de base sous la forme d'un module en Turbo-Pascal (en version source et en sous la forme de fichier compilé). Elle comporte en outre un programme auxiliaire permettant le test et l'étalonnage de la carte. Lors du démarrage de l'ordinateur, ce programme part à la recherche d'un fichier CONFIG.DAT dont la première ligne comporte 5 nombres qui donnent, dans l'ordre, le numéro du port pour imprimante utilisé, le facteur d'atténuation de l'atténuateur de l'entrée l, celui de l'atténuateur d'entrée 2, la tension de référence et le nombre de boucles d'attente à effectuer. N'importe quel éditeur de texte permet de modifier ce fichier pour le faire répondre aux besoins de l'utilisateur. Les cinq chiffres seront séparés soit par un espace, soit par une virgule. Le

![](_page_24_Figure_2.jpeg)

fichier CONFIGDAT donné en exemple explique la signification prise par les chiffres en question. Notons cependant que les lignes d'explication ajoutées en-dessous des cinq chiffres n'ont pas d'effet sur le déroulement du programme.

Le programme de test, que nous avons baptisé CENTR&ME fonctionne même en l'absence de convertisseur *AIN -NIA,* de sorte que rien ne vous interdit de vous familiariser avec le programme avant de vous lancer dans la réalisation de ce montage.

Que les possesseurs d'autres types d'ordinateurs, Atari, Amiga. C64 et tous les autres, ne nous en veuillent pas, nous ne pouvons pas proposer de logiciel tout fait pour leur appareil. Une telle approche n'est viable que pour un nombre relativement restreint d'applications. Il vous faudra de toutes façons écrire vos propres programmes en fonction de l'application spécifique du convertisseur *AIN - NIA* concernée.

Nous attendons avec impatience d'entendre parler de vos découvertes et autres expériences...  $\blacksquare$ 

• miIIivoltm ètre

elektor 39 avril 1990

Figure 5. conversion A/N fait appel au convertisseur N/All! L'ordinogramme structuré permet de suivre les différentes étapes de la conversion (par approximations **successives).**

![](_page_25_Picture_0.jpeg)

Central de distribution RS232, circuit d'extension: côté pistes

![](_page_26_Picture_0.jpeg)

R.Ernst & A.Wahr

### **interrupteur différentiel automatique**

**une arme contre la pollution électrique**

![](_page_26_Picture_4.jpeg)

**Il est indéniable que les champs électriques et magnétiques ont une influence sur l'organisme humain. Les scientifiques et les amateurs de macrobiotique sont toutefois en désaccord en ce qui concerne le niveau de cette pollution acceptable par l'être humain.**

**Il est alors de votre ressort de décider si la disjonction (le découplement du secteur) de votre chambre à coucher, de certaines parties de votre appartement ou de votre maison voire encore de l'éclairage de votre bureau, pourrait avoir un effet favorable sur votre bien-être. Il est certain de toute façon que le montage proposé dans cet article vous permettra d'isoler du secteur certains endroits, que ce soit à la maison ou au bureau et cela sans poser le moindre problème technique.**

Vue la situation de notre vieille Terre, l' homme vit dans un "environnement électrique": la surface de notre planète est imprégnée de champs électriques et magnétiques, depuis ceux de nature statique jusqu'àux champs de fréquences très élevées. Tout le monde connaît le champ magnétique de la terre. Par contre l'existence d'une tension électrique entre la terre et l'ionosphère, qui peut atteindre les 260 kV, est bien moins connue. Nombreux sommes-nous à ignorer également que la terre est exposée à une radioactivité naturelle due au rayons cosmiques dans une gamme de fréquences comprises entre 300 MHz et 360 GHz. Au cours de plusieurs centaines de millions d'années, les êtres vivant sur terre s'y sont accoutumés. Où en sont pourtant les choses en ce qui concerne "l'électro-smog": les

champs électriques et magnétiques artificiels, que nous produisons dans le monde civilisé depuis près de 160 ans?

Physiciens et médecins ont dëveloppé des directives qui s'appliquent à un séjour prolongé à la portée d'installations électriques. Le médecin allemand Dr.Hubert Palm a même précisé qu'il fallait respecter une distance de 1,20 m au moins par rapport aux lignes du secteur dirigées vers le sud. Quant aux lignes allant vers le nord, l'ouest ou l'est, la distance minimale de sécurité serait de 0,30 m...

La plus grande partie de sa vie, l' homme la passe au travail (le pauvre) ou dans son lit (le bienheureux). Dans presque toutes les chambres à coucher il existe des prises, reliées au secteur bien sûr, des deux cotés du lit auxquelles on branche des appareils divers pour les avoir à portée de main, tels que lampe de chevet, récepteur-radio, réveil éleetrique, etc.

#### **Découplage et . . .**

Si vous avez l'impression que la présence de la tension du secteur exerce une influence négative sur votre santé, vous trouverez dans cette article la solution de ce problème: un interrupteur secteur automatique que l'on pourrait également appeler "disjoncteur bioautomatique". Ce montage est pris en série sur les lignes du secteur qui alimentent la chambre ou la pièce à découpler. Si toutes les charges consommatrices de tension secteur sont mises hors fonction, les lignes du secteur découplées ne véhiculent qu'une tension continue bien mieux supportable du point de vue

![](_page_27_Figure_1.jpeg)

avril 1990 Figure 1. L' électro-

nique que comporte l'interrupteur différentiel eutomatique est<br>beaucoup plus beaucoup plus<br>simple que celle simple que

![](_page_27_Figure_3.jpeg)

biologique. Lors de l' enclenchement d'un appareil quelconque, la tension secteur se rétablit pour la durée de sa mise en fonction. Le courant de commutation de notre montage est limité. Pour cette raison nous l'avons doté d'une fiche et d'une prise secteur et nous avons prévu l'éventualité de son pontage.

Nous avons déjà publié un article concernant un montage similaire, un "interrupteur secteur télécommandé par la charge", (n°ll5, janvier 1988). Ce nouveau circuit, de fonctionnement identique, est de conception beaucoup plus simple et n'exige que très peu de composants. Nous l'avons en outre doté d'un filtre secteur pour bloquer également toute composante de fréquence élevée. Il existe pourtant un tout petit inconvénient à son utilisation: les diodes introduisent une perte de tension de quelque 1,6V, soit 0,7% de la tension secteur. Rassurez-vous, cette perte d'énergie très faible est sans importance en cas d'utilisation de durée relativement courte.

#### Opto-coupleur et relais

La figure 1 nous donne le schéma électronique de l'interrupteur différentiel automatique. En figure 2 nous trouvons la représentation de la sérigraphie de l'implantation des composants.

AI' état de repos du circuit (aucun des appareils connectés n'est en

fonction), le transformateur Tri et le redresseur à double alternance que constituent les diodes D1 et D2. entraînent la présence d'une tension de 12 V aux bornes du condensateur de charge CI. A travers la résistance R5, chargée de limiter le courant de court-circuit, cette tension continue est appliquée au bornier K2à travers les contacts de repos du relais Re1. Il est évident que par l'intermédiaire de ce bornier la tension continue est non seulement transmise par les lignes découplées du secteur, mais aussi appliquée aux consommateurs branchés. Si maintenant l'un de ces appareils (d'une puissance de 3,5 W au minimum) est mis en fonction, le courant se met à circuler à travers sa résistance interne, qui subit, aux bornes des diodes silicium de puissance, D4 à D6, une chute de tension dans le sens passant de 2,4 V. A travers la résistance R3, un courant est appliqué à la diode électroluminescente qui attaque le phototransistor, ces deux composants étant intégrés dans l' opte-coupleur lCZ. Ceci entraîne la charge, à travers la résistance R2, du condensateur CZ, jusqu'à une valeur de seuil égale à 2/3 U<sub>B</sub>. Le circuit intégré de temporisation ICI, un 555 standard ou l'une de ses versions CMOS (7555 ou TLC555), assisté par le transistor TI monté en émetteursuiveur, commande le relais Re1. Celui-ci est activé et les contacts du bornier KZ sont connectés à la tension secteur présente au bornier

KI:l'appareil est mis en fonction. La diode 03 assure le passage des deux demi-ondes du courant alternatif. De ce fait, l' opte-coupleur n'est commandé que pendant l'une des deux demi-ondes. Cela ne pose pas de problème puisque le condensateur C2 fait office de tampon pour la tension appliquée à

![](_page_27_Picture_1407.jpeg)

 $D1$  à  $D7 = 1N400$  $T1 = BC557A$  $IC1 = TLC555 (7555,$ 5551  $IC2 = TIL1111$ 

Divers:  $F1.F2 = fusible 1 A$ . retardé  $F3 =$  fusible 250 mA, rapide  $Tr1 =$  transformateur, 9 *VI3,2* VA au secondaire, pour montage sur circuit

imprimé

![](_page_27_Picture_14.jpeg)

![](_page_28_Figure_1.jpeg)

Figure 2. La platina dessinée pour ce montage peut rece-<br>voir tous les tous composants nécas**saires, <sup>à</sup> l'**exeeption des fiches **lecteurs à encas-**<br>**trer** qui seront trar qui saront **connectées aux** bornlars K1 at K2. Il ast recommandé d'utiliser une fiche **8ecteur avec filtre** secteur intégré à l'entrée de ce montaga.

 $K1,K2 =$  bornier à trois contacts, pour montage sur circuit imprimé  $Re1 =$  relais (tel que Siemens V23037- A0002-A 101)  $L1 = self$ d'antiparasitage  $40 \mu H/>1$  A 3 portes-fusibles pour montage sur circuit imprimé 1 prise secteur mâle à encastrer avec filtre secteur intégré (250 V AC,  $0,033\mu$ F x 2, 6 A,

 $2 \times 300 \text{ }\mu\text{H}$ 1 prise femelle à encastrer (250 V AC, 6AI

l'entrée de déclenchement du circuit intégré de temporisation.

A l'instant de mise hors-fonction de la charge, le courant cesse de traverser les diodes D4 à D6, ainsi que la diode électroluminescente (LED) de l'opto-coupleur. Le phototransistor de ce circuit intégré bloque, et le condensateur C2 se décharge à travers la résistance RI, à peine sensible aux entrées à haute impédance de l' opte-coupleur. Après un délai de 100ms environ, le seuil de déclenchement est atteint et le relais est déclenché. La diode D7 assure une protection du transistor et du circuit intégré contre la tension de self-induction produite par la bobine du relais. A travers les contacts de repos du relais, la tension interne de 12V est, à nouveau, appliquée au bornier K2: le circuit est au repos.

Les diodes D3 à D6 supportent un courant nominal continu de 1A. Ces diodes et les contacts du relais sont protégés contre des surcharges, par les fusibles FI et F2. Afin de pouvoir découpler complètement circuit du secteur nous avons prévu la mise en place d'un troisième fusible, F3, pris en série sur la ligne d'alimentation du transformateur.

#### L'anti-HF

Au repos, le circuit applique une tension constante faible, quelque 12V, à la ligne secteur de sortie. Du point de vue "bio-électronique" cette caractéristique spécifique ne constitue pas une réussite inconditionnelle. Tout déclenchement d'un interrupteur mécanique qui véhicule du courant entraîne la production d'étincelles et par conséquent l'émission d'une tension HF parasitaire dont la fréquence est de l'ordre de 100MHz. Il existe de très nombreuses sources de ce type de tensions parasites: le chauffage central, le réfrigérateur, le congélateur, les interrupteurs de commande de lampes et d'autres appareils, pour n'en citer que quelques-unes. A ces tensions HF parasitaires il faut ajouter les harmoniques produites par des circuits à régulation de phase tels que les gradateurs, les chauffages électriques et les appareils domestiques à régime réglable (mixer, perceuse). Il est primordial de supprimer aussi ces signaux, que leur provenance soit domestique ou extérieure.

Le découplement seul des lignes de phase et du neutre du secteur est insuffisant pour éliminer ces signaux à haute fréquence. Leur couplage se réalise de façon capacitive et inductive à travers la ligne de terre. Une précaution possible consiste en un découplage des signaux de haute fréquence présents sur la ligne de terre de la fiche reliée au bornier KI à l'aide d'une bobine à air, LI.

En cas d'utilisation d'un boîtier métallique, un blindage efficace d'ailleurs, il est vital d'y connecter la ligne de terre. Les auteurs proposent en outre la mise en place d'un condensateur d'antiparasitage spécial (tel que l'Ero F1773, classe X, 220 nF) dont les contacts sont connectés d'une part au boîtier et d'autre part à la "terre" (un radiateur de chauffage central par exemple). Pour assurer un fonctionnement de notre circuit selon les règles de la "bio-électronique", cette mise à la terre est indispensable. Afin d'éviter pourtant que l'ensemble constitué par la bobine à air LI et ce condensateur de 220 nF ne produise une résonance (à 70 kHz), il faut mettre en parallèle au condensateur une résistance d'amortissement de 12 Q/5 W. Il est indispensable que les caractéristiques (valeur et puissance) de cette résistance soient telles qu'elle puisse résister à des boucles de courants d'inductance qui se produisent éventuellement entre le conducteur de terre et les tuyaux du chauffage central.

Lamise en place d'un filtre secteur à l'entrée du circuit apporte un atout "bio-électronique" supplémentaire lors du fonctionnement de l'un ou l'autre appareil, connecté à sa sortie. Uutilisation d'un filtre secteur intégré dans la fiche mâle d'entrée est recommandée.

La fabrication maison de la bobine à air LI ne devrait pas vous poser de problème. On prend 5 m environ de fil de câblage rigide de 2,5 mm de section de couleur jaune/vert (du type de celui utilisé dans les installations électriques). A l'aide d'un petit morceau de carton et d'un peu de colle on "bricole" (c'est typiquement français ça) un tube de 25 mm de diamètre extérieur et d'une longueur de 50 mm. Il suffit maintenant d'embobiner ce fil de câblage sur ce tube en carton en faisant 3 couches de 15 spires chacune environ, en laissant libre une vingtaine de centimètres pour faciliter ultérieurement sa connexion au reste du montage. L' embobinage achevé, on fixe la bobine à l'aide de ruban adhésif: elle est prête à être mise en place. Rien ne s'oppose pourtant à l'implantation sur la platine d'une self d'antiparasitage de 40 uH environ, montée sur mandrin ferroscube. Veillez cependant à ce que la section du fil utilisé permette d'attaquer des charges supérieures à 1 A.

Avant la première mise en service du circuit il est important de vérifier que la connexion du contact de la terre de la fiche d'entrée à celui de la fiche de sortie est faite convenablement. Votre sécurité dépend pour une large part de cette connexion! Une visualisation de l'état des lignes secteur raccordées au circuit est facile à réaliser, par la mise en place d'une petite ampoule témoin dans l'une des prises connectées.

Nous vous souhaitons beaucoup de succès, de bien-être et de santé et des charges réduites (sur tous les plans).

Pour finir un "conseil" d'ordre "général": le radio-réveil sur votre table de chevet peut fort bien nécessiter un courant si important que le montage décrit ici n'aura jamais l'effet qu'il est sensé avoir, une disjonction du secteur. Dans ce caslà la réalisation de notre interrupteur automatique n'a aucun sens.

Les vrais amateurs de vie biologique d'entre nos lecteurs n'utilisent sans doute pas le moindre appareil consommant du courant 24 heures sur 24 - il existe toujours des réveils  $\land$  remonter, n'est-ce pas !

![](_page_29_Picture_0.jpeg)

### 47 elekto<br>avril 1 avril 1990

# **sélecteur de ligne vidéo**

**la suppression des redéclenchements** C.J.A.Kuppens

![](_page_29_Picture_5.jpeg)

Un must pour tous ceux d'entre nos lecteurs qui travaillent sur les téléviseurs et qui s'intéressent de près à d'autres circuits vidéo. Ceci pour une simple et bonne raison. Un oscilloscope, même mis en mode *TVfield* ou *Line-Triggering*, ne permet pas, en règle générale, d'étudier le contenu vidéo d'une ligne donnée, choisie dans une image, en raison du redéclenchement automatique produit par chaque nouvelle impulsion de synchronisation.

Le montage proposé dans cet article met fin, une fois pour toutes, à vos vains efforts de maintenir l'oscilloscope déclenché par un seul signal vidéo. Vous trouverez sans doute d'innombrables applications intéressantes pour ce montage que nous vous proposons de découvrir maintenant.

Les lignes "cachées", transmises par la plupart des stations de télévision en tant que service supplémentaire pour faciliter le réglage de circuits vidéo l'optimisation de la qualité de l'image et celui de la bande passante, constituent un phénomène dont l'examen est extrêmement fascinant.

Bien que la plupart des oscilloscopes soient dotés de deux réglages de balayage différents associés à des séparateurs de synchronisation pour signaux de télévision, ces fonctions sont malheureusement difficilement maîtrisés par les moins expérimentés d'entre leurs utilisateurs. Dans le cas d'un signal de télévision peu complexe, tels que des marches d'escalier en Noir&Blanc, les modes  $TV$ -field et *Line-trigger* suffisent parfaitement pour assurer la visualisation d'une image relativement stable sur l'écran de l'oscilloscope. Le déclenchement *(triggering)* d'images changeantes ou animées constitue un défi bien plus délicat à relever. Les utilisateurs d'un oscilloscope n'ont bien souvent, de plus, pas la moindre idée du numéro d'ordre, dans l'image, de la ligne représentée sur l'écran de l'oscilloscope.

La fonction d'un sélecteur de ligne vidéo rappelle beaucoup celle d'un

![](_page_29_Picture_11.jpeg)

![](_page_30_Figure_0.jpeg)

Figure 1. Une Image de télévision est constituée par deux trames entrelacées.

comparateur de mots dans un analyseur logique par exemple. Ces deux circuits permettent à l'utilisateur de définir une condition de déclenchement de l'appareil (de visualisation) leur étant connecté: il s'agit très souvent d'un oscilloscope. Cette condition de déclenchement est primordiale pour obtenir l'extraction du signal recherché dans un signal composite (constitué de la modulation vidéo avec superposition des signaux de synchronisation ligne et trame); elle l'est aussi pour le blocage de toute autre information qui, une fois visualisée sur l'écran, ne manquerait pas de causer confusion et instabilité.

Dans le cas d'un analyseur logique, la condition de déclenchement est définie à l'aide d'une combinaison de niveaux logiques. La condition de

déclenchement de notre sélecteur de ligne vidéo est constituée par le numéro de la ligne dans l'image de télévision.

Trois roues codeuses à sortie BCD *(Binary Coded Decimal* = décimal codé binaire), montées en parallèle pour constituer un bloc, permettent une sélection facile du numéro de la ligne recherchée parmi les 625 que comporte l'image TV. On obtient ainsi l'affichage d'un signal dont la première ligne constitue la ligne recherchée. En fonction du réglage du balayage, il est possible que plusieurs lignes soient affichées sur l'écran de l'oscilloscope.

#### L'image TV

Bien que nous soyons conscients du fait que la plupart de nos lecteurs connaissent les rudiments de la télévision et des signaux que l'on y rencontre, il nous semble qu'une description convenable de ce circuit nécessite un bref passage en revue de quelques points essentiels.

Contrairement à ce que l'on pourrait penser, une image de télévision animée n'est pas une série d'images fixes projetées très rapidement et en succession sur l'écran. Elle se compose plutôt de l'émission lumineuse de points élémentaires d'image distincts qui viennent percuter la face intérieure du tube cathodique. On appelle "pixel" un tel "point" d'image élémentaire. Ces pixels sont accentués à l'aide d'un faisceau d'électrons qui "balaie" très rapidement la totalité de l'écran du tube. L'intensité du faisceau est commandée de façon à accentuer certains pixels tandis que d'autres<br>sont parfaitement "oubliés". sont parfaitement L'image ainsi visualisée se compose de centaines de milliers de pixels. Puisque la durée de l'accentuation et de la luminescence des pixels est limitée, il faut renouveler l'image très rapidement. Ceci est obtenu par balayage à l'aide d'un faisceau d'électrons selon une technique illustrée en figure 1.En effet l'image se compose de deux trames (demiimages), qui, ensemble, constituent une définition (raster) ou image. Afin de fournir au faisceau supprimé une pause lui permettant de sauter du bas de la trame achevée vers le haut de la nouvelle trame et pour éviter un scintillement de l'écran, le balayage est entrelacé: on analyse d'abord les lignes impaires, puis les lignes paires. Après la période de suppression *(vertical flyback),* le faisceau commence à écrire la première trame (lignes paires) en commençant au milieu supérieur de l'image. La visualisation complète d'une image dure 1/25ème seconde de sorte qu'il faut afficher 50 trames entrelacées par seconde.

Puisqu'une image comporte 625 lignes, les rapports corrects entre les deux trames entraînés par l'entrelacement, exigent la

![](_page_30_Figure_11.jpeg)

Figure 2. Les transitions d'une image TV sans Impulsion d'égalisation.

présence de 312,5 lignes dans chaque trame. En conséquence de quoi, la séquence de balayage suit l'ordre 1-314-2-315-3-316-... etc. (voir figure 1).

Quelques-unes des lignes du haut et du bas de l'écran se trouvent à l'intérieur de la période de suppression et ne sont donc pas, normalement, visibles sur l'écran d'un téléviseur. Il existe pourtant des téléviseurs "antiques" sur lesquels il est possible de visualiser ces lignes par réduction de la hauteur verticale de l'image. Dans la pratique, 10% environ du nombre total de lignes (625) tombent dans la période de suppression de trame *(vertical flyback*), qui contient l'impulsion de synchronisation verticale et bien d'autres signaux encore.

Dans l'image TV, la durée d'une ligne est de 64 µs ce qui correspond à une fréquence de ligne de 15,625 Hz.  $52 \mu s$  seulement de chaque ligne contiennent des informations d'image; les  $12 \mu s$  restantes, invisibles à gauche et à droite de l'image visualisée, sont réservées à l'intervalle de suppression de ligne. Une image est "écrite" en 20 ms ce qui nous donne une fréquence verticale de 60 Hz.

#### **Au coeur de la période de suppression de trame**

A la fin de chaque trame, qui, comme nous l'avons déjà dit, comporte 312,5 lignes, il faut repositionner le faisceau de balayage dans le haut de l'écran. Le croquis (simplifié) de la figure 2 montre un signal vidéo en marches d'escalier extrait de deux trames successives. L'impulsion de synchronisation de trame commence à l'instant FDW *(Field Datum Ward)* et a une durée  $de 2.5 H (H =$ une période de ligne). Il existe pourtant un problème de synchronisation de ligne qui pourrait bien se produire et ne manquerait pas à partir de là de se poursuivre lors de la synchronisation de trame. Dans un système à modulation négative tel que le système PAL *(Phase Altemation Line* = ligne à changement de phase) par exemple, la synchronisation de ligne est détectée sous la forme d'une impulsion dont le niveau est nettement inférieur au niveau (de référence) du noir (ou de suppression). Puisque l'impulsion de synchronisation de trame atteint déjà le niveau inférieur maximal, le récepteur raterait au moins 2 impulsions de synchronisation de ligne si l'on n'avait pris la précaution de les insérer "tête en bas" dans l'intervalle de synchronisation de trame. Ceci se réalise impunément puisque la plupart des processeurs de synchronisation de ligne que l'on retrouve dans les téléviseurs utilisent le flanc descendant de l'impulsion. Dans la figure 2 ils sont marqués à l'aide de petits points.

Chaque image comporte un nombre impair de lignes (625). Il est alors évident que le nombre de lignes dont se compose une trame est pair (312) avec un reste d'une demi-ligne excédentaire. Cela signifie que l'instant FDW coïncide avec le début d'une ligne entière (numéro 1) dans la première trame et avec le milieu d'une ligne (numéro 313) dans la seconde. Le résultat de cette situation est l'apparition, à des instants différents, des impulsions de synchronisation inversées dans les trames paires et impaires. En l'absence de précautions spéciales ceci pourrait entraîner un papillotement (scintillement) léger de l'écran dû à un entrelacement imparfait.

L'origine de ce problème éventuel est à chercher dans les circuits séparateurs de synchronisation d'un téléviseur. En règle générale les impulsions de synchronisation des lignes et des trames sont obtenues de deux façons différentes par deux circuits différents.

On obtient une synchronisation de ligne par la différentiation de la série d'impulsions de synchronisation. La synchronisation de trame par contre se réalise elle par l' intégration de la série d'impulsions de

![](_page_31_Figure_10.jpeg)

Figure 3. Les transitions d'une image de télévision avec les Impulsions d'égalisation assu**rant un entrelace·** ment quasi-parfait.

50

synchronisation. Sans trop entrer dans les détails de ces deux processus, nous pouvons voir qu'à l'instant d'arrivée de l'impulsion de synchronisation de la première trame, celle-ci a un retard d'une période de ligne (H) par rapport à la dernière impulsion de synchronisation de ligne. En ce qui concerne la deuxième trame, il n'existe qu'un retard de  $32 \mu s$  (0,5 H) sur la dernière impulsion de synchronisation de ligne. Quant à la régénération d'impulsions de synchronisation de trame, obtenue par intégration, cette situation entraîne inévitablement des problèmes de temporisation pour les deux trames. Il en résulte des imperfections d'entrelacement qui bien que petites sont nettement visibles.

La solution du problème consiste à utiliser des impulsions d'égalisation en amont et en aval de l'impulsion de synchronisation de trame comme l'illustre la **figure** 3. Ces impulsions d'égalisation, longues de  $2,35 \mu s$ , sont implantées dans des encoches de 2,5 H devant et derrière l' impulsion de synchronisation de trame. La fréquence des impulsions d'égalisation est le double de la fréquence de ligne et la largeur de celles-ci est la moitié de celle des impulsions de synchronisation de ligne.

L'effet positif qu'entraînent les impulsions d'égalisation consiste en une égalité des tensions de sortie de l'intégrateur, fournies par la synchronisation d'image, pour les deux trames. Il en résulte un balayage entrelacé quasi-parfait.

Les vingt lignes qui suivent l' impulsion de synchronisation de trame tombent dans la période de suppression de trame, Elles ne sont pourtant pas vides (c'est-à-dire noires, sans contenu vidéo). Bien au contraire, ce sont ces lignes-ci qui sont les plus intéressantes pour le "technicienvidéo". En fonction de la station émettrice et des responsables de l'émission, les lignes 15à 21 et 328 à 334 contiennent souvent des signaux de test spéciaux. Ces signaux de test à insertion vidéo *(1I.1.T.* = *Video Insertion Test*) conviennent parfaitement à une visualisation par oscilloscope pour évaluer la qualité de réception ou la réponse de certains sous-ensembles du récepteur. Dans certains cas, ces lignes sont utilisées également pour la surveillance à distance *(monitoring)* de la linéarité de l'émetteur et pour l'échange d'informations entre un émetteur d'ondes hertziennes central et les réémetteurs de ses porteuses pour signaux V.H.F. et U.H.F.. L'utilisation des lignes mentionnées ci-dessus, mise en oeuvre également pour certains émissions par satellite, est très peu connue ce qui rend encore plus intéressante l'exploration de leur contenu caché à la plupart des mortels.

En France les informations pour Antiope sont normalement incluses dans les lignes 19,20 et 21 tandis que dans le reste de l'Europe on utilise les lignes 15, 16,20, 21,328, 329, 333 et 334 pour la transmission des informations Télétexte.

#### **Le circuit**

Le circuit pratique du sélecteur de ligne vidéo est, comme l'illustre la **figure** 4 assez simple. On peut subdiviser le circuit en deux sousensembles: un séparateur de synchronisation (ICI et IC2) et un compteur avec comparateur de mots (IC3 à IC8).

Le circuit comporte deux entrées et une sortie. L'une des entrées, le connecteur KI, est destinée aux signaux de vidéo composite (CVBS *= Chroma Video Blanking Synchronisation)* et l'autre permet de relier au circuit, les roues encodeuses BCD qui servent à définir le numéro d'ordre de la ligne vidéo que l'on veut examiner. La sortie fournit un signal numérique CMOS d'un niveau crête à crête de 5 V capable d'attaquer directement l'entrée de déclenchement *(trigger)* d'un oscilloscope.

Le composant-clé du séparateur de synchronisation est un circuit intégré, ICl. un LM1881 de National Semiconductor. Ce circuit intègre tout ce qui est nécessaire à l' extraction des impulsions de synchronisation d'un signal vidéo composite appliqué à son entrée, la broche 2. Ce composant est en outre capable d'identifier les trames paires et impaires constituant une image, à partir de la structure différente de leurs impulsions de synchronisation. Dans notre application seules les sorties *BURST* (salve) et *ODD/EVEN* (impair/pair) sont utilisées. La sortie *BURST* passe au niveau bas pendant  $4 \mu s$  environ pour indiquer l'endroit approximatif de la salve (ou sousporteuse) de chrominance - 4,43 MHz pour SECAM (SEquentiel Couleur *A* Mémoire) et PAL et 3,58 MHz pour NTSC *(National Thlevision System Commitee)-* par rapport au palier arrière de la période de suppression de lignes. Puisque le LM1881 ne comporte pas de sortie de synchronisation de lignes, l'impulsion de salve est

utilisée ici pour compter les lignes. A condition que la temporisation soit corrigée, ceci s'effectue impunément parce que toute période de suppression de lignes comporte un palier arrière. La présence, ou l'absence, d'une salve dans le signal appliqué à l'entrée CVBS est sans importance.

Les signaux *BURST* et *ODD/EVEN* subissent un allongement introduit pour chacun d'entre eux par un multivibrateur monostable nonredéclenchable intégré dans IC2, un double multivibrateur monostable du type 74HCT221. Il se produit une commutation de la sortie *ODD/EVENlors* du flanc montant de l'impulsion d'égalisation que comporte l'impulsion de synchronisation de la première trame. Les compteurs du comparateur de mots au contraire réagissent eux au flanc descendant de cette impulsion. Puisque cet instant se produit à michemin de la première ligne, une valeur préréglée de  $2$  (0010<sub>R</sub>) est chargée dans le circuit intégré, IC3, par couplage de son entrée B à la ligne +5 V. Le résultat de cette connexion serait un déclenchement prématuré d'une demi-ligne pour les 5 premières lignes. Ceci exige l'introduction d'une correction à la fin de la dernière impulsion d'égalisation. Le circuit intégré de temporisation IC2b est déclenché par le flanc montant du signal IMPAIR/PAIR *(odd/even).* La sortie Ci de ce circuit intégré est reliée aux entrées *LOAD* (chargement) des compteurs IC3, IC4 et IC5. Celles-ci sont activées par le flanc montant du signal d'horloge quand les valeurs préréglées *(preset)* sont chargées.

Le signal SALVE/PALIER ARRIERE *(burst/back porch)* que fournit le LM1881 n'est pas utilisé directement pour le processus de charge des compteurs. On fait appel à sa place à un multivibrateur monostable nonredéclenchable pour éviter un saut excédentaire des compteurs (de 5 lignes) introduit par les impulsions d'égalisation. A l'aide de la résistance R2 et du condensateur C4, la pseudo-période du circuit intégré IC2a est fixée à  $48 \mu s$  environ. Lors du déclenchement du multivibrateur monostable par une impulsion d'égalisation, cette pseudo-période garantit le saut *(skip)* de l'impulsion suivante, c'est-à-dire sa non prise en compte. En principe, on pourrait raccourcir cette pseudo-période ou encore la prolonger jusqu'à  $62 \mu s$ par exemple, pour éviter que le circuit ne soit déclenché par du bruit présent dans la période de suppression.

![](_page_33_Figure_0.jpeg)

Le numéro de ligne binaire à trois chiffres fourni par les trois compteurs est comparé au numéro défini par l'utilisateur à l'aide des trois roues encodeuses BCD. Le code du numéro de ligne ainsi que le code du numéro choisi sont appliqués en morceaux de 4 bits (quartet) aux entrées An et Bn de trois comparateurs à 4 bits du type 74HCT85 montés en cascade. La sortie  $A = B$ du dernier comparateur, IC8, passe au niveau haut dès que le numéro de lignes fourni par les compteurs est égal au numéro choisi à l'aide des roues encodeuses. Cet instant détermine le moment de déclenchement de la base de temps de l'oscilloscope qui affiche le contenu de la ligne en question. Le moment réel de déclenchement coïncide avec la fin de la salve de couleurs, quelque 4 µs après le flanc positif de l'impulsion de synchronisation de ligne.

Le circuit d'alimentation du sélecteur de ligne vidéo est une appli-

cation standard: toute explication supplémentaire nous paraît superflue. Le circuit imprimé est conçu de manière à pouvoir recevoir deux types de transformateurs différents: nous y reviendrons.

#### La réalisation

La figure 5 montre la sérigraphie du circuit imprimé simple face dessiné pour le sélecteur de ligne vidéo. En fonction du boîtier à utiliser, il pourra être nécessaire de séparer l'une de l'autre les deux platines que comporte ce circuit imprimé, l'alimentation et le circuit principal. Attention: si l'on opte pour cette opération chirurgicale, il faudra penser à rétablir les deux interconnexions présentes à l'origine et interrompues par cette séparation. Il est recommandé de débuter la réalisation par la mise en place des 14 ponts de câblage suivie par celle des composants passifs. Pour R4 à R6, il est préférable d'utiliser des

réseaux SIL de 4 résistances (5 broches, Beckmann par exemple). On pourra cependant, s'il est impossible de mettre la main sur ces réseaux de résistances, utiliser des résistances discrètes miniatures. Dans ce cas-là la "mise en platine" des résistances se fera verticalement. Il faut ensuite couper les extrémités des résistances qui pointent en l'air et les relier à l'aide d'un morceau de fil de câblage rigide dénudé et implanter (et souder) son extrémité libre dans l'orifice marqué d'un petit point (il s'agit du point commun).

Il n'est pas nécessaire de doter le régulateur de tension, IC9, d'un radiateur; la dissipation de ce composant est très faible en raison de la faible consommation de ce montage. Rien ne vous force non plus à utiliser des supports pour les circuits intégrés. Nous comprenons fort bien que l'on puisse préférer leur utilisation pour faciliter le

elektor avril 1990

**Figure**  $\overline{a}$ schéma synoptique du sélecteur de vidéo. Le liane composant-clé de ce circuit est  $\mathbf{u}$ séparateur d'impulsions de synchronisation.  $IC1$ 

#### Liste des composants

Résistances:  $R1 = 680 kQ$  $R2 = 68 kQ$  $R3 = 27 kQ$  $R4$  à  $R6 =$  réseau de 4 résistances de 47 kQ

Condensateurs:  $C1.C2.C8$  à  $C14 =$  $100$  nF  $C3 = 100$  nF céramique  $C4.C5 = 1 nF$  $C6 = 100 \mu F/25 V$ radial  $C7 = 10 \mu F/10 V$ radial

Semi-conducteurs:  $D1$  à  $D4 = 1N4001$  $IC1 = LM1881$ (National Semiconductor)  $IC2 = 74HCT221$  $IC3$  à  $IC5$  = **74HCT162** IC7 à IC8 = 74HCT85  $IC9 = 7805$ 

#### Divers:

 $Tr1 =$  transformateur encartable 1 x 9 V au secondaire/1VA5, tel que Block VR1109  $K1 = \text{bornier}$ encartable à 3 bornes  $K2$  = embase BNC ou 2 embases Cinch  $K3$  = embase BNC roue encodeuse  $3 \times BCD$ 

![](_page_34_Picture_0.jpeg)

![](_page_34_Picture_1.jpeg)

Figure 5. Représen· tation de la sérigraphie de l'implantation des composants du sélecteur de ligne vidéo.

Deux prises de vue de l'écran d'un oscilloscope sont affichées les lignes de test insérées 17 à 18 (photo du haut) et 330 à 331 tphoto du bas). L'oscilloscope utilisé lors de nos test est un */watsu 100 MHz.*

remplacement des circuits intégrés en cas de problème.

Comme nous l'indiquions plus haut, le circuit imprimé de l'alimentation peut recevoir deux types de transformateurs différents. Le choix sera en grande partie dicté par leur disponibilité. Il faudra, en fonction du type de transformateur utilisé, effectuer les interconnexions nécessaires, à l'aide de fil de câblage isolé, S.v.P..

![](_page_34_Picture_1737.jpeg)

Les lignes du secteur sont connectées au bornier KI.

En ce qui concerne les commutateurs BCDà utiliser, le choix vous est à nouveau laissé. On trouve partout des roues encodeuses à sorties BCD. Les seuls inconvénients (subjectifs) à leur trouver sont des dimensions assez importantes et un certain manque de confort d'utilisation. Certains d'entre vous pourraient leur préférer des commutateurs rotatifs encodeurs par exemple ou encore des roues codeuses à poussoir. Avant de connecter les commutateurs de votre choix au circuit, vérifiez méticuleusement leur brochage  $(A, B, C, D$  et  $+$ /masse). Si vous vous trompez à ce niveau-là, la sélection de l'une ou l'autre ligne vidéo tiendra beaucoup d'une roulette russe. En cas de doute il vaut mieux vérifier le brochage à l'aide d'un multimètre. Les entrées marquées '1' sur le circuit imprimé sont à connecter au bit de poids faible (LSB)c'est-à-dire la sortie du commutateur encodeur qui change à chaque action sur le commutateur. Il en est de même en ce qui concerne les sorties qui ne changent qu'une fois tous les 2, 4 ou 8 actions: il faudra les connecter aux entrées 2, 4 et 8 du circuit imprimé, respectivement.

Le circuit imprimé et les roues encodeuses sont mis dans un boîtier en plastique de dimensions convenables. Nous avons quant à nous utilisé un boîtier (voir la photo) de dimensions extérieures de 165x 115x 75 mm. Dans la face arrière on mettra un connecteur secteur mâle à porte-fusible intégré. Dans la face avant viennent s'encastrer deux embases femelles RCA (Cinch) pour le signal vidéo, permettant ainsi la mise en parallèle du sélecteur sur une ligne de transfert de signal vidéo. On pourra fort bien se contenter de n'installer qu'une seule embase BNC en place et lieu des embases RCA. Dans ce cas-là la connexion à une ligne vidéo se fera à l'aide d'un connecteur BNC de dérivation en T pour câble coaxial. Pour faciliter l'utilisation de câbles de test existants pour connecter le circuit à votre oscilloscope nous avons prévu une embase BNC femelle qui permet de relier la sortie de déclenchement du sélecteur de ligne vidéo à l'oscilloscope.

#### **Utilisation pratique**

Puisque la tension d'entrée maximale du LM1881 est de 3  $V_{cc}$ , il est recommandé de doter l'entrée du circuit d'un réglage de niveau qui prendra la forme d'un potentiomètre linéaire de 10 kQ. Il faudra être conscient de la valeur maximale de l'impédance d'entrée du LMl881,à savoir JO kQ, et de la caractéristique négative du signal CVBS; cela signifie que les impulsions de synchronisation pointent vers le bas et représentent la tension instantanée la plus basse.

On relie la sortie de déclenchement à l'entrée de déclenchement externe (EXT. TRIG.) de l'oscilloscope. Le signal vidéo composite est appliqué simultanément au sélecteur de ligne vidéo, à l'entrée de l'oscilloscope et à un moniteur vidéo pour faciliter la syntonisation sur une station émettrice de télévision. On positionne l'oscilloscope en mode de déclenchement externe et on choisit le mode TV H+ (s'il existe sur l'appareil en question). La base de temps est réglée à 20 µs. Sur l'écran de l'oscilloscope on voit apparaître maintenant trois lignes successives dont la première est celle choisie à l'aide du sélecteur.

Puisque les signaux contenus dans les images de télévision et en parti-

![](_page_34_Picture_16.jpeg)

![](_page_34_Picture_17.jpeg)

culier les lignes de test vidéo à insertion sont extrêmement rapides, il est recommandé d'utiliser un oscilloscope ayant une bande passante de 20 MHz au minimum. Vous constaterez aussi qu'un examen minutieux du contenu des lignes de test nécessite que la trace ait une bonne intensité: il vous faudra jouer de la commande "intensité".

> Des Problèmes ??? Des Questions ???

 $3615 +$  Elektor

Des Informations !!! Des Solutions !!! fournies par d'autres passionnés d'électronique

#### **Informations de fond sur les lignes de test à insertion vidéo**

#### Notons que nous nous intéressons ici au système PAL.

Les lignes de test à insertion vidéo, ou Video Insertion Test (VIT) lines comme disent les anglophones, permettent de vérifier et d'optimiser la qualité de réception d'émissions de télévision et de tester l'appareillage vidéo. Les lignes (ordinaires) 7 à 15reçoivent les signaux d'identification en trame du système SECAM; ils doivent être supprimés dans l'avenir lorsque le parc des téléviseurs datant d'avant 1980 et possédant l'identification en trame, deviendra quantité négligeable. La ligne 16 est réservée aux transmissions de données; les lignes test 17et 18suivent. Enfin les lignes 19à 21 sont occupées, nous l'avons mentionné déjà, par les informations du magazine Antiope. Un peu plus loin nous parlerons très brièvement du contenu de quelques lignes de test. **Important:** l'utilisation et le fonctionnement des lignes de test ne sont que "recommandés" par le CCIR (Comité Consultatif International de Radio). Il ne s'agit donc pas de standards! Il existe des tolérances, dues, entre autres choses, au type de l'émetteur et à ses caractéristiques (terrestre, satellite, puissance faible ou élevée, à la bande télévision utilisée, etc.), à la régie et à l' administration.

![](_page_35_Figure_4.jpeg)

(a) Barre de référence permettant d'établir les niveaux maximaux du blanc et du noir.

Test: la réponse en BF (basse fréquence ou *LF* = *Low Frequency)* du récepteur.

(b) Impulsion 2T destinée à la définition de la résolution de l'image. T constitue le temps de montée le plus court dans un système dans lequel la fréquence la plus élevée d'un signal sinusoïdal est f<sub>c</sub>. De ce fait, T =  $\frac{1}{2}$  f<sub>c</sub>. Dans un système de télévision PAL,  $f_c = 5$  MHz ce qui donne: T + 0,1  $\mu$ s. L'impulsion 2T a des pentes sinusoïdales et une largeur de  $0,2 \mu s$ .

Test: une réduction d'amplitude de l'impulsion 2T en rapport avec la barre de référence signifie une perte de hautes fréquences dans le système. Pour la réception de signaux de télévision standard, une perte de 20% reste pourtant acceptable.

(c) L'impulsion 20T permet de tester la réponse de la chrominance et de la luminance et les interactions éventuelles

entre ces deux composantes. En réalité l'impulsion 20Test une salve de chrominance d'une longueur de 20T. Puisque 20T  $\equiv$  0,5 MHz et que la fréquence de chrominance est de 4,43 MHz (PAL), ces deux composantes sont influencées différemment par les facteurs limitant la bande passante du système de transmission.

Test: l'impulsion 20T sert à identifier la distorsion d'amplitude et de phase:

![](_page_35_Figure_12.jpeg)

réponse (1): réduction de l'amplitude de chrominance.

réponse (2): retards en phase différents pour chrominance et luminance.

réponse (3): combinaison des réponses (1) et (2).

(d) Signal monochrome en marches d'escalier destiné à la définition de la linéarité. Une marche représente une augmentation de niveau de 140mV.

Test: Non-linéarité éventuelle signalée par des marches (incréments) irrégulières.

(e) Salve multiple pour la mesure de la réponse en fréquence.

L'amplitude nominale des salves est de  $420 \text{ mV}_{cc}$ . Elles sont précédées par un signal de référence de 125kHz d'une durée  $de 8 \mu s$ .

Test: Une perte de fréquences élevées se fait remarquer par une réduction d'amplitude se produisant lors des trois dernières salves.

![](_page_35_Figure_21.jpeg)

(f) Marches d'escalier avec sous-porteuse couleur destinées à la détection de gain différentiel ou d'erreur de phase. Le

niveau de la sous-porteuse est de  $280 \text{ mV}_{cc}$ . Dans des circonstances idéales, le séparateur de couleurs du téléviseur supprime la composante de luminance et fournit une salve de 4,43 MHz d'une amplitude de 280 mV<sub>cc</sub> et d'une durée de  $30 \text{ }\mu\text{s}$ .

Test: irrégularités de phase ou d'amplitude à l'instant de pas (40, 44, 48, 52, 56  $\mu$ s). Utilisez un oscilloscope pour effectuer le test d'amplitude et un vectorscope pour le test de phase.

(g) Les signaux de la sous-porteuse couleur et salve de chrominance étendue pour la mesure d'intermodulation entre les

composantes de chrominance et de luminance. Après suppression par filtrage de la sous-porteuse de chrominance (4,43MHz), le niveau de luminance devrait rester constant et être de 0,65V.

Test: des irrégularités d'amplitude qui se produisent entre 78 à 92 µs indiquent la présence d'intermodulation causée par des changements de chrominance (gl) ou de luminance (g2: niveau de la sous-porteuse:  $420 \text{ mV}_{cc}$ ).

![](_page_36_Picture_0.jpeg)

## **préamplificateur à commande numérique**

K.J. Thouet

L'idée motrice de ce projet est la combinaison de techniques numériques et analogiques pour créer un préamplificateur intelligent à chronocommutation intégrale.

Figure 1. Synoptique d'un préampliflcateur commande numérique. à La partie numérique de ce préamplificateur utilise une carte-mère pour PC standard, dotée de la RAM suffisante, d'un domaine réservé pour une ROM et disposant de deux ou de trois connecteurs d'extension. Normalement, la carte-mère comporte une interface pour clavier et une interface V24; ces deux demiers sous-ensembles sont les seules adjonctions nécessaires pour connecter la carte à un ordinateur personnel.

Le système doit être doté d'un petit écran qui, tout en étant de qualité, ne devrait pas être trop cher. Il existe aujourd'hui des écrans à LCD à une ou deux lignes avec circuiterie de commande qui ne coûtent pas trop cher et conviennent parfaitement à l'application envisagée.

En raison de la présence d'une interface pour HP, on pourra utiliser le préamplificateur pour signaler acoustiquement toute erreur d'opération.

Il faut en outre disposer d'un circuit de chronométrie, si tant est que la carte-mère n'en comporte pas.

Si l'on veut garantir un fonctionnement correct de l'unité de commande en mode d'attente *(stand-by),* la présence d'une RAM CMOS de capacité convenable associée à un accu-tampon de capacité suffisante n'est sans doute pas, dans certains cas, un luxe inutile.

Ajoutons, pour terminer, qu'il nous faut encore disposer d'une interface pour la partie analogique; elle pourra prendre la forme de quelques ports à 8 bits.

Sachant que l'appareil ne comporte pas d'interrupteur marche/arrêt, le temporisateur d'attente est mis hors fonction par logiciel. Cette procédure respecte une séquence parfaitement définie: on commence par couper les enceintes avant de faire de même pour l'équipement connecté au système. Ceci fait, l'ordinateur déduit de données de commutation mémorisées précédemment, <sup>à</sup> quel moment il faudra remettre le système en marche.

![](_page_37_Figure_12.jpeg)

A un instant prédéterminé, le système de chronogestion remet l'alimentation sous tension et rend leur état respectif, d'avant la mise hors-tension au niveau d'entrée, au volume, aux sorties à utiliser, etc.

La télécommande et le clavier de l'unité que nous vous proposons possèdent 28 touches, de sorte qu'un système de télécommande IR fait parfaitement l'affaire. Un nombre important de touches augmente le confort d'utilisation. Le logiciel devra être suffisamment tolérant pour que les circuits de commande produisent exactement l'action requise par l'utilisateur. Nous vous proposons, en figure 2,

un exemple de disposition des l'ensemble télécommande.

L'interface avec la section analogique doit être conçue avec soin, sachant qu'elle aura affaire aux verrous d'une part (le PC) et aux relais et aux opto-coupleurs d'autre part. Un potentiomètre à commande par moteur pas-à-pas est une option dont on ne saurait se passer dans ce cas bien précis. Si l'on opte pour cette possibilité, il suffira de faire en sorte, pour obtenir un niveau de signal donné, que l'on puisse facilement détecter la position zéro (de la même manière que cela est nécessaire dans le cas d'un lecteur de

![](_page_37_Figure_17.jpeg)

Figure 2. Exemple de disposition de la **face avant de** l'unité de télécommande.

elektor avril 1990

disquette). A partir de la position zéro, on pourra ajuster manuellement la position du potentiomètre sans influencer la commande automatique.

Quelques remarques au sujet du logiciel. Il doit vous paraître évident que la qualité d'un tel système est directement fonction de la qualité du logiciel.

On pourra, comme langage de

programmation, faire appel au Pascal, au C ou à tout autre langage de haut niveau.

Le fait de pouvoir utiliser les cartes d'interface d'abord dans un PC standard permettrait bien entendu de vérifier le fonctionnement du logiciel sans avoir auparavant à programmer une PROM. Si l'on a faire face à des erreurs difficiles à expliquer, on pourra envisager la réalisation du simulateur d'EPROM décrit dans Elektor n°137, novembre 1989.

On peut également envisager le transfert du programme et des données du système de chronogestion à l'aide de l'interface V24 pour vérifier le bon fonctionnement d'une télécommande complète ou pour son développement ultérieur.

Nous espérons vous avoir proposé matière à réflexion.

# Les 2C87 et 3C87 sont vendus en<br>
France par:<br>
Softmart International<br>
23, rue de Clichy<br>
93403 St-Ouen<br>
tél.: (1).40.10.25.25<br>
fax: (1).40.10.26.32

France par:

*Softmart International 23, rue de Clichy 9340.3 St-Ouen tél.: 111.40..10.25.25*

Ils calculent plus vite que leur ombre:

# **les 2C87 et 3C87 d'liT**

IIT (Integrated Information Technologyl. dont le président a des lettres de noblesse indiscutées dans le domaine des coprocesseurs arithmétiques, puisqu'il est l'un des fondateurs de Weitek, a lancé sur le marché américain, voici quelques mois, deux nouveaux coprocesseurs. les 2C87 et 3C87, compatibles broche à broche avec les modèles correspondants d'Intel, mais aux caractéristiques techniques très impressionnantes.

![](_page_39_Picture_6.jpeg)

#### Caractéristiques techniques du 2C87:

- Totalement compatible broche à broche avec le 80287 d'Intel.
- 2 fois plus rapide que ce dernier

• Possède un jeu d'instructions plus étendu que le coprocesseur d'Intel. avec fonctions de calcul trigonométrique, arithmétique, logarithmique et exponentiel

- Comporte 32 registres de 80 bits
- Accepte toutes les commandes di 80387 (SIN, COS, IEEECOMPARE. IEEE REMAINDER ...)
- Consommation très faible: 0,5 W
- Disponible en version 8, 10, 12 et 20 MHz.
- Prix de vente public de 2 590 (-8) à 4 490 FF (-12).

#### Tableau comparatif des performances

![](_page_39_Picture_1564.jpeg)

#### Brochage du 2C87

Citons quelques-uns des logiciels les plus connus, capables de tirer profit de la présence d'un coprocesseur, s'il est disponible: AutoCAO (version 1.0), dBase IV, Turbo-Pascal, lotus 1-2-3, pour n'en citer que quatre. A l'heure actuelle, il existe plus de 300 programmes connus faisant appel à un coprocesseur.

*(source des documents: liT)*

![](_page_39_Picture_1565.jpeg)

Nous en arrivons au plus impressionnant de la famille: le 3C87.

Il est intéressant cependant de bien être conscient. avant que l'on ne se décide d'acheter un tel composant. Que la présence de ce type de coprocesseurs n'accélère pas tous les programmes. les domaines privilégiés pour la mise en oeuvre des 2CB7 et 3C87 sont la CAO et l'infographie, terme qui englobe tout ce qui a trait au graphisme dans l'informatique.

![](_page_39_Picture_24.jpeg)

#### Caractéristiques techniques du 3C87:

- Totalement compatible broche à broche avec le 80387 d'Intel,
- 50 % plus rapide que ce dernier
- Conforme au standard ANSI/IEEE pour les calculs binaires à virgule flottante,
- Compone 32 registres de 80 bits,

• Possède des fonctions de transformation en matrice de 4x4 qui permettront à des logiciels les utilisants de bénéficier d'une puissance de calcul 8 fois plus rapide qu'Intel.

- Disponible en version 16. 20, 25 et 33 MHz.
- Consommation très faible: 0,5 W
- Prix de vente affiché: entre 4 490 (-16) et 7 990 FF (-331.

#### Tableau comparatif des performances

![](_page_39_Picture_1566.jpeg)

#### Brochage du 3C87

1

![](_page_39_Picture_1567.jpeg)

![](_page_40_Picture_0.jpeg)

D. v/d Vliet

**256 ports RS232 indépendants pour votre ordinateur**

**distribution RS232**

**central de**

2ème **partie: réalisation et environnement**

**Le mois dernier nous avons examiné ce montage sous son aspect théorique. Dans ce second article nous allons nous intéresser au côté pratique des choses. Pour ceux d'entre vous qui n'auraient pas lu le premier article, rappelons que le central de distribution RS232 permet la connexion d'un maximum de 256 appareils à un seul port RS232, la commutation de l'un à l'autre se faisant par logiciel tout simplement. Pratique, n'est-il pas? comme diraient nos amis grand-bretons.**

![](_page_40_Picture_5.jpeg)

#### **Le temps des ... soudures**

On retrouve en **figure** 5 le dessin de la sérigraphie de l'implantation des composants du circuit principal. Nous nous trouvons en présence d'une platine double face à trous **non** métallisés (choix destiné à éviter l'inflation galopante de son prix). JI faudra donc procéder à une métallisation manuelle des orifices concernés. On utilise pour ce faire des petits morceaux de fil de câblage rigide que l'on introduit dans les orifices prévus, orifices aisément

reconnaissables à leur forme d'îlot métallisé, côté composants. JI reste quelques métallisations pour lesquelles on utilise certaines des résistances montées verticalement: ces points se caractérisent par l' absence de sérigraphie à l'endroit en question. Si l'on envisage de mettre les circuits intégrés directement en place sur la platine, rien ne s'y oppose. Cette approche permet de limiter le nombre d'intermétallisations à faire, mais elle nécessite d'effectuer une soudure sur certains orifices dotés d'un cercle de sérigraphie blanc. La chaleur de la

soudure aura cependant vite fait de faire disparaître cette peinture blanche qui n'aura pas d'effet sur la qualité de la soudure.

L'avantage d'une soudure directe des circuits intégrés à leur emplacement est de pouvoir supprimer les métallisations à effectuer à proximité immédiate des broches des circuits puisque ce sont elles que l'on utilisera à cette fin. Il faudra donc effectuer la soudure, côté composants, des broches des circuits intégrés concernées. Attention: il existe un certain nombre de métallisations à effectuer sous ICU **avant** de mettre ce circuit en place.

Rien ne s'oppose à l'utilisation de supports si on préfère cette solution. La disposition de toutes les métallisations proches des circuits intégrés est telle qu'elles peuvent être effectuées à l'aide de simples petits morceaux de fil de câblage.

Ce n'est qu'après avoir effectué toutes les métallisations - à vérifier soigneusement, car la recherche d'une erreur après-coup est extrêmement délicate - que l'on pourra monter le reste des composants.

K2 reçoit le connecteur du câble en nappe d'interconnexion des platines d'extension.

La **figure 6** représente la sérigraphie de l'implantation des composants de la platine d'extension. Il s'agit d'un circuit imprimé "normal" (simple face donc) sur lequel il faudra implanter 17 ponts de câblage. Ceci fait, on pourra mettre en place le reste des composants. Le choix vous est laissé entre l'utilisation de supports ou une implantation directe des circuits intégrés.

Si la platine d'extension que l'on réalise est destinée au périphérique connecté au canal 0, tous les cava-

elektor<br>avril 1990

Figure 5. Sérigraphie de l'Implantation des composants du circuit principal. Bien que ce circuit Imprimé 80lt un doubla face, ses orifices ne sont pas métal-<br>lisés. Il faudra IIlé8. Il faudra donc veiller à ce que toutes les métallisations soient effectuées avant la mise en place des compo**santa.**

liers de l'embase J3 seront reliés au -. Cette embase pourra être constituée soit de trois morceaux de barrette autosécable SIL de 8 contacts juxtaposés soit d'une barrette DIL (double) et d'une barrette SIL (simple). La platine est reliée au circuit imprimé principal à travers un câble plat dont l'un des connecteurs vient s'enficher dans le connecteur K4.Le périphérique est, quant à lui, connecté au montage via le connecteur K3.

Les caractéristiques de l'alimentation variant d'une application à l'autre, nous n'avons pas prévu de vous proposer une alimentation spécifique pour ce montage. Il n'est pas sorcier de réaliser sa propre alimentation, il suffit de feuilleter quelques numéros d'Elektor pour trouver chaussure à son pied. Il est même possible, dans certains cas, de prendre l'alimentation directement sur l'ordinateur, si tant est que celui-ci ait une alimentation quelque peu surdimensionnée. Nous avons besoin ici d'une alimentation symétrique de  $+12$  V. Un courant de  $1$  Å permet l'alimentation d'une vingtaine de cartes d'extension.

La communication sérielle avec l'UART appelle quelques remarques. Les cavaliers J2a à J2d permettent de définir les paramètres régissant la communication sérielle. Le tableau 1 vous récapitule les choix possibles.

Prenons un exemple. Si vous avez adopté le format suivant pour votre protocole de transmission: 1bit de départ, 8 bits de données, pas de bit de parité et 1bit d'arrêt (format le plus courant), il faudra relier les cavaliers J2b, J2c et J2d au + et le cavalier J2a au -.

La figure 7 montre comment est effectuée l'interconnexion entre l'ordinateur, le central de distribution RS232 - qui comporte et la carte centrale et des platines d'extension - et les périphériques concernés.

#### Le chaînon manquant

Jusqu'à présent nous n'avons parlé que du matériel. Comme nous l'avons mentionné précédemment, ce montage est une combinaison de matériel et de logiciel. Sachant que la commande de la seule ligne TxD d'une interface RS232 peut varier d'un ordinateur à l'autre, nous avons supposé, dans le programme cité en exemple dans la figure 8, que l'on adopterait le taux de transmission le plus élevé pour la génération de l'impulsion de commutation.

Il n'est pas difficile de comprendre

![](_page_41_Picture_2069.jpeg)

le fonctionnement d'un programme aussi simple; vous ne devriez donc pas avoir de problème à l'adapter à votre ordinateur. S'il existe une technique de commande de la ligne TxD plus simple sur votre ordinateur, vous avez bien entendu la possibilité d'écrire votre propre programme à cet effet.

Nous avons opté, dans notre exemple, pour une vitesse de transmission de 9 600 bauds (bits/s) pour la création de l'impulsion de déclenchement. En fonction des possibilités propres de votre ordinateur, vous pouvez bien entendu adopter un taux de transmission différent. Il faut dans ce cas-là adapter les réseaux RC R7/CS et R6/CI à la vitesse de transmission choisie. La valeur donnée à ces composants sur le schéma produit une impulsion de déclenchement de durée inférieure à 4 µs. Si vous optez pour une durée d'impulsion plus importante, vous pourrez calculer la nouvelle valeur des composants concernés à l'aide de la formule suivante: la pseudo $p$ ériode  $\tau$  vaut:

 $\tau = 0.45 \cdot R \cdot C$ 

équation dans laquelle la résistance R est exprimée en kQ, la capacité C en pF; la valeur de  $\tau$  est dans ce cas exprimée en nanosecondes. Il ne faut pas oublier que C doit avoir une capacité supérieure à 10 000 pF. Il faut en outre souligner que ce calcul n'est correct qu'en cas d'utilisation d'un 74HCT123.Il n'est pas question d'utiliser un 74123 ou un 74LS123!

Si l'on opte pour un taux de transmission de 9600 bd, la durée d'impulsion correspondante est de  $1/9$  600 s =  $104~\mu$ s. Pour nous assurer d'une marge suffisante, entre la liste des composants du circuit principal:

Résistances: R1, R2, R6 à R8.  $R11 = 10 k\Omega$  $R3 \land R5 = 470 \Omega$  $R9 = 1 MQ$  $R10 = 1 kΩ$ 

Condensateurs:  $C1.C5 = 1nF2$  $C2 = 39$  pF  $C3 = 27 pF$  $C4 = 10 nF$  $C6 = 4\mu$ F7/16 V radial  $C7$  à  $C11 = 100$  nF  $C12 = 47\mu F/16 V$ radial

Semi-conducteurs:  $IC1,IC2 = (MC)1488$  $IC3 = (MC)1489$  $IC4 = 4060$  $IC5 = 74HCT123$ IC6 = 74HCT86  $IC7 = 74HCT73$ IC8 = 74HCT273 IC9 = 74HCT04  $IC10 = 74HCT32$  $IC11 = AY-3-1015$ (General Instruments)

Divers:

- $X1 =$  quartz 2.4576 MHz  $K1 =$  connecteur sub D femelle en équerre encartable à 25 broches  $K2$  = embase måle  $\dot{a}$ 2 x 13 broches en équerre encartable  $J1 =$  barrette autosécable de 2 x 3 broches
- $J2 = \text{barrette}$ autosécable de 3 x 4
- broches  $(3 \times SIL)$
- 4 broches ou 1 x DIL  $\land$  4 broches + 1 x
- SIL à 4 broches)

![](_page_41_Picture_28.jpeg)

![](_page_42_Picture_0.jpeg)

Figure 6. La réali- $\begin{array}{c|c}\n\hline\n\text{station of a plane} & \boxed{6} \\
\text{d'extension} & \text{ne}\n\end{array}$ d'extension devrait pas poser de problème. Sa connexion au circult principal se fait par l'intermé**diaire d'un mor**ceau de câble en nappe.

**liste des composants du circuit de** sélection:

Condensateurs:

 $C20$  à  $C22 = 100$  nF  $C23 = 47\mu F/16 V$ tantale

Semi-conducteurs: IC20 = 74HCT688 IC21 = 74HCT32

7

 $IC22 = (MC)1488$ IC23 = 74HCT244  $IC24, IC25 =$ IMC)1489

Divers:

 $K3 = \text{connecteur}$ sub D mâle en équerre à 25 broches encartable  $K4 =$ embase encartable mâle en équerre à 2 x 13 broches (HE10)  $J3 = \text{barrette}$ autosécable de 3 x 8 broches (3 x Sil à 8 broches ou 1 x Dil  $\land$  8 broches + 1 x Sil à 8 broches)

Figure 7. "Plan de câblage" du centrai de distribution R5232.

La sortie R5232 de l'ordinateur

**attaque le connec**teur K1, le câble plat auquel vien**nent Be brancher** le8 différents périphériques est relié **au connecteur K2.** Chacune des plati**nes d'extension permet la comman**de d'un périphérique additionnel.

![](_page_42_Picture_12.jpeg)

pseudo-période, nous avons choisi une durée une fois et demie plus grande pour celle-ci, soit  $150~\mu s$ environ. Uimpulsion la plus courte que l'on puisse rencontrer dans le cas d'un flux de données sériel à une vitesse de 4 800 bd a une durée de 210 µs, c'est-à-dire notablement plus longue que la durée de pseudopériode adoptée de 150 µs. Si nous prévoyons d'utiliser un condensateur de 12000 pF (12nF)la résistance correspondante aura une valeur de:

150000/(0,45·12000) environ.

d'utiliser la vitesse de 9 600 bd pour la génération de l'impulsion de déclenchement et la vitesse de 4 800 bd au plus pour l'envoi de données. Il faudra, pour d'autres taux de transmission, calculer les constantes RC optimales selon le principe donné ci-dessus.

59 elekto<br>Elgune 8 avril 1990

100 CLOSE 110 REM 9600 baud, no parity, 8 bits, 1 stopbit 120 OPEN "com1:9600,N,8,l" AS #1 130 INPUT "RS232 address" ,J 140 PRINT  $#1$ , CHR\$(255); : REM SEND PULSE<br>150 PRINT  $#1$ , CHR\$(J); : REM SEND ADDRESS 150 PRINT  $*1$ , CHR\$ $(J)$ ; : 160 CLOSE 170 REM 4800 baud, no parity, 8 bits, l stopbit 180 OPEN "COM1:4800,N,8,l" AS #1 190 fOR I=&H20 TO 80 200 PRINT #l,CHR\$(I); : REM PRINT CHARACTER 210 NEXT 220 PRINT #1 ,CHR\$(13) ,CHR\$(10) : REM END OF LINE 230 GOTO 100. 900017 ·15 8

Nous voici arrivés à la fin de ces deux articles. Nous espérons que la réalisation de ce central de distribution RS232 permettra une résolution simple et efficace de toutes sortes de problèmes de connexions multiples.

Vous avez des idées à revendre, qu'il s'agisse de projets bien avancés ou de réalisations au berceau, faites-nous en part, nous pourrons ainsi faire d'Elektor une revue aussi proche des désirs de ses lecteurs que possible. Nous attendons vos suggestions dans la boîte à messages d'Elektor. Si vous vous sentez en mesure d'aider d'autres lecteurs, jetez donc un coup d'oeil au Forum, il n'est pas exclu que l'on puisse y apprécier votre "science".

3615 + Elektor

Figure 8. Petit programme expérimentai Basic écrit pour le PC. Ici c'est la vitasse de 9 600 bd qui génère l'Impulsion de déclenchement. Le numéro d'Identification du canal et les données qui le suivent sont émis è **un taux de** transmission 4800 bd. de

Photographie d'un prototype terminé. Dans sa configura**tion extrême, le** central de distribution RS232 peut attaquer 256 péri· phérlques. . . de quoi pouvoir voir **venir l'avenir sans crainte ...**

![](_page_43_Picture_9.jpeg)

![](_page_43_Picture_10.jpeg)

Des catalogues et des électroniciens. . ,

Nous profitons de la mise sur le marché du nouveau catalogue de SELECTRONIC, qui en est à sa 11eme édition le catalogue, pas Sélectronic, pour tenter de

redresser certaines idées reçues et réaffirmer certaines lapalissades. Oui... les catalogues devraient être gratuits, tout comme Elektor d'ailleurs, mais le papier et l'impression coûtent cher et donc, les catalogues ne sont pas gratuits. Non. , . les catalogues ne sont pas uniquement faits pour vendre. Tout<br>amateur d'électronique devrait amateur d'électronique prévoir dans son budget l'acquisition de l'un ou de l'autre catalogue: ils sont un reflet assez fidèle de ce que l'on peut espérer trouver sur le marché. Cela éviterait à Elektor de nombreuses questions épistolaires du genre "où puis-je trouver le transistor FET trucmuche ou le C.I. machin". Un coup d'oeil à la bonne page d'un catalogue permet d'économiser les (doubles) frais de port, ailer-retour, de sorte Que l'on a vite fait de récupérer la dépense que constitue l'achat d'un catalogue.

Revenons à nos moutons... et donc au catalogue de Selectronic.<br>Son pouveau format Son nouveau (195x200 mm) et sa couverture à la Mondrian lui permettent de ne pas passer inaperçu: plus de risque de l'égarer au milieu de la paperasse sur le bureau. Il comporte près de 10 000 références composants et la description de nombreux matériels indispensables: outils, appareils de mesure, kits en tout genre.

Par ailleurs, toute une gamme de kits de qualité, de matériels d'alarme et de sonorisation est présentée.

Il est important de noter que tout le matériel présenté dans ce catalogue est normalement tenu en stock.

Tout ce qui précède en fait un des catalogues les plus complets de la profession, ce Qui explique le succès de SELECTRONIC qui. depuis 13 ans déià. hé oui, cela ne nous rajeunit pas, tient le pari de vendre du MATERIEL ELECTRO· NIQUE par correspondance.

Notons que le rayon d'action de Selectronic dépasse les limites de l 'hexagone et sa portée les seuls amateurs d'Elektor, puisque cette société fournit du matériel aux plus grosses entreprises et l'Education Nationale.

Un dernier conseil (de la rédaction), dépêchez-vous d'acquérir ce cata-<br>logue, il a été tiré à... 40 000 logue, il a été tiré à... exemplaires (seulement?).

*SELECTRONIC BP 513 59022 Lille Cedex tél.: (201.52.9B.52 ttx.: 820 939 tex.: (201.52.12.04*

![](_page_44_Picture_0.jpeg)

![](_page_45_Picture_0.jpeg)

Central de distribution RS232, circuit d'extension: côté pistes

#### UE TORT

#### Thermomètre à thermocouple Elektor n°163, janvier 1992, page 30...

Il ne s'agit pas à proprement parler ici d'une erreur. Il est dit dans le texte qu'il existe déjà des thermocouples pour moins de 100 FF, il s'agit bien entendu de thermocouples et non pas de sondes utilisant un thermocouple à leur extrémité comme cela a été le cas dans ce montage. Si un thermocouple en utilisation industrielle peut ne coûter que quelques dizaines de francs, une sonde à thermocouple coûte une dizaine de fois ce prix-là: de 500 à 1 000 FF. Ne soyez

donc pas étonnés que ce soit là le prix que l'on vous demande lorsque vous achetez une telle sonde.

#### Central de distribution RS-232 (2' partie)

#### Elektor n°142, avril 1990, page  $56...$ Il s'est glissé une petite erreur dans le

tableau 1. À la place de J2a il faut lire J2b pour la dénomination du premier cavalier concernant le format. Dans l'exemple donné quelques lignes plus haut il faut lire les cavaliers J2b, J2c et J2a au + et le cavalier J2d au -, encore que cette dernière position soit sans importance puisqu'il n'y a pas de parité.

#### carte de conversion A/N à 12 bits Elektor n°140, février 1990. page 64...

Nous amis de chez Selectronic ont attiré notre attention sur le fait qu'il se poserait des problèmes de compatibilité des niveaux logiques entre IC6 et IC7. Ils se sont également proposés de porter remède à cette situation en nous fournissant une photocopie des modifications à apporter. Tout lecteur intéressé peut en demander une copie à Elektor en joignant une enveloppe de retour affranchie au tarif en vigueur.

**description** d'un **kit ELV**

# **wattmètre analogique stéréo**

**WM 7000**

![](_page_47_Picture_4.jpeg)

#### **pour la mesure de puissances entre 1 et 300 W**

**Comme de nombreux lecteurs d'Elektor, vous venez de réaliser, qui un Virgin, qui un mini-Crescendo, voire un Crescendo, dont vous aimeriez connaître exactement (et donc mesurer) la puissance. Comment faire? Voici un appareil de mesure doté de deux vu-mètres analogiques de bonne taille qui permet de tester des amplificateurs BF de tout acabit et d'en mesurer la puissance pour peu qu'elle soit comprise entre 1 et 300 watts. Outre sa plage de puissances utile importante, cet appareil se caractérise également par d'autres capacités qui en justifient l'utilisation tant par l'amateur éclairé que par le professionnel endurci.**

Dès lors qu'il s'agit de déterminer la puissance d'un amplificateur BF, le test d'application de charge prend une importance indéniable. On branche pour ce faire à la sortie de l'amplificateur une résistance de charge qui soit aussi purement ohmique que possible, et de valeur correspondant à l'impédance terminale nominale; on mesure ensuite la puissance en parallèle sur cette résistance.

Il est préférable, dans le cas d'un amplificateur stéréo, de pouvoir tester simultanément les deux étages de puissance de manière à pouvoir détecter un éventuel désé· quilibre thermique ou autres effets Il est également intéressant ensuite de pouvoir tester l'amplificateur de puissance lorsqu'il est connecté à ses enceintes, c'est-à-dire en l'absence de la résistance de charge évoquée plus haut, ceci de façon à pouvoir "juger" en toute objectivité de l' "entente cordiale" régnant entre l'amplificateur et les enceintes, la puissance de sortie étant visualisée par un instrument adéquat.

d'interaction entre les deux canaux. | un mauvais contact, soit une Il peut arriver, pour terminer, qu'un amplificateur audio fasse l'objet, à intervalles très irréguliers, de phénomènes générateurs d'une déformation du son. Ces problèmes ont bien souvent comme origine soit contrainte thermique, soit encore un transfert de tension. Iladjonction d'un indicateur de panne combiné au dispositif de mesure de la puissance permet de faire face à de telles situations aux conséquences imprévisibles.

Le wattmètre analogique proposé ici permet d'effectuer les différents tests évoqués plus haut.

#### **Mode d'emploi et fonctionnement**

La face arrière du wattmètre comporte quatre embases pour haut-parleur, Deux d'entre elles constituent les entrées des voies (canaux) gauche et droite de

elektor 61 avril 1990

l'amplificateur que l'on veut tester. Rien n'interdit bien entendu de tester un amplificateur monophonique. On omettra tout simplement dans ce cas-là, d'utiliser le second canal.

Les deux embases restantes servent à la connexion des enceintes ou, si on préfère cette solution, à celle de résistances de charge.<br>L'inverseur à troi

à trois positions "Charge interne" présent à droite sur la face avant permet le choix entre une connexion de l' amplificateur à tester soit aux résistances de charge internes, soit aux enceintes (ou résistances) externes. Si l' inverseur de trouve en position centrale, l'amplificateur n'est connecté à rien: il se trouve hors-charge.

La mise en fonction du wattmètre se fait, est-il vraiment nécessaire de le préciser, par basculement de l'interrupteur "Secteur" sur "Marche": la LED correspondante s'illumine.

Les deux commutateurs rotatifs situés à la droite du galvanomètre le plus à droite servent, pour le premier, à déterminer le domaine de puissance visualisé par les galvanomètres, pour le second, au choix de l'impédance terminale.

Le premier commutateur à 6 est de 40W environ, c'est-à-dire

positions permet de sélectionner un calibre de mesure compris entre 1W et 300 W. La présence d'un dispositif de protection interne évite tout dégât aux galvanomètres même en cas d'erreur de choix du calibre. Si donc vous appliquez 300 W au wattmètre alors que vous aviez laissé le sélecteur de calibre sur 1W, l'aiguille ira en butée mais sans que cela n'ait de conséquence désastreuse pour les instruments d'affichage.

Le commutateur situé en dessous du précédent ("Ohm") sert à choisir l'impédance de connexion. Cet organe de commande permet tout à la fois de déterminer le facteur de correction indispensable pour les galvanomètres et de mettre en circuit la résistance de charge correspondante. Il est important de s'assurer, même dans le cas de la connexion de charges extérieures (haut-parleurs ou résistances externes) que l'on a bien choisi l'impédance (résistance) de connexion correcte à l'aide de ce commutateur puisqu'il s'agit là d'une condition préalable importante à la réalisation d'une mesure correcte.

La puissance de charge continue des résistances de charge interne 20 W par canal. En cas de charge plus importante, le dispositif de protection thermique intégré entre en fonction après un certain délai et met les résistances de charge horscircuit. Ce processus est visualisé par l'illumination d'une LED la LED "Temp."; dans ces conditions, les étages de sortie de l'amplificateur concerné ne sont plus chargés. Plus la puissance appliquée au wattmètre est importante, plus l'entrée en fonction du dispositif de protection thermique sera rapide. Après écoulement de la durée nécessaire au refroidissement des composants thermosensibles de l'appareil, la protection thermique remet automatiquement les résistances de charge internes en circuit. La LED "Temp." s'éteint.

Si l'on veut disposer de charges continues plus importantes, on pourra connecter aux embases pour haut-parleur, approche évoquée un peu plus haut, non seulement des enceintes, mais aussi des résistances de charge de puissance convenable en veillant à ce qu'elles aient une valeur aussi proche que possible de l'impédance recherchée (2, 4, 8 ou  $16$   $\Omega$ ).

Il nous reste à parler de l'indicateur de panne. Si l'inverseur de remise à

**Figure 1.** Synop**tique du wattmètre analogique ot6r60 WM** 7000.

![](_page_48_Figure_14.jpeg)

![](_page_49_Figure_0.jpeg)

![](_page_49_Figure_1.jpeg)

Figure 2. L' électronique de la platine centrale du watt-<br>mètre analogique analogique stéréo. Pour garder des dimensions raisonnables à ce **schéma, nous** l'avons en quelque sorte doté de deux étages: en haut, la sélection des résis**tances de charge et** en bas le circuit de visualisation et de détection de **panne.**

Figure 3. Schéma du dispositif da suivi de la tempéra**ture et de** commutatlon des relais du wattmètre analogique stéréo.

zéro RAZ (Reset) situé à droite du sélecteur d'impédance se trouve sur RAZ, cette partie du montage n'est pas en fonction. La mise de l' inverseur vers le haut, met en fonction un circuit de surveillance automatique du signal de sortie des deux étages de puissance à tester. Dès l' apparition d'une crête, ou d'une diminution sensible, dans la puissance fournie par l'amplificateur, la LED du canal correspondant (gauche  $=$  G) ou droit = D) s'illumine. Est-il nécessaire de préciser que le signal appliqué à l'amplificateur doit être fourni par un générateur BF stable, sachant qu'un signal musical ne manquerait pas, en raison des variations de niveau qu'il présente, de faire entrer le circuit de panne presque instantanément en fonction. Avec ce mode de fonctionnement, il faudra choisir le calibre (1 W à 300 W) qui donne un débattement minimum de 30% de l'échelle adoptée. En cas de besoin, on passera au calibre immédiatement inférieur.

Notons en passant que les deux canaux du WM 7000 sont parfaitement séparés l'un de l'autre du point de vue galvanique, de sorte que le test d'étages de puissance stéréophoniques montés en pont ne pose pas de problème.

Après nous être intéressés au mode d'emploi du wattmètre analogique, il est temps de nous pencher sur l'aspect électronique des choses.

#### Le synoptique

On retrouve en figure 1 le synoptique du wattmètre. Les deux signaux de puissance fournis par les sorties audio de l'amplificateur arrivent aux embases d'entrée du wattmètre. En fonction de la position des contacts inverseurs d'un relais, re SA et re 5B, ces signaux sont appliqués, soit aux sorties, soit aux résistances de charge internes.

Un commutateur rotatif double, doté d'un circuit distinct pour chacun des canaux, permet de passer d'une valeur de résistance de charge à l'autre.

Un circuit de suivi de la température placé à l'endroit stratégique surveille la température de fonctionnement des résistances de charge de manière à entrer en fonction, c'est-à- dire à déconnecter les résistances de charge de l'amplificateur, en cas de dépassement d'une valeur de température prédéterminée; l'amplificateur fonctionne alors à vide.

TC101C

 $084$ 

C102

 $\frac{8}{2}$ 

Quelle que soit la position donnée aux contacts re SA et re SB, les signaux BF d'entrée arrivent au circuit de commutation de calibre destiné à définir les domaines de puissance. On notera l'interconnexion avec le commutateur permettant la sélection des résistances de charge internes. Cette disposition a son importance pour tenir compte des chutes de tension différentes naissant aux bornes des différentes résistances de charge, lors de la visualisation des puissances fournies par l'amplificateur.

En aval du commutateur de calibre

![](_page_50_Picture_0.jpeg)

on découvre un redresseur de mesure dont la sortie tamponnée attaque le dispositif de visualisation auquel il transmet le signal mis en condition.

C'est à ce même point qu'es connecté le système indicateur de panne qui réagit, de la manière évoquée plus haut, aux augmentations et chutes de niveau des signaux. L'ensemble de circuits dont nous venons de parler existe en deux exemplaires distincts, ayant des lignes d'alimentation (positif et masse) parfaitement séparées.

#### **Le circuit principal**

Nous retrouvons en figure 2 le schéma du circuit central du wattmètre analogique stéréo.

Exception faite du relais REI05B et des embases BUl01, BUl02, BU201 et BU202, qui concernent les deux canaux, nous n'avons représenté qu'une seule voie, le canal droit. Le canal gauche, non reproduit, est identique au canal droit, ses composants s'étant vu attribuer une numérotation parallèle, supérieure de 100 à celle des composants du canal droit. Un exemple parlant: RIOI du canal droit devient R201 pour le canal gauche, RI02 devient R202, l' homologue de DIOl est D20I, etc. Nous nous limiterons donc à la description du canal droit.

La puissance BF fournie par l'amplificateur à tester arrive aux deux embases d'entrée BUI0I (voie droite) et BU20l (canal gauche). Depuis ce point les signaux arrivent tout à la fois aux résistances de charge internes, le sous-ensemble de puissance, RIOI à RI04 associées aux contact de relais REIOI à REI04, et à l'électronique de mesure accouplée au sous-ensemble précédent par l'intermédiaire du condensateur CI01. Les relais sont commutés en fonction du choix de valeur de la résistance de charge devant constituer la charge interne. Le tableau 1 donne la correspondance entre le relais, la résistance active et la valeur de la résistance de charge.

Supposons que nous ayons choisi une résistance de charge de 2 Q. Dans ce cas-là, les relais REIOIA et REI0IB sont activés: les résistances RI02 et RI03 sont mises en parallèle (2 x 3Q9 en parallèle donne 1Q95, il est vrai, mais ilne faut pas oublier les faibles résistances de transfert et de conduction, de sorte que l'on peut affirmer, qu'étant données, de plus, les tolérances, on dispose bien en pratique des deux ohms requis).

Si le relais REI05 est commuté dans l'autre position, rendue sous la forme de pointillés, la puissance

![](_page_50_Figure_9.jpeg)

fournie par l'amplificateur est transmise directement aux embases de sortie, BUIOI et BU202. On peut y connecter, nous l'avons évoqué plus haut, des résistances de charge externes, ou des enceintes. De par la commande de relais interne, on garantit en même temps qu'aucun des relais REIOIà REI04ne colle, de sorte que la charge interne n'est pas mise en circuit. Sans se soucier de cette cuisine interne, le signal poursuit son petit bonhomme de chemin, arrivant à l'électronique de mesure par l'intermédiaire du condensateur CIOI. Nous nous intéresserons de plus près à cette partie du montage au cours d'un paragraphe ultérieur.

Les résistances R105 et R117 constituent un diviseur d'entrée précisément dimensionné présentant l'avantage primordial de faire appel à des résistances de la série E-12 tout en gardant une précision suffisante (1 % environ).

Le sélecteur S2A permet de choisir le calibre de puissance requis, entre 1 et 300 W, valeurs du débattement à pleine échelle de l'aiguille. Le processus de mesure consiste à déterminer la chute de tension aux bornes des résistances de charge internes ou externes; cette chute de potentiel est proportionnelle à la puissance de sortie et répond à la formule suivante:

**Cette vue en "travelling avant"** permet de voir la technique utilisée **pour** l'Intercon~ nexlon des platinas. Il ne reste plus ensuite qu'à effectuer le câblage.

 $U = \sqrt{P \cdot R}$ .

Le facteur R, résistance, est ici une constante à choisir entre les valeurs fixes 2, 4, 8 ou 16 $\Omega$ . Le commutateur rotatif S4C permet de sélecter l'une de ces quatre valeurs de résistance, le circuit S4A servant quant à lui à

prendre en compte les différentes chutes de potentiel par commutation simultanée de l'étage basé sur l'amplificateur opérationnel ICIOIC lors d'un changement de la résistance de charge.

Le signal d'entrée BF arrive, par l'intermédiaire de la résistance R118, à l'entrée non-inverseuse de l'amplificateur opérationnel ICIOIC pour y être amplifié en fonction de la valeur de la résistance de charge. Les diodes D101 et D102 protègent le circuit contre une éventuelle surcharge.

En aval de la sortie de ICIOIC, le signal arrive au redresseur à double alternance (de précision) constitué par les amplificateurs opérationnels ICI0IA et ICI0IB et les composants proches. C'est là qu'a lieu le redressement par obtention de la moyenne arithmétique, valeur qui constitue un compromis plus qu'acceptable entre la complexité du circuit et les exigences de précision posées, même dans le cas de signaux dont la forme s'écarte de la forme idéale c'est-à-dire sinusoïdale. Le condensateur CI03 permet d'en effectuer une intégration sous la forme d'une tension continue "propre".

A la sortie de ICIOIB on dispose d'une tension continue proportion' nelle à la puissance appliquée à l'entrée - si tant est que l'on tienne compte de la résistance de chargerépondant à la formule évoquée précédemment. Notons en passant qu'il ne s'agit pas d'une fonction linéaire, ce qui sous-entend qu'il faut introduire une certaine non-linéarité lors de la définition de l'échelle du

![](_page_51_Picture_11.jpeg)

galvanomètre analogique. Les instruments de visualisation proposés avec ce kit sont bien entendu dotés de cette échelle, mais rien ne vous interdit de réaliser vous-même les échelles de vos instruments de visualisation en vous basant sur la formule donnée plus haut.

Bien qu'il s'agisse d'un montage relativement complexe, nous avons tenté de n'utiliser que des composants classiques, exception faite de l'échelle du galvanomètre, qu'un électronicien avec quelqu'expérience n'aura pas trop de problème à réaliser lui-même.

La tension BF d'entrée ainsi traitée arrive, à travers les résistances Rl32 et R133, aux bornes du galvanomètre analogique connecté aux picots STI06 et STI07. La résistance ajustable Rl32 permet d'effectuer le réglage fin de la précision d'affichage.

L'électronique montée en aval de l'instrument de visualisation et centrée sur l'amplificateur opérationnel IClOlD constitue l'indicateur de panne. Voyons-en le fonctionnement:

Une tension continue de mesure pratiquement constante disponible à la broche 7 de ICI0IB arrive d'une part au condensateur-tampon CI04 à travers le diviseur de tension constitué par les résistances Rl36 et R137, et d'autre part au condensateurtampon Cl05 par l'intermédiaire des résistances RI3S et R138. De par la valeur donnée aux composants, il s'établit un niveau de tension plus important aux bornes du condensateur ClOS, ce qui revient à dire que l'entrée inverseuse (-) de ICl0lD se trouve à un potentiel plus élevé que son entrée non-inverseuse (+). La sortie de cet amplificateur opérationnel se trouve de ce fait à une tension proche de 0 V et la LED de visualisation de panne est éteinte. S'il devait y avoir une chute suffisamment importante de la tension de mesure, la tension aux bornes du condensateur ClOS accuse presque instantanément le coup, le condensateur électrochimique CI04 de capacité bien plus importante ne se déchargeant lui que très progressivement. Si la disparition de tension présente un caractère de gravité suffisant, le potentiel de l'entrée non-inverseuse de ICl0lD tombe en-

dessous de celui que présente son entrée inverseuse, de sorte que sa sortie bascule vers un niveau "haut" (+7 V environ). Résultat: la LED D106 s'illumine. La résistance Rl39 associée à la diode Dl05 constitue un couplage réactif d'auto-entretien. La

![](_page_52_Figure_1.jpeg)

fermeture de l'inverseur S3A permet de remettre à zéro cette partie du circuit.

En l'absence de tension d'entrée, si donc l'inverseur S3A est ouvert, les deux entrées de IClOlD se trouveraient au potentiel zéro. Pour obtenir un état de sortie défini, il a été prévu l'application, à travers la résistance R134, d'une faible tension de polarisation positive à l'entrée noninverseuse de cet amplificateur opérationnel, de manière à obtenir, . dans ces conditions spécifiques aussi, l'illumination de la LED Dl06.

#### Surveillance de la température et commande du relais (figure 3)

On voir clairement sur ce schéma la technique adoptée pour la commande des relais. Al' aide du commutateur S4 on sélecte, d'une part le gain en fonction de la résistance de charge choisie (S4A canal droit, S4B canal gauche) et d'autre part, par S4C, les relais de mise en circuit des résistances de charge internes. Nous avons opté pour des relais distincts pour la commutation d'une résistance de charge, tant pour le canal droit que pour le canal gauche, ceci pour assurer une séparation optimale entre les deux canaux. Si le commutateur S4C se trouve dans la position du schéma, les relais RElOl et RE201 pourraient coller, comme nous l'avons expliqué précédemment. Pour que cette activation puisse avoir lieu, il faut qu'il y ait basculement de l'inverseur SIBet validation par le circuit de suivi de la température.

Dans la position du schéma pour les inverseurs SIA et SIB, le relais RE105 est activé par l'intermédiaire de la résistance chutrice R20 et la puissance fournie par l'amplificateur est transmise directement aux embases de sortie. Sachant qu'au même instant les relais RElOl à REl04 et RE201 à RE204 sont inactifs (l'interrupteur SIBinterrompt la circulation du courant), les résistances de charge internes sont hors-circuit.

Si l'on met SI en position centrale, les résistances internes et externes sont hors-circuit: l'amplificateur à tester travaille à vide!

Si l'on bascule SI dans la position

opposée, le relais RE105 est décollé et les relais de mise en circuit des résistances de charge internes sont libérés. Dans le cas présent, cela se traduirait par l'activation des relais REIOI et RE201, à condition bien entendu que le transistor T3 soit passant. Cette dernière condition est remplie si la température des résistances de charge mesurée par les deux capteurs de température, TSI et TS2 n'a pas atteint la limite supérieure définie par l'utilisateur. Dans ces conditions les deux sorties des amplificateurs opérationnels IC5A et IC5B se trouvent au niveau haut (+ 8 V environ) et les transistors Tl et T2 sont bloqués. Le transistor T3 est alors rendu conducteur par l'intermédiaire de la résistance R24, ce qui signifie que les résistances de charge internes sont libérées. Dès que l'une des deux températures captées dépasse la limite supérieure, la sortie correspondante change de niveau -la broche 1 de ICSA ou 7 de ICSB passe au niveau bas (0 V environ) et les transistors Tl et T2 deviennent passants. Le transistor T3 bloque, provoquant le décollement du relais cor-

Figure 4. Le schéma de l'allmentation eat plus compliqué qu'elle ne l'est en réalité: Il faut en effet disposer de 5 tensions distinctes.

respondant et les résistances internes sont mises hors circuit. Simultanément, la LED D19 au courant limité par la résistance chutrice R23, visualise, par son entrée en fonction, l'existence d'une surchauffe.

#### lIalimentation (figure 4).

Sil'on tient à réaliser une séparation galvanique digne de ce nom entre les deux canaux, il est impératif de disposer de deux enroulements parfaitement distincts au secondaire du transformateur. Les régulateurs intégrés ICI et IC3 associés aux diodes de redressement et aux condensateurs de filtrage, fournissent une tension positive et négative de 8 V pour le canal gauche. De la même façon, les tensions d'alimentation nécessaires au canal droit sont fournies par les régulateurs intégrés IC2 et IC4 et les composants connexes.

En amont de ICI nous dérivons la tension redressée pour l'appliquer, à travers la résistance chutrice RI, à la LED D9 implantée sur la face avant du wattmètre et destinée à visualiser la mise sous tension de l'appareil. Pour l'alimentation des relais, nous avons dérivé la tension fournie par le second enroulement (canal droit). Cette tension est ensuite redressée à l'aide des diodes 05 à 08 et filtrée grossièrement à l'aide du condensateur C13.Le léger déséquilibre entre les charges des deux secondaires du transformateur n'a pas de conséquence sensible, de sorte que l'on peut utiliser un transformateur standard de 2 x 9 V

#### **La réalisation**

Le montage nécessite trois circuits imprimés: la platine des embases, la platine d'affichage et le circuit imprimé principal. La première étape consistera à la mise en place des ponts de câblage, ce qui nous évitera d'en oublier. La platine de l'affichage en comporte 18, la platine principale pas moins de 51 et la platine des embases 0 (pas de risque d'oubli de ce côté-là). On passe ensuite aux composants passifs de petites dimensions pour continuer, comme d'habitude d'ailleurs, par les composants actifs et terminer par les composants les plus encombrants. Avant de vous lancer dans la réalisation, nous ne pouvons que vous recommander de prendre le temps de lire, une fois au moins, le paragraphe concerné, de manière à bien pouvoir vous pénétrer des particularités de cette opération.

1. Pour donner au montage des dimensions (relativement) compactes, de nombreuses résistances et diodes sont implantées verticalement. Attention à ne pas créer de court-circuit entre les connexions de deux composants proches.

2. Les huit résistances de puissance seront montées à 10 mm environ du circuit imprimé de manière à permettre une bonne dissipation de la chaleur.

3. Les capteurs de température TSI et TS2 sont montés directement en forme de U sur les résistances correspondantes, RI02 et R202, leurs connexions étant tournées vers le circuit imprimé. On utilisera une (petite) "noisette" de pâte thermoconductrice pour assurer un excellent transfert thermique entre le capteur et la résistance. Si pour une raison ou une autre, les connexions des capteurs étaient trop courtes, on

pourra les prolonger à l'aide d'un petit morceau de fil de cuivre argenté.

4. Il faudra monter les deux galvanomètres analogiques à quelque distance du circuit imprimé. L' espacement convenable est obtenu en vissant un écrou M3 sur les quatre vis jusqu'à la butée (sans trop forcer cependant) avant de passer les vis dans les orifices prévus à cette intention dans la platine et de les doter d'un écrou bien vissé celui-là, de l'autre côté.

5. Les deux inverseurs doubles, SI, à position centrale, et 53 sont implantés à l'emplacement prévu à leur intention et soudés directement. Il en va de même pour les commutateurs rotatifs 52 et 54.

6. Ilinterrupteur secteur double ne prend pas place sur la platine de l'affichage, mais est fixé directement sur la gauche de la face avant. Son câblage libre se fera à l'aide de fil de câblage souple de 0,75 mm2 de section au minimum.

7. La platine des embases, dont la réalisation n'appelle pas de remarque particulière, sera fixée dans la face arrière à l'aide de trois petites équerres en aluminium, voir la photo en vue plongeante, une à chacune des extrémités et la troisième entre le relais REI05 et l'embase BU20l. Les trois vis M3xlOmm enfichées dans les orifices prévus à cet effet sur la platine côté composants sont dotées, côté pistes, d'un écrou M3. Pour assurer un espace suffisant entre l'équerre d'aluminium et la platine, on intercalera un écrou sur la vis entre l'équerre et la platine.

![](_page_53_Figure_17.jpeg)

Figura 5. Raprésantation de l'implan**tatlon des compo**sants de la platine<br>des embases. A **da8 embases. A** prototype tarmlné.

![](_page_54_Picture_0.jpeg)

elektor avril 1990 Vue de la platine de

l'affichage du prototype du wattmètre analogique.

Uensemble ainsi constitué est ensuite fixé aux trois vis implantées par l'arrière dans la face arrière et dotées d'un écrou d'espacement. Un dernier écrou sur chacune des vis et l'affaire est réglée.

8. Le passe-âl secteur et sa bride anti-arrachement sont passés dans l'orifice percé dans la face arrière et fixés à l'aide de l'écrou correspondant serré depuis l'intérieur du boîtier.

9. On relie ensuite deux à deux les points de même dénomination de la platine principale et du circuit d'affichage d'une part et de la platine des embases d'autre part. Si l'on ne trouve qu'un seul point d'une dénomination donnée sur les platines, c'est que le second correspond à un point de connexion situé sur l'un des galvanomètres, des interrupteurs, témoin la connexion de l'alimentation qui fera l'objet du paragraphe ci-après.

10.On enfile le câble trifilaire du secteur dans le passe-fil et on connecte les deux conducteurs reliés au secteur (phase et Neutre) aux deux connexions inférieures de l'inverseur double implanté sur la face avant. Les deux connexions centrales sont reliées aux points STI et ST2 de la platine principale à l'aide de deux petites longueurs de câble flexible. Le conducteur jaune/vert de la mise à la terre est relié à l'aide d'un oeillet à toutes les parties métalliques accessibles de' l'extérieur, (interrupteur secteur, vis M3).

11. Les points de connexion ST20, ST21, ST103, ST104, ST203, ST204 de la platine des embases sont reliés aux points correspondants (Stxx(x)) de la platine principale ou de la platine d'affichage à l'aide de morceaux de fil de câblage souple d'une section

![](_page_54_Picture_7.jpeg)

de 0,75mm2 au minimum en veillant à limiter leur longueur au strict indispensable. Les autres interconnexions entre les différentes platines pourront se faire à l'aide de fil de câble souple ordinaire (section minimale 0,2 mmê),

Après avoir terminé l'implantation des composants sur la platine principale et celle de l'affichage, on vérifiera l'absence d'erreur avant de les souder l'une à l'autre, à l'équerre, en veillant à ce que la platine de l'affichage déborde le circuit imprimé principal sur une longueur de 1,5mm environ. On utilisera un fer à souder à pointe fine sachant qu'il faut interconnecter plusieurs pistes fines situées en regard l'une de l'autre tout en évitant de produire de court-circuit entre deux pistes juxtaposées.

Les deux inverseurs implantés sur la partie droite de la face avant sont dotés d'un écrou vissé jusqu'en butée. On ajoute ensuite un oeillet auquel est soudé le conducteur vert/jaune (la terre) du câble secteur. On peut ensuite positionner la face avant sur la platine de l' affichage avant de faire glisser l'ensemble dans les rainures prévues à cet effet dans la demicoquille inférieure du boîtier. On fixe ensuite les inverseurs à l'aide d'un contre-écrou. Il faudra veiller à assurer à l'ensemble une bonne tenue mécanique.

Une fois que l'on aura effectué la mise en fonction et l'étalonnage, objets du paragraphe suivant, on pourra mettre en place la seconde

demi-coquille du boîtier et les fixer l'une à l'autre à l'aide des vis prévues à cet effet. L'appareil est prêt à être utilisé.

Nous attirons votre attention sur le fait qu'une partie du montage, en amont du transformateur, véhicule la tension du secteur. Il faudra donc respecter les précautions d'usage.

#### **Mise en oeuvre et étalonnage**

Immédiatement après la mise sous tension de l'appareil, on commencera par vérifier la présence de la tension d'alimentation, ce que l'on fera en vérifiant la présence des tensions indiquées aux points concernés:

1.Broche 1 de ICI par rapport à la masse du montage (broche 2 de ICI):  $+10$  à  $+15$  V. 2. Broche 3 de ICI: +7,5 à +8,5 V, 3. Broche 2 de IC3: -10 à -15 V, 4. Broche 3 de IC3: - 7,5 à - 8,5 V, 5. Broche 1 de IC2 par rapport à la masse du montage (broche 2 de IC2): +10 à +15 V, 6. Broche 3 de IC2: +7,5 à +8,5 V, 7. Broche 2 de IC4: -10 à -15 V, 8. Broche 3 de IC4: -7,5 à -8,5 V 9. Tension aux bornes du condensateur C13: +10à + 15V.

Si les mesures sont concluantes, on pourra procéder à l'étalonnage des facteurs d'échelle des deux galvanomètres.

Pour ce faire on connecte aux deux embases d'entrée simultanément ou à chacune d'entre elles successivement, un signal de fréquence comprise entre 500 et 2 000 Hz,

![](_page_54_Picture_19.jpeg)

Figure 6. Exemplaire terminé de la platine principale du prototype du wattmètre analogique stéréo.

![](_page_55_Picture_0.jpeg)

**Figure 7. Représentation de l' implantation des composants de la platine principale et de celle de la platine des galvanomètres.**

#### Liste des composants

Résistances:  $R1 = 1kΩ2$  $R2 = 1k\Omega8$  $R3, R8 = 3k\Omega9$ R4,R7,R9,R12,R118, R125,R135,R137, R138,R218,R225, R235,R237,R238 = 100 kQ  $R5, R10 = 27 k\Omega$  $R6, R11 = 470 k\Omega$ R13,R14,R19,R21, R22,R117,R119, R120,R139,R217, R219,R220,R239 = 10 kQ  $R15 \text{ à } R18 = 15 \Omega$  $R20 = 82$   $\Omega/0.5$  W R23,R24,R133,R233  $= 1$  kQ R101 à R104, R201 à  $R204 = 3\Omega9/15$  W  $R105, R205 = 270 k\Omega$ R106,R 109,R206,  $R209 = 47 k\Omega$  $R107, R207 = 82 k\Omega$ R108,R112,R208,  $R212 = 680 k\Omega$  $R110, R210 = 1 M<sub>\Omega</sub>$ R111,R131,R211,  $R231 = 24 k\Omega$  $R113, R213 = 15 k\Omega$  $R114, R214 = 330 k\Omega$  $R115, R215 = 8k\Omega$  $R116, R216 = 68 k\Omega$ R121,R124,R221,  $R224 = 2k\Omega$ R122,R123,R222, R223 = 3kQ3 R126 à R130,R226 à  $R230 = 47 k\Omega$  $R132, R232 = 500 \Omega$ ajust. horizontal  $R134, R234 = 20 M\Omega$  $R136, R236 = 150 k\Omega$  $R140, R240 = 330 \Omega$ 

![](_page_55_Figure_4.jpeg)

![](_page_56_Figure_0.jpeg)

Le niveau de ce signal devra être de<br>0 dB, ce qui correspond à une tension de 775 mV<sub>eff</sub>.

L'inverseur supérieur droit de la face avant est basculé en position charge externe, sans cependant avoir connecté de charge à l'embase concernée, mais un multimètre alternatif qui servira à vérifier la valeur de la tension d'entrée. L'appareil de mesure utilisé doit pouvoir effectuer des mesures BF dans le domaine de fréquences correspondant.

Le sélecteur de calibre est placé en position "1W" et le sélecteur de valeur de résistance en position "2 Q". On joue ensuite sur les résistances ajustables R132(pour le canal droit) et R232 (pour la voie gauche) de manière à lire sur les galvanomètres 0,3 W (soit "30" sur l'échelle supérieure). On passe ensuite en position "4 Q"; on devrait lire alors 0,15 W; en position "8  $\Omega$ " l'affichage devrait indiquer 0,075W et 0,00375W en position "16 Q". Il faut accepter une dérive légèrement plus importante dans l'affichage des valeurs plus importantes en raison de la classe de précision des galvanomètres (classe 2,5, ce qui signifie tolérance de 2,5 % sur le domaine de mesure); on peut donc avoir une erreur de + /-0,025W, c'est-à-dire 25mW.

Si l'on a terminé l'étalonnage tel qu'il est décrit dans le paragraphe précédent, on repassera en valeur de résistance "2 Q" et on choisit le calibre "3 W". L'aiguille doit à nouveau indiquer 0,3 W (chiffre 3) compte tenu de la tolérance évoquée plus haut et cela sur l'échelle inférieure. Pour terminer les essais, il reste à vérifier le bon fonctionnement du dispositif de détection de panne. On positionne le calibre sur "1W" et on bascule rapidement l'inverseur vers le bas pour le remettre sur sa position de travail. Si à partir de cet instant, le signal de test de 1kHz est interrompu momentanément ou pour de bon, la LED d'indication de panne identifiant le canal où à eu

Vous voici arrivés à la fin de la description de cet appareil qui ne manquera pas d'intéresser tous les habitués des mesures de puissance, qu'il s'agisse d'amplificateurs en particulier. Ses caractéristiques techniques en font un instrument semi- professionnel dont n'aura pas à rougir un laboratoire d'amateur éclairé. ...

lieu la panne doit s'illuminer.

![](_page_56_Picture_6.jpeg)

![](_page_56_Picture_547.jpeg)

diode zener *5V6* 011 à 014,0101,0102, D105,D201,D202,  $D205 = 1N4148$ 0103,0104,0203,  $D204 = DX400$  $T1, T2 = BC558$  $T3 = BC327$  $IC1,IC2 = 7808$  $IC3,IC4 = 7908$  $IC5 = LM358$  $IC101, IC201 = TL084$ Divers:

 $TS1, TS2 = KTY$ 84-130  $TR1 =$  transfo secteur 2x9 *V/0,25* A, tel que GERTH 4218-2 par exemple  $SI1 = porte-fusible$ encartable avec fusible 100 mA BU 101 ,BU 102,BU201,  $BU2O2 = embases$ pour HP RE101 à RE104,RE105,RE201  $\Delta$  RE204 = relais *3V60mron* (G40-287P-BT2)  $S1$  = inverseur double à position centrale  $S2 = commutateur$ 2 circuits/6 positions  $S3$  = interrupteur simple  $S4 = commutateur$ 3 circuits/4 positions  $S6$  = interrupteur secteur double 3 équerres en aluminium 28 écrous M3 6 vis M3x10 fil de câblage et quincaillerie diverse sans oublier les deux galvanomètres MH4.5, classe 2.5 86x64 mm